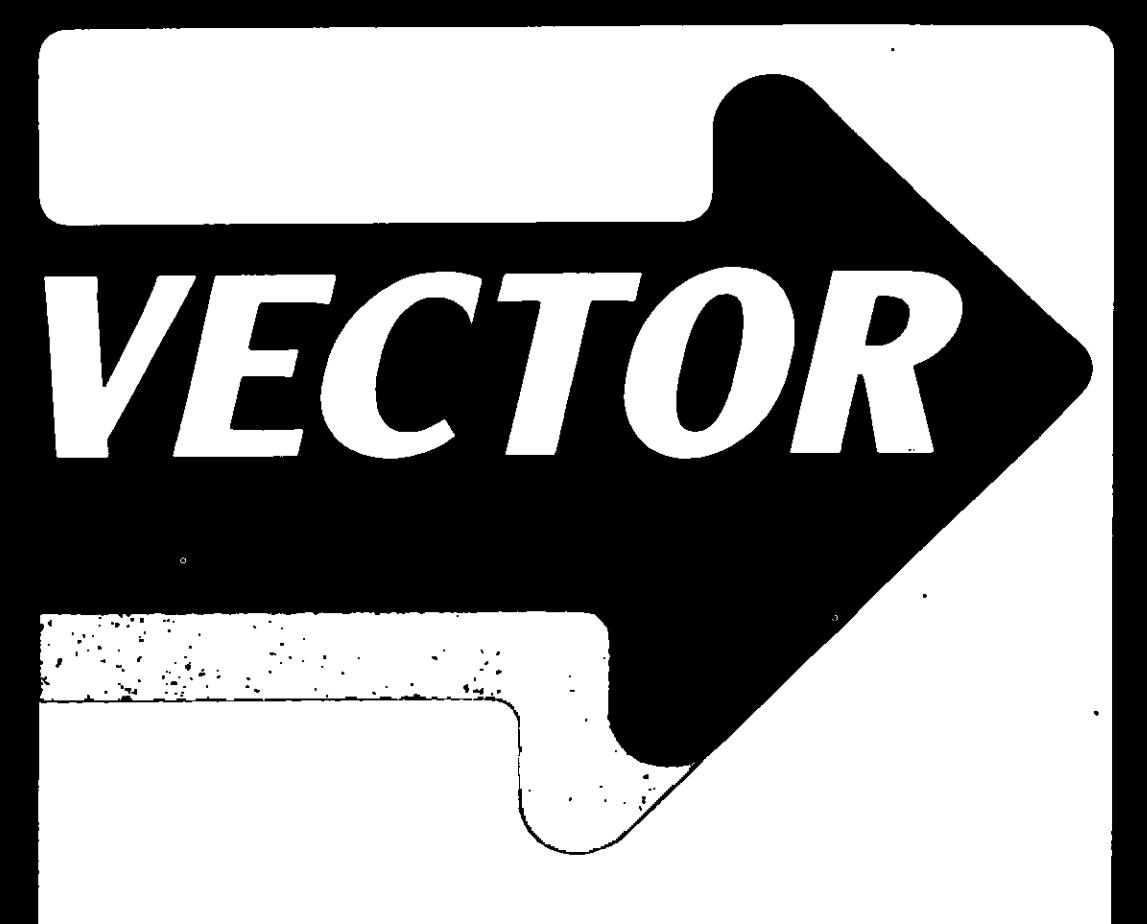

### **APL in Education: Special Issue**

- \* I-APL (Report and review)
- \* Teaching Statistics with APL
- \* APL: a Lecture for Teachers
- \* Competition Result
- \* Public Domain Software Catalogue

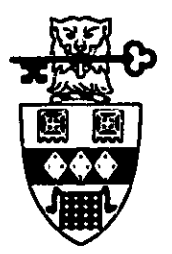

The Journal of the **British APL Association** 

A Specialist Group of the British Computer Society

Vol.4 No.3 January 1988

### Contributions

Abad shiani should should a bould a hould be Editor at the address given on the inside back cover. Letters and articles are welcomed on any topic of interest to the APL community. These do not need to be limited of APL themes nor must they be supportive of the language. Articles should be and possible, and secompanied by as much visual material as possible, including a photograph of the author. Unless abusinese specified each item will be considered for publication as a personal statement by its author, who accepts legal responsibility that its publication is not restricted by copyright. Authors are requested wherever possible to supply copy in machine-readable form ideally text files on a 514<sup>x</sup> IBM-PC compatible diskette. For other standards, please contact the Editor APL on the studies of the studies of product states the computer system on which they have been run. APL. symbols should be elephayed on a separate init and not embedded in narrative. Except where anamgbalwondas atsinqonqqs diiw batninqar ylaan ad yam AOTOHV ni badailduq amati , batsolbni,

### Membership Rates 1986-87

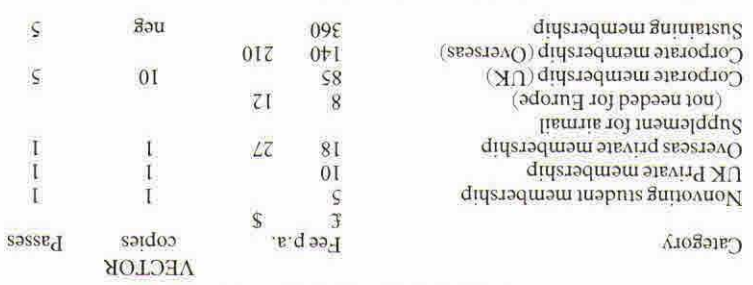

The membership year runs from 1st May 10 30th Applications for membership should be made on the forme at the end of the pournal. Passes are required for entry to some Association events and for voting at Annual General Meetings. Applications for student from directions of accepted on a recommendation from a course supervisor. Overseas membership rates cover VECTOR surface  $.8U$  $\alpha$  and  $\beta$  in paraged be may be a series and postage may be supposed.

Corporate membership is offered to organisations where APL is in professional use. Corporate members receive multiple copies of VECTOR and are offered group attendance of Association all for nominated for all the should person of person contact person should be nominated for all the noncommunications.

bo bodiam a se nass al aidi tauborq JHA ni gniban asinaqmos of barafto al qideradmam gninistau? promoting the growth of APL interest and activity. As well as activities acknowledgement for lheir sponsorship, sustaining members receive bulk copies of VECTOR, and are offered news listings in the editorial section of users the interview opportunities and informal the interview and in the interventi saphin bha sinntes.

### Advertising

Advertisements in VECTOR should be submitted in typeset camera-ready A5 portrait reamat with a are drawings. Rates are drawings blank metapholographs blank metaphs or line should be a sizes are  $\frac{1}{2}$  are sizes  $\frac{1}{2}$  are sizes  $\frac{1}{2}$  and  $\frac{1}{2}$  are sizes  $\frac{1}{2}$  are sizes  $\frac{1}{2}$  are sizes  $\frac{1}{2}$ 

Deadlines for advertisement bookings and receipt of camera-ready copy are given beneath the Quick-Reference Diary.

Ateriusements should be booked with and sent to Cathe, Upsex whose address as given beneath the SJasniaapv jo xapuj

<u>is a commentant of the second commentant of the second commentant of the second commentant of the second commentant of the second commentant of the second commentant of the second commentant of the second commentant of th</u>

## **CONTENTS**

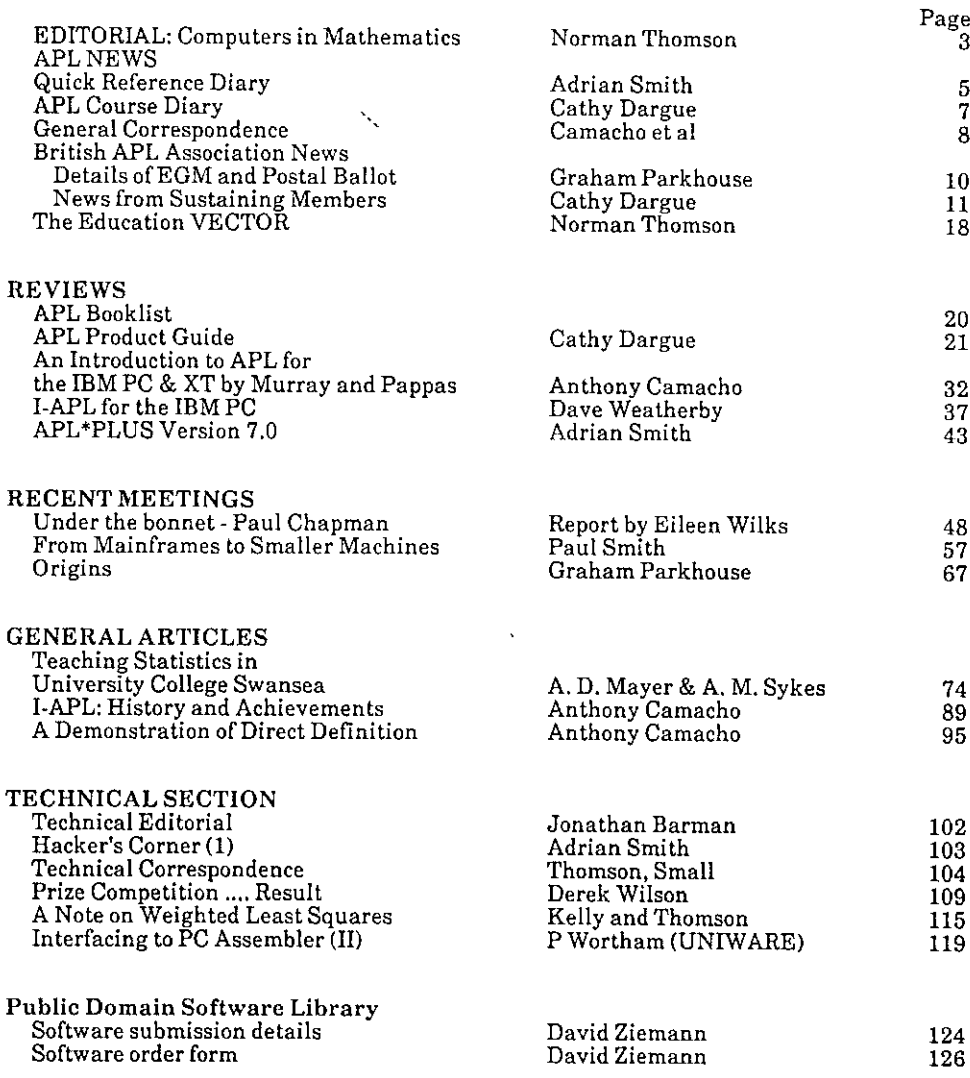

Index to Advertisers

 $\blacksquare$ 

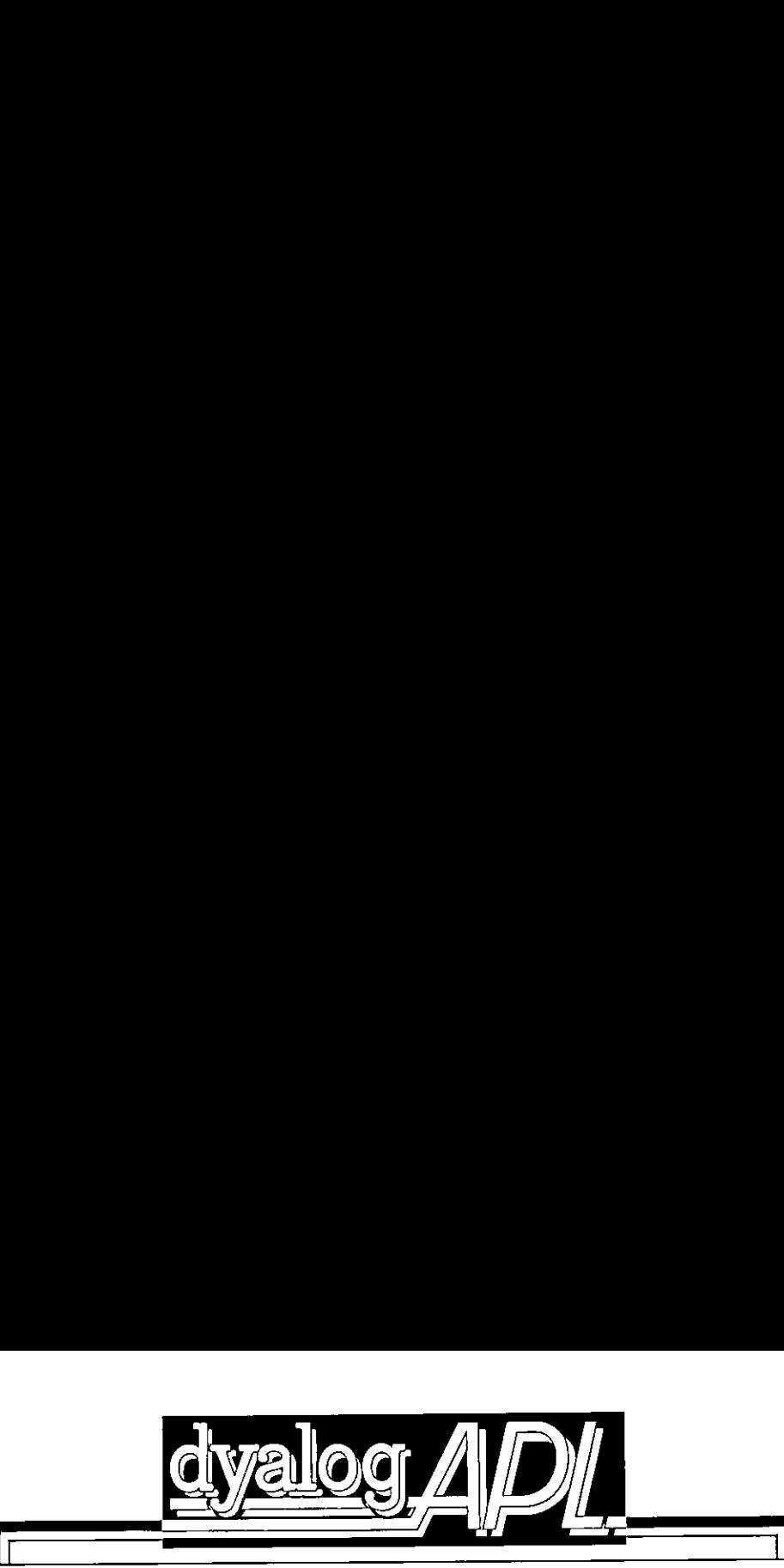

# UNLEA UNLEASH THE POWER OF YOUR IBM PS/2 MODEL 80, COMPAQ 386, OR COMPATIBLE WITH DYALOG APL/386 **ASH THE POWER OF YOUR SOLUTION ASSEMANCE AND SET AND SET AND AND SET AND AND SET AND AND SET AND AND SET AND AND SET AND AND AND SERVER THE DISPONDENT AND AND SERVER THE CONTRACTED (NO PARTICULARLY SERVER THAT ASSESS IN A**

Now you can develop serious large-scale APL applications on a PC because Dyalog APL/386 Is FAST (manytimesfaster than APL\*PLUS/PC) UNRESTRICTED (no practical limits on workspace and object size) e-scale APL applica<br>iny times faster than<br>on workspace and<br>es you<br>ned operators, etc<br>sions with 'hot key<br>phics interface<br>X/DOS support<br>ivironment

and gives you  $\blacktriangledown$ 

Nested arrays, defined operators,etc.  $\overline{\mathbf{v}}$ 

Multiple concurrent APL sessions with 'hot key' facility  $\overline{\mathbf{v}}$ 

Powerful CGI graphics interface w

Concurrent UNIX/DOS support  $\overline{\mathbf{v}}$ 

Multi-user environment  $\overline{\mathbf{v}}$ 

 $\overline{\phantom{0}}$ 

Nested<br>
Multiple concu<br>
Pow<br>
Cor<br>
Cor<br>
Dyalog APL/386 runs<br>
Wide range of 386 PC-*I*<br>
Zenith, Olivetti, ITT XTR/<br>
includin<br>
Evalua UNRESTRICTED (no practice distribution of the Multiple concurrer<br>
Nested arr<br>
Multiple concurrer<br>
Powerft<br>
Concu<br>
Multiple concurrer<br>
Multiple concurrer<br>
Multiple concurrer<br>
Multiple concurrer<br>
Multiple concurrer<br>
Multiple wide r<br>Zenith<br>|<br>|<br>|<br>| **Example 14** From only £995 44 **44** 4 4 Dyalog APL/386 runs underXenix on the IBM PS/2 Model 80, and ona wide range of 386 PC-AT compatible systems including Compaq, Wyse, Zenith, Olivetti, ITT XTRA and TI. It also supports certain 386 'turbo' cards including the Orchid 386 and Intel INboard. **MAQ 386, OR COMPAT**<br>
ITH DYALOG APL/386<br>
In develop serious large-scale APL applicatio<br>
flog APL/386 is FAST (many times faster than A<br>
TED (no practical limits on workspace and ob<br>
and gives you<br>
Nested arrays, defined o

Evaluation kit (including Xenix) available

п.

. .

 $\mathsf{l}$ 

For further Information, contact Sales Department<br>D**yadic Systems Limited<br>Park House, The High Street, Alton,<br>Hampshire, GU34 1EN. United Kingdom** Telephone: (0420) 87024. Telex: 858811

IgMand IBM Personal Systenv2 are registered Irademarks of Intemational Business Machines Corporation APL\*PLUS is a registered trademark of STSC, Inc<br>UNIX is a trademark of AT&T Bell Laboratories<br>Xenix is a trademark of Microsoft Corporation

Ξ

 $\overline{\phantom{a}}$ 

. .

 $\begin{bmatrix} \phantom{-} \end{bmatrix}$ 

г

 $\blacksquare$ 

п

ı

п ι

Ш

**Linda and State and State and State and State and State and State and State and State and State and State and** 

### Guest Editorial: Computers in Mathematics

by Norman Thompson

APL is quite simply the best programming language for teaching mathematics. This is the claim which we made last July to promote the teachers' course, and which I-APL will make again to support its campaign for APL to become an everyday language in schools and colleges.

While few readers of this magazine will wish to contest the generalities of this claim, the onus of proof is on APL supporters to explain to the as yet unpersuaded mathematical world not just the fact of the claim, but its practice: that is how in the classroom and the maths lab APL can be applied to make mathematical education more effective and what are its special qualities that put it way ahead of other programming languages for this purpose.

A symposium held at Strasbourg in 1985 by the Internationa! Council for Mathematical Instruction was devoted to the influence of computers in Mathematics and its teaching. At this conference no whisper of APL was heard, a situation which strenuous efforts will be made to rectify at the next ICMI conference in Budapest this coming July.

A selection of papers from the Strasbourg conference has been published by Cambridge University Press with Professors A.G. Howson and J.P. Kahane as editors. It costs £6.50, and is recommended to anyone for whom the combination of computers and mathematics teaching is a concern. Some fascinating issues are considered, e.g. would a present day Newton or Gauss be beguiled by computers to the detriment of mankind. A real danger is that the mindless execution of computers becomes a substitute for hard thinking, and the challenge is that of providing a powerful tool, which does not become, in Professor Burkhardt's words, "a net absorber of effort and attention". Surely this is where APL has an answer in providing a resource which is as natural to mathematicians as pencil and paper.

We must not of course behave as if computers addressed all parts of the mathematical curriculum equally. On reading the above book one is struck by the emphasis on symbolic mathematics as exemplified by the packages MACSYMA and MUMATH, the latter of which is well within school budgets. Of course what APL offers is much more, but at least APL people should be sensitive to what is seen as the perceived need by the mathematical educators themselves,

Investigation and exploration are other areas in which the application of APL is to the APL enthusiast "obvious", but the practical realities of accommodating teaching style to embrace the possibilities is quite another matter - how to effect the change in "classroom dynamics" that the micro as "teaching assistant" demands,

A forthcoming Open University course (M371 - Computational Mathematics) addresses this problem for the distance learning student. The accompanying software has two components; the first uses the Amstrad micro as a tutor, and the second is a mathematics package in the accepted sense. This may well be the first attempt at such a software combination on this scale, and it certainly merits scrutiny beyond that of the immediate course population. Vol.4 1<br>Vol.4 1<br>Wol.4 1<br>Theoming Open University course (M371 - Computational Mathematics) addre<br>problem for the distance learning student. The accompanying software has<br>appe in the accepted sense. This may well be the fir

Ultimately computers in mathematics will only be valuable to the extent that they provide a bridge to the abstract thinking which is the true substance of mathematics. While the availability of APL in schools is to be welcomed, the real educational challenges are only now about to begin.

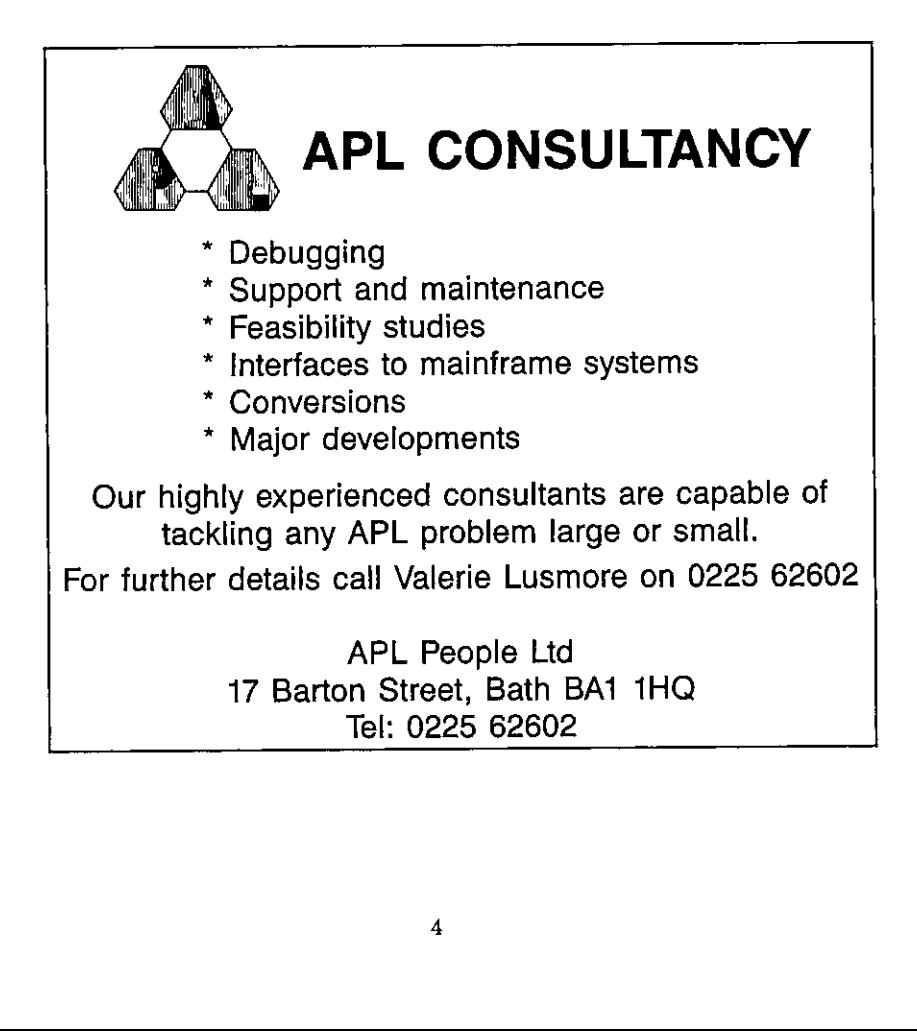

### Quick Reference Diary

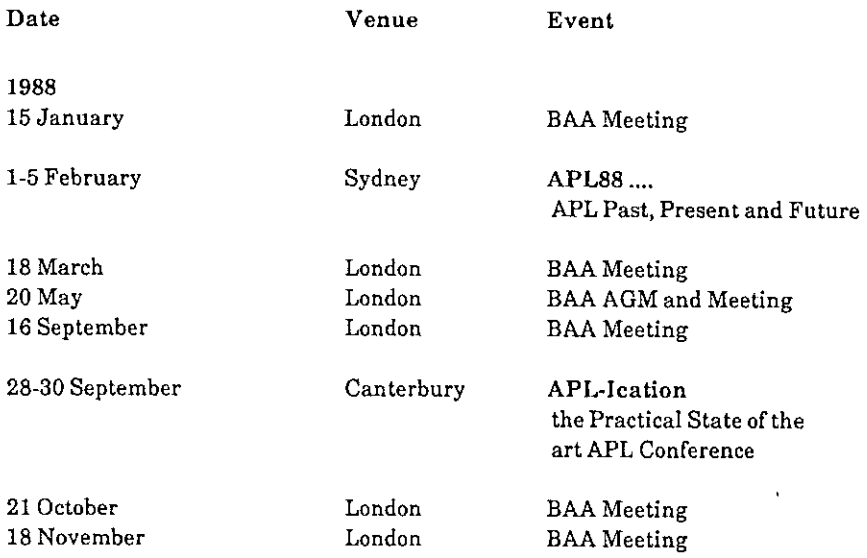

All British APL Association meetings are to be held at the Royal Over-Seas League, Park Place, near Green Park Tube station. Meetings begin at 2.00pm and close at 5.30pm.

### Datesfor future issues of VECTOR

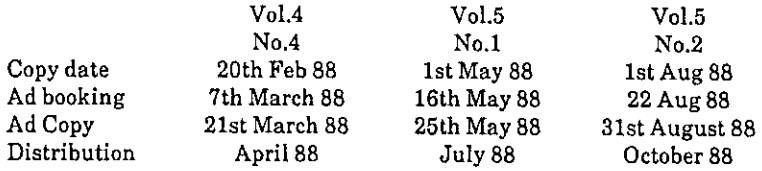

# APL on the widest range of micros

### PCs MultiAPL - APL.68000 under PCDOS

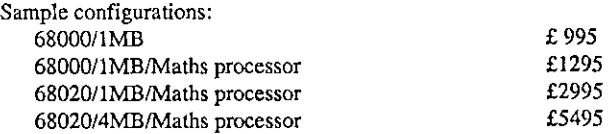

Prices include: Plug-in card, APL.68000, Keyboard stickers, Manual, STSC emulation software

STSC's APL\*PLUS  $£450$ 

## Single user micros

APL.68000 for the Apple Macintosh APL.68000 for the Atari ST  $\qquad \qquad$  All versions £86.91 APL.68000 for the Commodore Amiga

Prices include: APL.68000, Keyboard stickers, Manual, Reference card

### Multi-User systems

APL.68000 runs under the following operating systems: Unix, CP/M68K, Wicat MCS, Mirage on computers which include: Sun, NCR, Wicat, HP200/300, Spectrum, Aurora, Suide **EXECUTE:** CAN ACCESS APPLE CAN ACCESS AND THE VIRGINSIS AND MINOR CONSUMING A PROPERTY AND AN ANNO 1979 (SEE ORDERS ACCESS) AND MADE processor and accessor of the state Finger accepts of the SCONTA MAGNET processor and a

Prices range from £1200 to £2000

All prices quoted exclude VAT

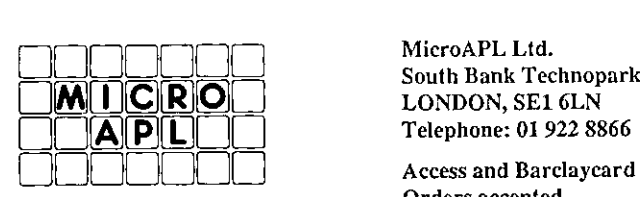

South Bank Technopark<br>LONDON, SE1 6LN<br>Telephone: 01 922 8866

I

### APL Training Courses

{Prices quoted are per course, unless otherwise stated)

Dates shown cover the period from January to March 1988. For confirmation of dates and/or further details please contact the vendor directly.

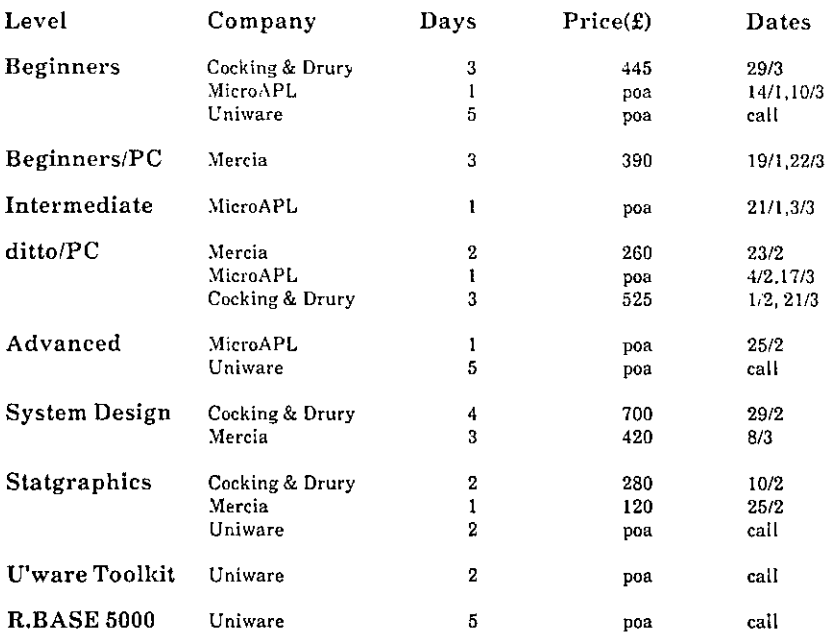

The following vendors run courses, details of which may be obtained directly from the vendor:

APL People Inner Product M.B.T. Parallax

7

### General Correspondence

The VECTOR working group welcomes correspondence on anytopic affecting the APL community. All letters should be addressed to the Editor, and should indicate whether they are for the general or technical section, (Letters containing APL code will normally be classed as 'technical'.) The editor reserves the right to edit any letter unless the writer states that it is to be published in full or not at all.

### I-APL Status Report

From: Anthony Camacho 17th Dec 1987

I

Dear Adrian,

You will be glad to hear that at last the first version of I-APL is available, It is suitable for learning and teaching but not for commercial work. We discourage attempts to use it commercially and prohibit its sale for direct commercialgain.

Wewill be sending out order forms around the turn of the year. Would you allow us to include one as an insert in Vector Vol 4 issue 3? The complete package is likely to cost £11 plus post and packing. There will be a 360K disk, an I-APL/PC Instruction Manual (52pp), "An APL Tutorial" by Thomson and Alvord (48pp) and "An APL Encyclopedia" by Helzer (it is a comprehensive reference manual - 308pp). All the books will be available separately and are much cheaper than photocopies. As we encourage copying of the disk there is no need for anyone to buy more than one. All three books have gone to press and the printers promise delivery before 31 December,

The BBC version, ported by Tony Cheal, will be available in early March probably in two stages. The first will be a disk suitable for the Master or BBC B with 32K of sideways RAM. The second will be a pair of EPROMs for any BBC. There are five more ports working which will soon be under test and many others not yet ready for testing.

The next stage of the project is the really difficult one. That is to persuade the educational world to try APL out in earnest. <sup>I</sup> suggest that everyone keen on the project who has access to a PC or clone should buy a copy of the complete package and offer to demonstrate it to teachers at their local schools. Success is getting them to buy the package and ordering another one to try on the next school.

People who do this should be able to collect reactions and opinions about the product and the workspaces which accompany it. We welcome serious practical suggestions for improvement or additions to the package which your teachers would find valuable,

particularly if you can produce these and ensure that the teachers are happy with them before sending them to us. We would be most grateful for any such workspaces which we could circulate on the distribution disk.

In Europe the Danish APLers are leading the way. Their distribution plans are well advanced and they have Kim Andreason's excellent port on the RC Piccoline, the Danish school computer to distribute. The Finnish, Swiss, Swedish, German and Austrian groups are working hard at ports and translations of the texts. Several groups are eagerly awaiting the ports on the CBM 64, the Sinclair/Timex Spectrum or the Apple IL. The project would be very glad to hear from groups willng to work at distribution in other countries.

Now that distribution has begun we suggest that supporters of the project contribute first to their own national distribution effort. In the UK this is being handled by LAPL Ltd, but in case we are accused of selfishness I should tell you that the project will not use internationally contributed funds to pay for UK-specific distribution. We have borrowed to pay for the printing of the texts and will probably have to do so again to print the Instruction Manuals for other versions. If sales are good we will be able to repay the loan.

The UK mailing list now consists of well over 800 and about 150 of these are teachers. It costs us about £200 to send out a mailshot to everyone. I had the good news this week that SigAPL are making a further contribution to project funds to help with distribution.

We are very grateful to all our contributors and particularly to SigAPL and the British APL Association - the largest contributor of all - please don't stop now, when the light at the end of the tunnel is getting really bright.

Yours sincerely,

Anthony Camacho 2 Blenheim Road St Albans

**Little State Community** 

... and on behalf of Ed Cherlin, Norman Thomson, Howard Peelle, Dave Ziemann and Paul Chapman.

 $\mathbf{\mathbf{\mathbf{\mathbf{I}}}}$ 

### British APL Association News

### Postal Ballot

At the Extraordinary General Meeting of the BAA held at 2p.m. on 20th November 1987 at the Royal Over-Seas League, Park Place, London, a resolution was passed, nem con, which amended the BAA's constitution to require the Committee to be elected by postal ballot. The new procedure will be used to elect the 1988/89 committee who will be holding office from 1 May 1988 to 30 April 1989.

The nominating committee will have produced a slate of candidates by the time this edition of VECTOR is published. Ballot papers will be issued on 1 March, with a photo and a statement from each candidate, and the result of the ballot will be announced at the AGM on 29th April. If you wish to nominate a candidate please arrange for the following information to be in Graham Parkhouse's hands on or before 12th February 1988.

- 1. Name, address and telephone number of nominee, and the office for which he/she is standing, with a signed statement of willingness to stand, and if elected, to execute the office diligently. The nominee must be a member of the BAA, and a nominee for Chairman must be a member of the BCS.
- 2. A proposer and a seconder, who must both be BAA members, should submit their nominations in writing, identifying themselves clearly.
- 3. A black and white passport-sized photograph of the nominee and a platform statement of not more than 250 words (400 for Chair, Secretary and Treasurer). Both these will be circulated with the ballot papers.

Send this information to Graham Parkhouse:

Hon. Sec. BAA, Dept. of Mechanical Engineering, University of Surrey, GUILDFORD GU2 5XH.

the contract of the contract of the

### Newsfrom Sustaining Members

Compiled by Cathy Dargue

### APLPeople Ltd

As this is a special, education issue of VECTOR, there will undoubtedly be those of you reading it who will not have seen a copy of VECTOR before and possibly not have had very much to do with APL before either. So let me take this opportunity to describe what APL People is all about for those of you who do not yet know us!

First and foremost we are a Company which specialises in supplying consultancy in APL, for which we use our own staff and the services of a growing number of freelance APL consultants. (Any freelance APL consultants wishing to be included on our register should contact Valor Jill in the first instance - number on back cover of this Vector).

Another service for which we are well known within the APL world is our APL employment agency through which we place people with APL skills in permanent jobs both in the UK and abroad. I'm sure you will all be encouraged to hear that the future has never been brighter for people seeking new jobs, especially those with two to five years' APL experience. We are making a conscious effort to expand this side of the business to place more people in jobs abroad and in the States. (Please take note all you<br>employers out there - we're waiting to hear from you!) The current demand is very much for people with APL2 experience, and we are starting to be asked more and more whether we have any people who are familiar with C in addition to APL.

And finally, we also develop and market a range of software written in APL. This includes RDS, a relational database system, now also available on the PC, and our Production Engineering packages, PEFAC and MANTRAC. PEFAC, the multi-user estimating package, now interfaces with other Production Engineering packages written in Basic, and will be available running under Unix in the Spri

### Dyadic

Dyadic is pleased to announce the availability of Dyalog APL/386, a new version of Dyalog APL for the IBM PS/2 model 80, Compaq 386 and other Intel 80386-based computers.

Dyalog APL/386 runs on the IBM PS/2 Model 80; and on <sup>a</sup> wide range of 80386-based PC AT-compatible personal computers including those manufactured by Compaq, Wyse, Zenith, Olivetti, ITT and Texas Instruments. It also runs on IBM PC AT-compatible

**Contract Contract** 

」

machines which have been 'turbocharged' with a 386 accelerator card such as the Intel INboard and Orchid Jet 386.

Dyalog APL/386 is a full implementation of Dyalog APL, but one that is specially configured for personal computers; and it includes support for standard PC keyboards, monitors and printers.

Not only is it a full second-generation APL with nested arrays, but Dyalog APL/386 supports very large objects and workspaces, up to a theoretical limit of 4 gigabytes!

Dyalog APL/386 uses 32-bit native 80386 code, and therefore takes full advantage of the 386 processor. Dyadic believes that as a result, Dyalog APL/386 outperforms all other APLs currently available for the PC. The following benchmarks were run on a 16MHz Compaq 386. Performance on the 20 MHz machineis even better.

### Dyalog APL/386

### ☁STSC' benchmarks: Compaq <sup>386</sup> with 80387 coprocessor 16MHz

### (all figures are cpu seconds)

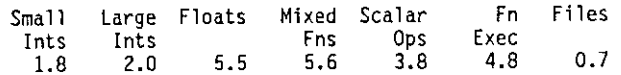

Dyalog APL/386 runs under SCO XENIX 386 System V Operating System which is available direct from Dyadic. In addition to supporting Dyalog APL, XENIX 386 provides a full 32-bit multi-user, multitasking environment; and unlike DOS, XENIX 386 releases the full potential of the Intel 80386 processor.

Dyalog APL/386 includes an interface to SCO CGI, a powerful device independent graphics development system, which is packaged with Xenix. It also ineludes a workspace containing business graphics functions for producing graphs, histograms, pie charts, titles and legends. The system supports standard PC displays, dot matrix printers, and other popular graphics devices.

Dyalog APL/386 Release 2 will include APL\*PLUS/PC compatible full-screen functions designed to facilitate the transfer of APL\*PLUS/PC applications to Dyalog APL.

Dyalog APLalso supports SCO VP/ix, a system extension that permits multiple DOS and XENIX applications to be run concurrently from the system console. Character mode DOS applications can also be run from attached ASCII terminals.

This means that all the benefits of speed, size and functionality of Dyalog APL/386 can be obtained without sacrificing the ability to run DOS applications.

the company of the company of the company

Dyalog APL/386 is priced at £995. SCO Xenix 386 Operating System costs £695.

Dyadic is pleased to welcome Janet Burton who has recently joined the Dyalog APL development team as a senior programmer.

### MicroAPL Ltd

After five years at its Nine Elms premises, MicroAPL has decided to move. With effect from December <sup>1</sup> 1987, we will be based at the South Bank Technopark. Here we will be close to nearly forty hi-tech companies, many of them developing exciting software and hardware products, in a building specially conceived by the South Bank Polytechnic to help leading-edge UK companies like MicroAPL gain from the synergy of close relations with each other and with the Polytechnic. The new address appears elsewhere in VECTOR,butit is:

MicroAPL Ltd., South Bank Technopark, 90 London Rd., LONDON SE1 6LN

...our new telephone number is (01) 922 8866 and the telex remains unchanged as 896885 IOTA.

On the product front, our entry level APL.68000 products are selling extremely well, especially in Europe. The recent price reductions to 99.95 (including VAT) for the Apple Macintosh, Commodore Amiga and Atari ST products has encouraged the introduction of a large number of new users to the delights of APL. The fact that a complete APL system (Atari ST and APL.68000) can be bought for a price which is similar to the price of the APL interpreter on other micros has not gone unnoticed in the APL community! Our free run-time policy on these small machines has stimulated the interest of APL software vendors in producing packages for these products.

The PC community has reacted enthusiastically to the APL.68000 implementation for the PC - MultiAPL. This hardware and software combination offers a particularly easy means of moving VSAPL applications onto the PC and the large amounts of RAM available (up to 4MB) free applications from the usual memory constraints on the PC.

Our users of Mirage-based machines may be interested to know that the move from the old factory has brought to our attention large amounts of second-hand stock and exdemonstration equipment. When we have refurbished this equipment we will be circulating details. In the meantime if you think you might need APL terminals, printers (or even cheap cables!), why not give us a call?

I

More Mirage-based software is being released to try and tempt users away from APL. The latest language to appear is FORTH, which means that users now have a choice of nine programming languages to try. The Omnis database package will prove a powerful tool for many routine applications.

### APL Impetus Ltd

Although APL Impetus Ltd was formed only in July this year, when it was decided that ☁Impetus☂ no longer fitted into Boeing's product strategy, the product has been used by customers for 18 months and the concept goes back to 1976 when TABAPL, its mainframe timeshareing predecessor, wasfirst marketed.

When the Impetus development was started in 1984, the challenge wasto provide all the functionality of the mainframe product in a machine with only 640K memory. The successful result is based on APL\*PLUS/PC, enhanced by 30 or so assembler routines for such crucial activities as formatting, scrolling and panning, and displaying without snow on colour and shaded monitors.

Demonstration diskettes are available for consultants and users who would like to know more about this alternative, APL-based, approach to solving those complex modelling problems which are beyond the scope of spreadsheets,

### Mercia Software Ltd

APL\*PLUS/PC Release 7 has just arrived and we are expecting a lot of interest from Release 6 users. Major new features include virtual workspaces, network sharing of APL files, monitoring function to keep track of execution time and significantly improved graphics capability. Full details are available from Mercia.

APL development work has been concentrated on LOGOL, R.G. Brown's finished goods control system, Most of the effort has been going into writing graphics programs to illustrate the (often very sophisticated) statistical theory behind the system - turn lifeless figures into vital statistics as we say!

### Cocking and Drury Ltd

Cocking & Drury have relocated their London office to 180 Tottenham Court Road. The move allows for further expansion and provides much improved public course facilities. Please refer to the Vendor Addresses list for the full address and telephone number. The Readingoffice address remains unchanged.

120 Anii 130 Anii 140 Anii 140 Anii 140 Anii 140 Anii 140 Anii 140 Anii 140 Anii 140 Anii 140 Anii 140 Anii 14

This year will see the launch of a new member of the APL\*PLUS family of interpreters from STSC. The interpreter is designed for the new range of 80386 based personal computers, including the IBM PS/2 and the Compaq 386. Like APL\*PLUS PC it will run under DOS, but will take full advantage of the 80386 architecture; 32-bit addressing will permit workspace and variable sizes that are limited only by the amount of installed memory.32-bit integers and 1-bit booleans also feature.

In addition, the new interpreter will include the second-generation functionality of APL\*PLUS UNX, APL\*PLUS VMS and APL\*PLUS Mainframe, e.g. nested arrays. High compatibility with APL\*PLUS PC will offer <sup>a</sup> natural migration path at minimal cost for existing APL\*PLUS PC users to the new generation of powerful personal computers

Release 7 of APL\*PLUS PC and release 2.6 of STATGRAPHICS have been well received, including the release 7 Run Time System. Demand for updates has been much higher than expected, and we were particularly surprised at the number of people who have updated from release 5 to 7.

APL\*PLUS PC Tools have been repackaged, with the 3270 IRMA comms now in a separate package; The IRMA Module. All the other utilities have been combined in a single toolkit.

The interest from VS APL users in the APL\*PLUS Mainframe and Compiler technology continues, with several new trials planned for early 1988.

Cocking & Drury are supplying APL\*PLUS VMS, the latest second-generation APL\*PLUS interpreter for DEC MicroVAX and VAX computers running under DEC's native operating system. The product is treated in a similar manner to APL\*PLUS Mainframe, i.e. full systems support as well as APL supportare provided.

Cocking & Drury is developing a new service for companies concerned about the impact of APL on their computer services. Please contact Romilly Cocking for more details.

The past six months have seen four new consultants join the company; Liz Bland and Sylvia Kahl join the London office and Christian Jensen and Kevin Ryall are based in Reading.

# Course Schedule

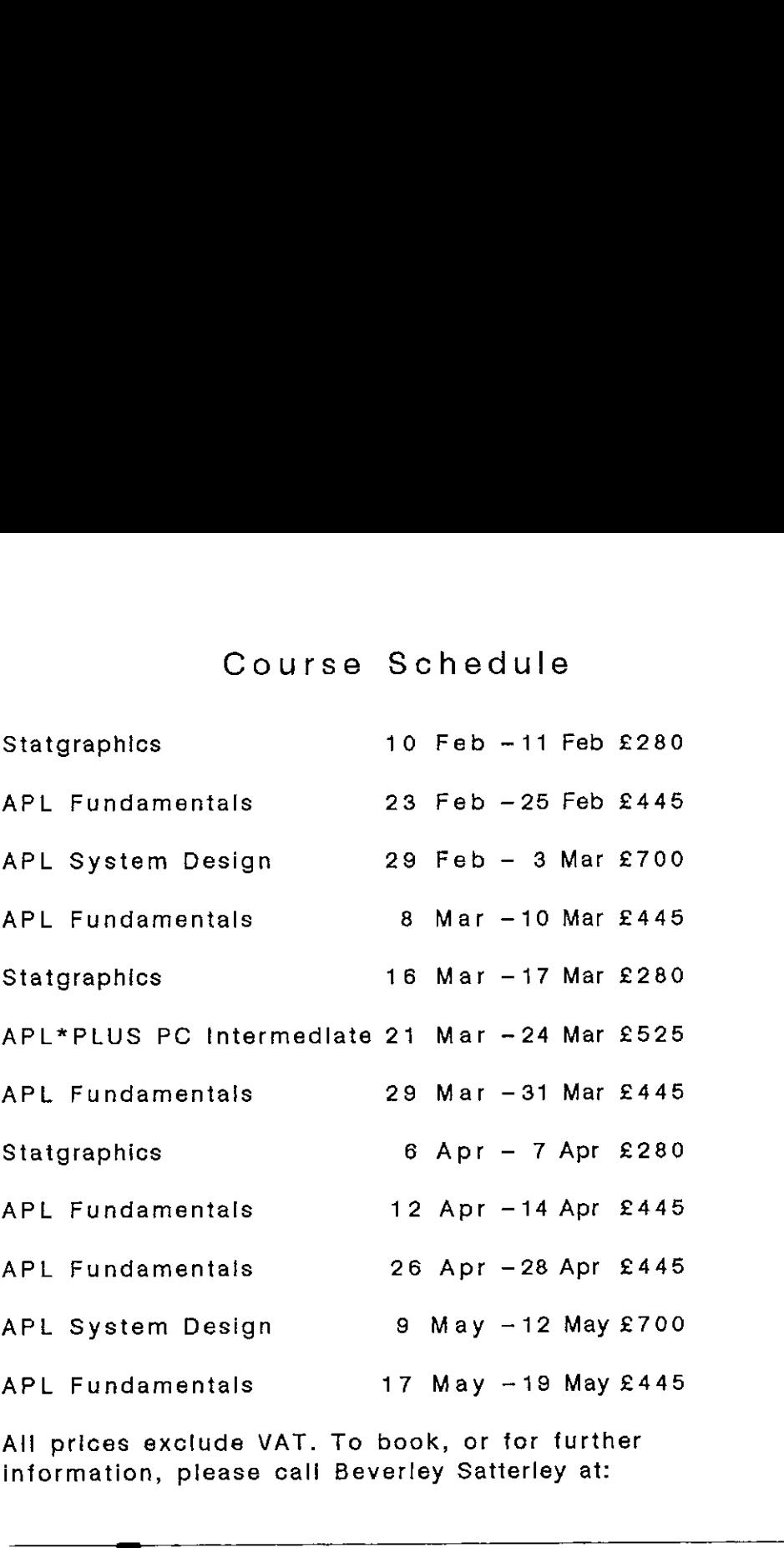

All prices exclude VAT. To book, or for further information, please call Beverley Satterley at:

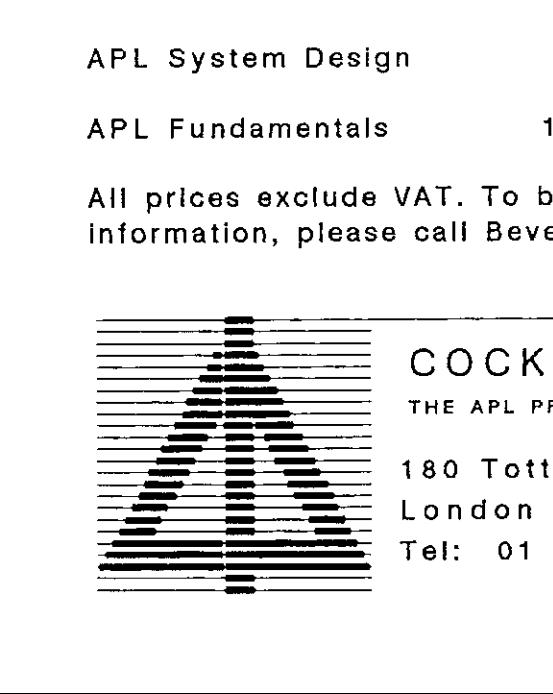

COCKING & DRURY LTD.

I

180 Tottenham Court Road, London WiP SLE  $Tel: 01 - 436 9481$ 

# Profit from our skills Profit from our skills  $\frac{P}{1}$

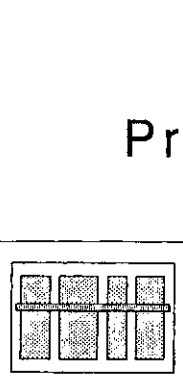

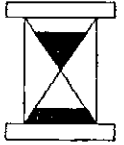

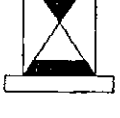

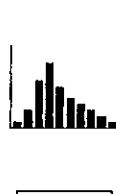

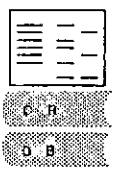

Database

System<br>Design

System Tuning

Project Management

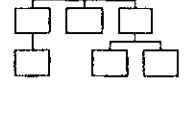

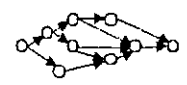

**Statistics** 

Accountancy

Forecasting

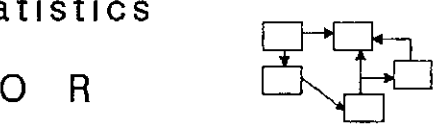

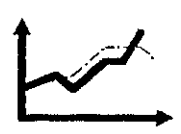

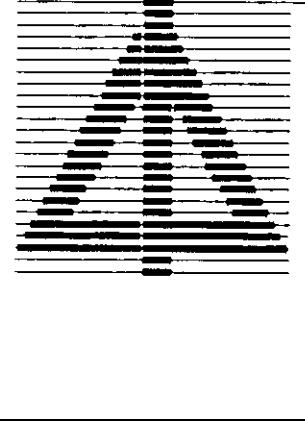

 $\mathbf{I}$  and  $\mathbf{I}$ 

COCKING & DRURY LTD THE APL PROFESSIONALS

180 Tottenham Court Road, London W1P SLE  $Tel: 01 - 43699481$ 

 $\mathbf l$ 

### The (Nested) Education Vector

by Norman Thomson

Hurrah for a VECTOR dedicated to Education - how nice it would be to see Education rushing en masse to subscribe to VECTOR! Perhaps the best route to this goal is through statistics. In a note elsewhere in this edition, Peter Kelly from Newcastle University and <sup>I</sup> point out that there is no other high level language which provides a regression package free with every interpreter supplied!

In the closing address of the APL 84 conference in Helsinki, Fred Perkins of 1. P. Sharp pointed out that computer users were increasingly package users, and as such have no reason for partiality or loyalty towards one underlying high level language rather than another. The success of APL therefore depended on the quality of the packages which were written and marketed by APL people; to carry on parading the merits of the APL language whilst ingoring this fact of marketing life was to hasten the doom of the very thing they were trying to promote.

There is however a cycle in the ways of computer usage in which the ever more sophisticated package user eventually becomes shackled by the restraints imposed by the software whose convenience gave him such delight not so long before. At this point there is no answer butto retreat again to the base language. In no subject area is this more true than in statistics, and it can be fairly said that APL must be the mostflexible statistics package around.

Right at the start of statistical computing it is there with facilities for calculating simple descriptive statistics with ease equal to that of any of the popular packages. As noted above this even extends to multivariate regression, and if convenience of data-entry is taken into account, APL must surely come out as the top package at this level.

As statistical specialism increases it is undeniable that the speciality languages such as GLIM provide powerful algorithms on tap which are a rich and convenient source of ready-made number crunching, whose appeal outweighs the time required to provide the equivalent programs in APL. On the other hand the range of worthwhile statistical techniques is increasing at an exponential rate, and the special packages such as those mentioned can only contain <sup>a</sup> finite number of them, and that pre-determined at the time of last release. This is where the frustrated statistical user must surely be weaned back to APL. APL is there at the beginning and there at the end, the alpha and omega for the serious statistician with a computer.

So where does the education begin? Surely at the earliest introduction to statistics, be that at school or university. The case for the mathematics and statistics department having I-APL as a matter of routine is enormously strong, and we hope to see micro Labs

 $\mathbf{I}$  and  $\mathbf{I}$ 

up and down the country in which I-APL is as commonly available as spreadsheets and wordprocessors. By the time you read this I-APL will be available for PCs, and for BBCs not long afterwards. The benefit which can accrue from having individual members implant the idea of APL in the minds of their teacher friends is potentially enormouspersonal recommendation is much the best advertisement. And if the response is "If APL is so good, why has't my Professor/LEA Adviser/Computer Science Department told me about it?" be quick to say "It's only now that you can afford it, so why settle for less than the best!"

Finally, and announcement which will be of great interest to APL enthusiasts in Universities and Polytechnics. An APL2 service is now available to them... for FREE! British academics who wish to try APL2 at no expense to themselves can now do so by applying to Warwick University. Withs IBM's support, Warwick have now got the ability to make their internal APL2 service available over JANET. Please announce this facility to any academic friends who may have been wanting to try APL2.

Detailed information can be obtained from:

Mike Hunt Director of Computing Services University of Warwick Coventry CV4 7AL Tel: 0203 523355

### APL BOOKLIST

(In author order)

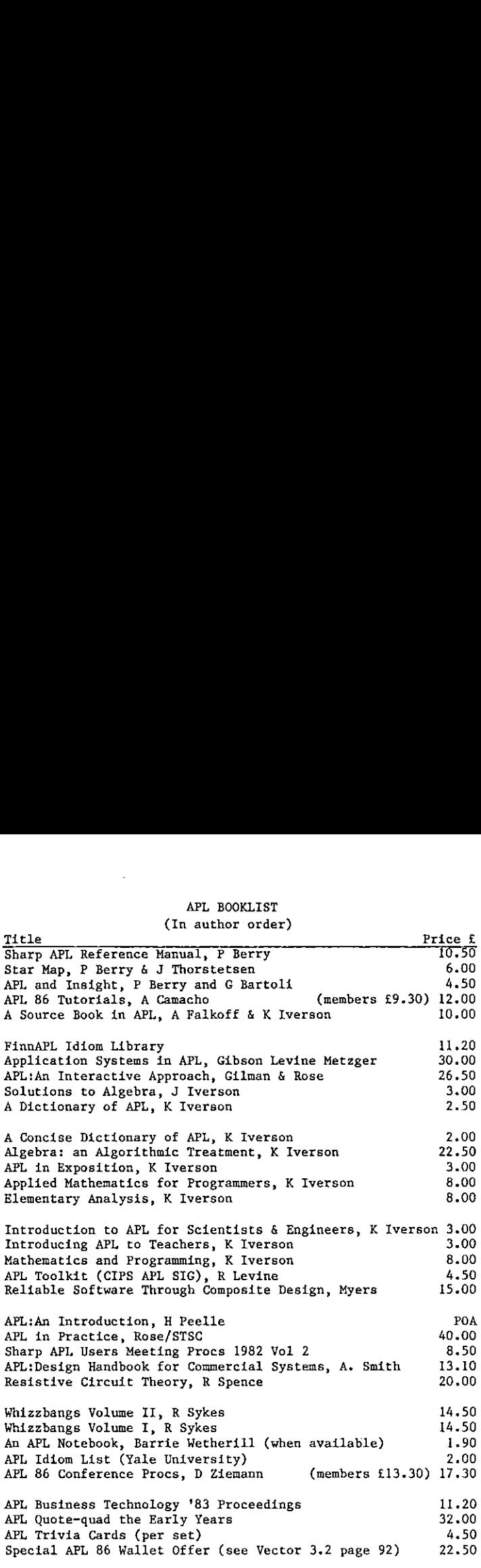

Please order direct from

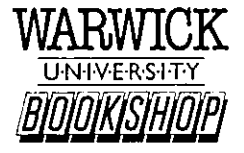

Arts Centre, University of Warwick, Coventry CV4 7AL, Tel 0203-523388 Access, American Express and Barclaycard accepted. Order by telephone.

Postage at cost on credit card orders.

I

### APL Product Guide

### Compiled by Cathy Dargue

VECTOR's exclusive APL Product Guide aimsto provide readers with useful information about sources of APL hardware, software and services. We welcome any comments readers may have on its usefulness and any suggestions for improvements.

We do depend on the alacrity of suppliers to keep us informed about their products so that we can update the Guide for each issue of VECTOR.Any suppliers who are not included in the Guide should contact meto get their free entry - see address below.

We reserve the right to edit material supplied for reasons of space or to ensure a fair market coverage.

The listings are not restricted to UK companies and international suppliers are welcome to take advantage of these pages. Where no UK distributor has yet been appointed, the vendor should indicate whether this is imminent or whether approaches for representation by existing companies are welcomed,

For convenience to readers, the product list has been divided into the following groups:

- \* Complete APL Systems (Hardware & Software}
- \* APL Timesharing Services
- \* APL Interpreters
- \* APL Visual Display Units
- \* APL characterset printers
- \* APL-based packages
- \* APL Consultancy
- \* APL Training Courses
- \* Other services
- \* Vendor addresses

Everyeffort has been made to avoid errorsin these listings but no responsibility can be taken by the working group for mistakes or omissions. :

Note: 'poa' indicates 'price on application'.

All contributions to the APL Product Guide should be sent to:

Cathy Dargue, 60 Downhall Ley, BUNTINGFORD, Herts SG9 STL. Tel: 0707-325161 ext 2418

the contract of the contract of the contract of the

I

### COMPLETE APL SYSTEMS

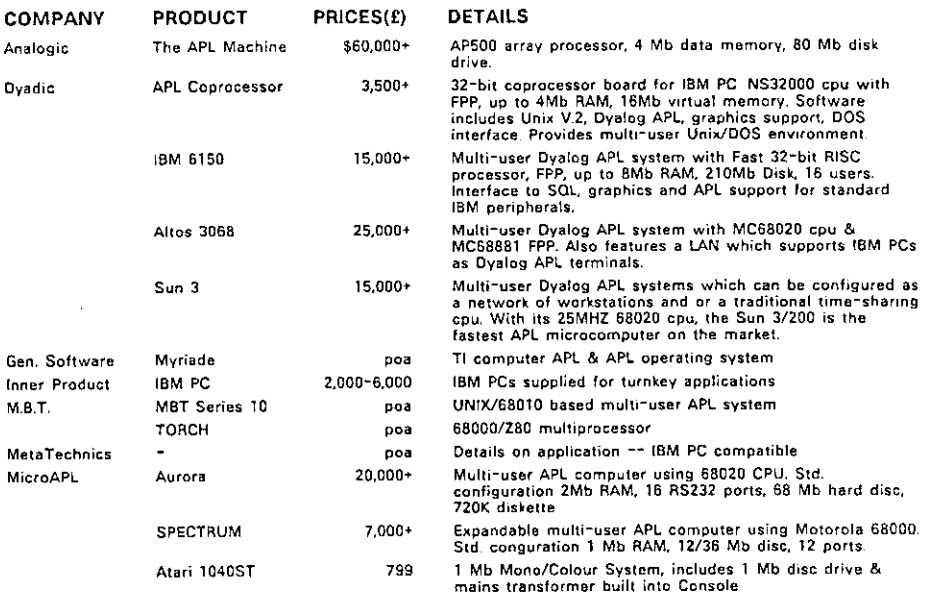

### APL TIMESHARING SERVICES

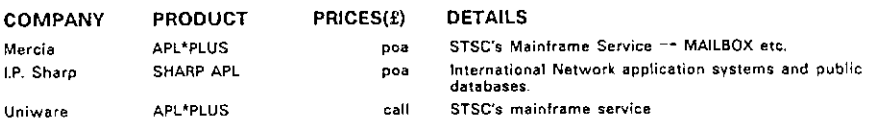

### APL INTERPRETERS

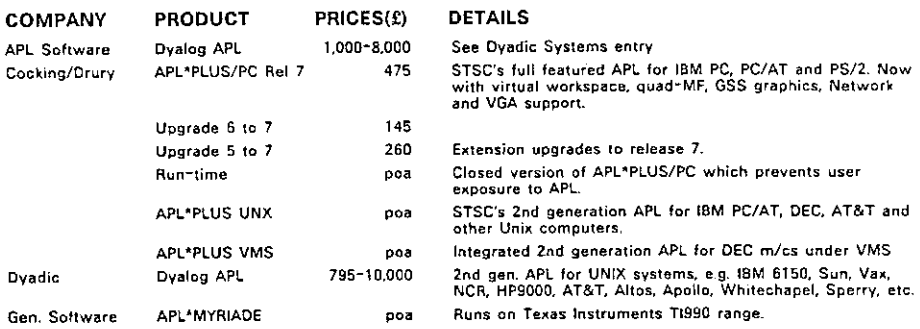

 $\mathbf{I}$  and  $\mathbf{I}$  and  $\mathbf{I}$ 

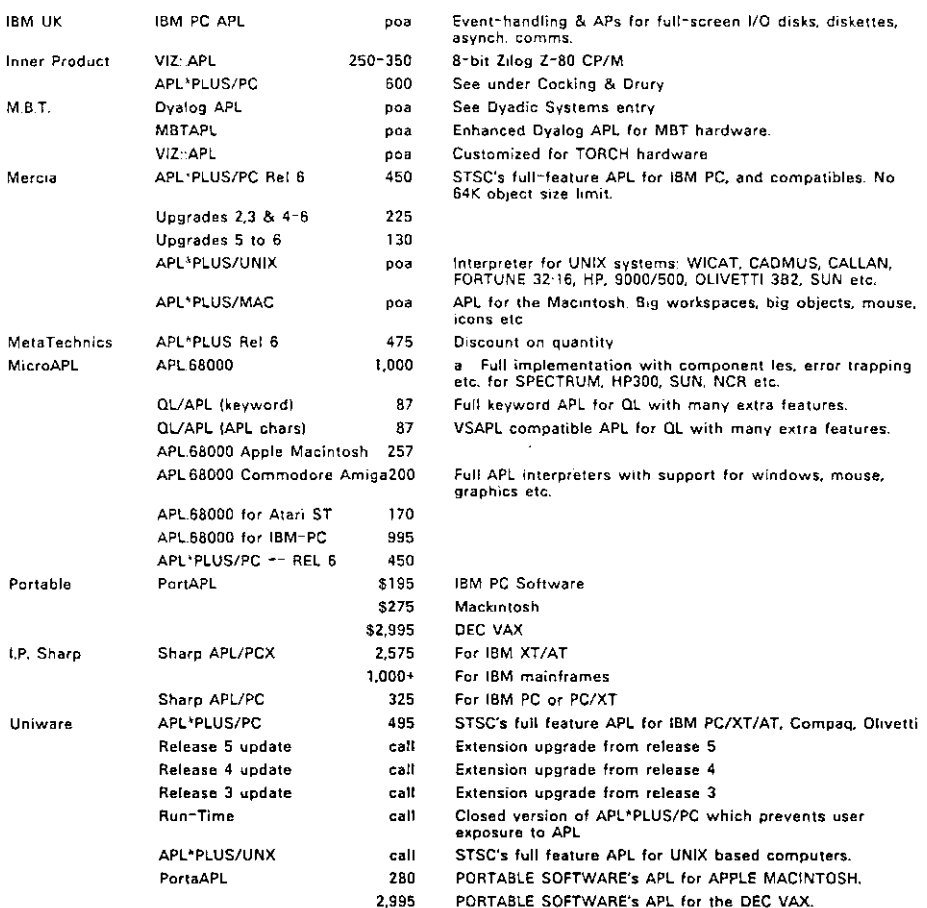

I

### APL VISUAL DISPLAY UNITS

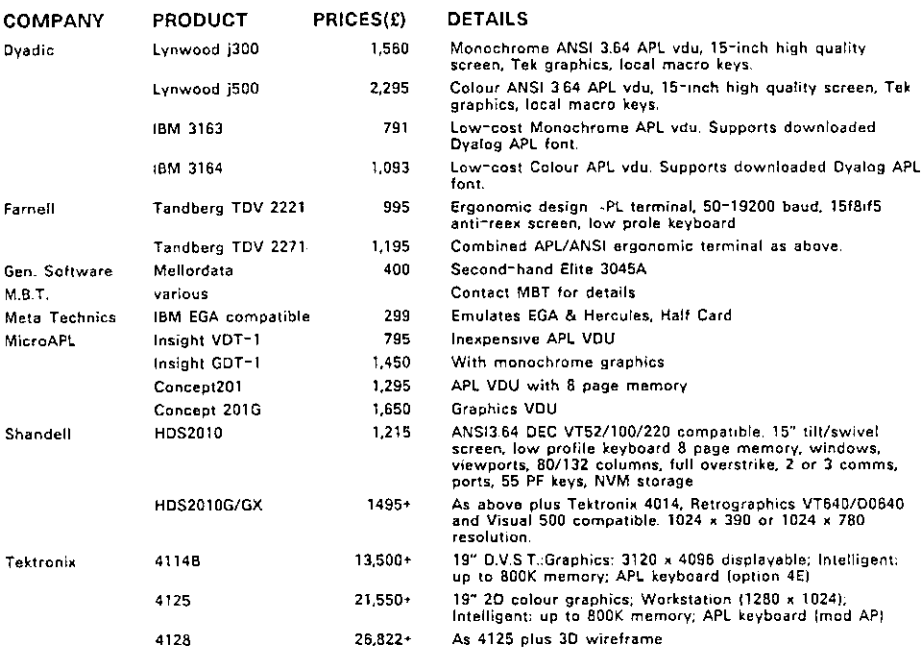

### APL PRINTERS

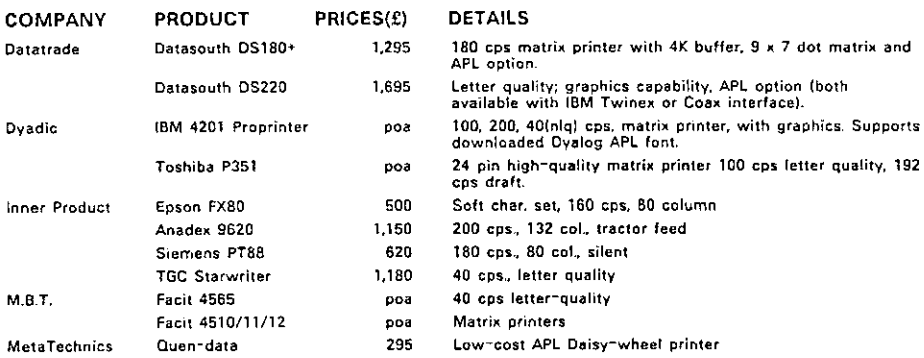

 $\mathbf{i}$ 

 $\blacksquare$ 

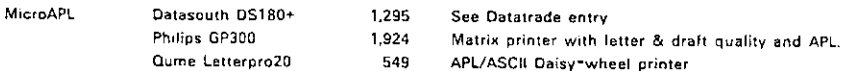

### APL PACKAGES

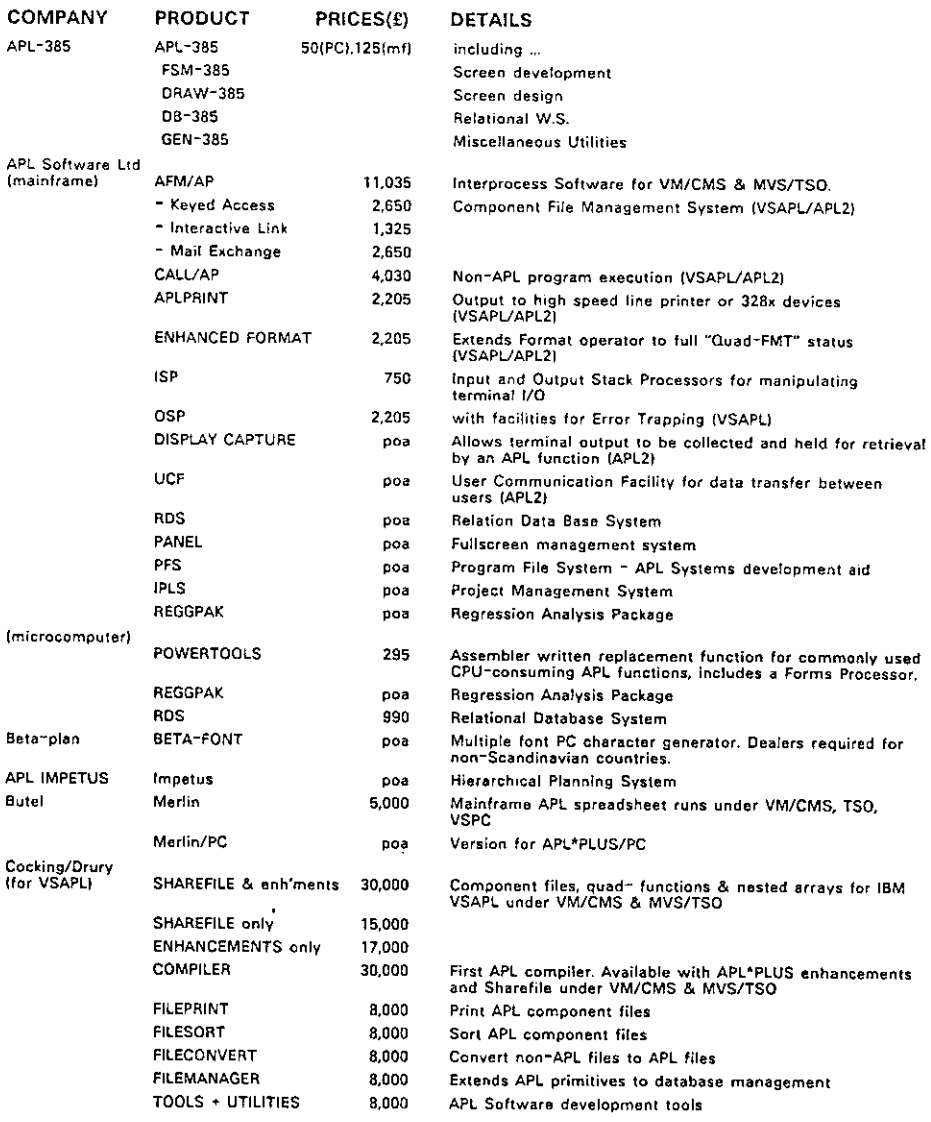

 $\mathbf{I}$ 

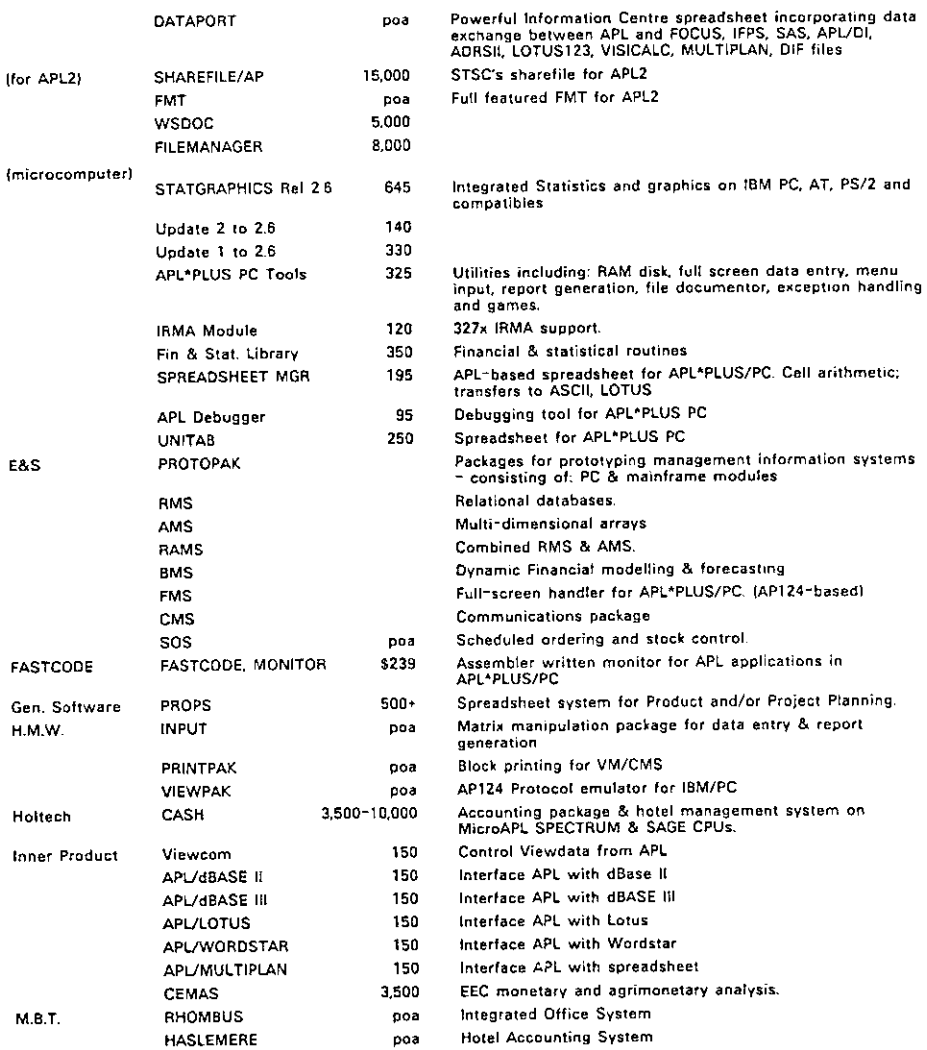

**I** and the second second the second second

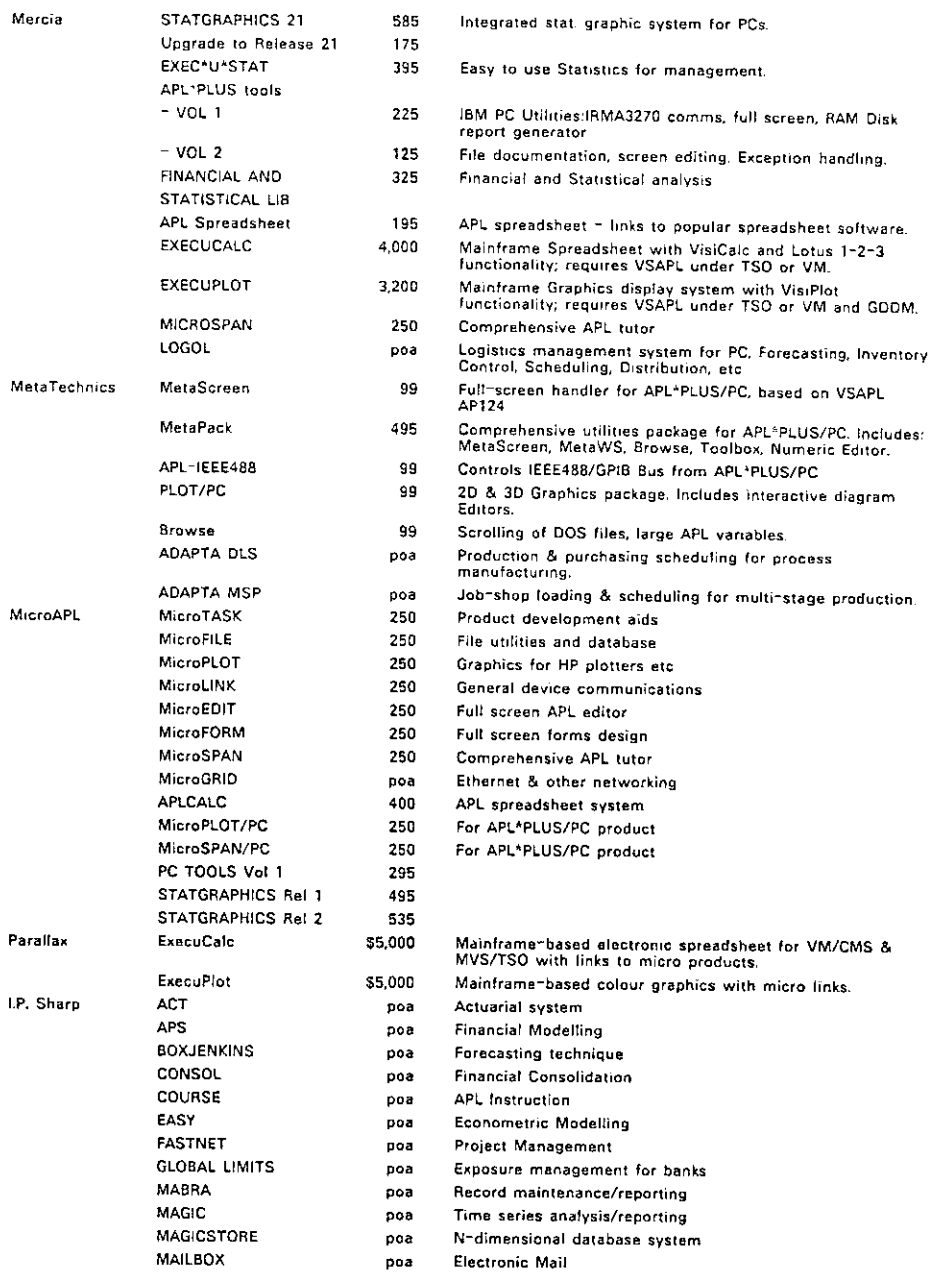

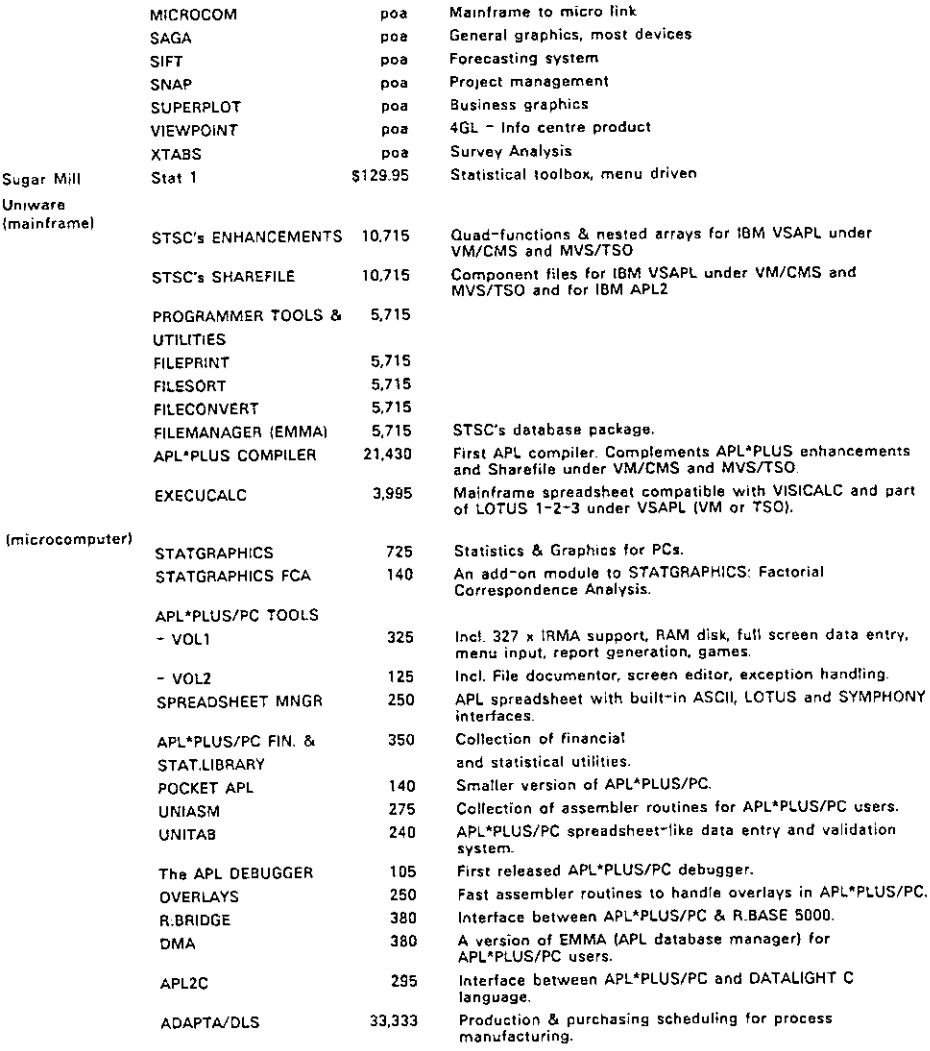

### APL CONSULTANCY

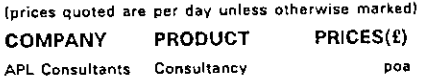

### **DETAILS**

Project management financiat applications relational<br>databases. Difficult problems solved. Management<br>consultancy. Links to non-APL systems. From consultant<br>level to managing consultant. Documentation a speciality.

 $\vert$ 

 $\overline{1}$ 

the contract of the contract of the contract of the

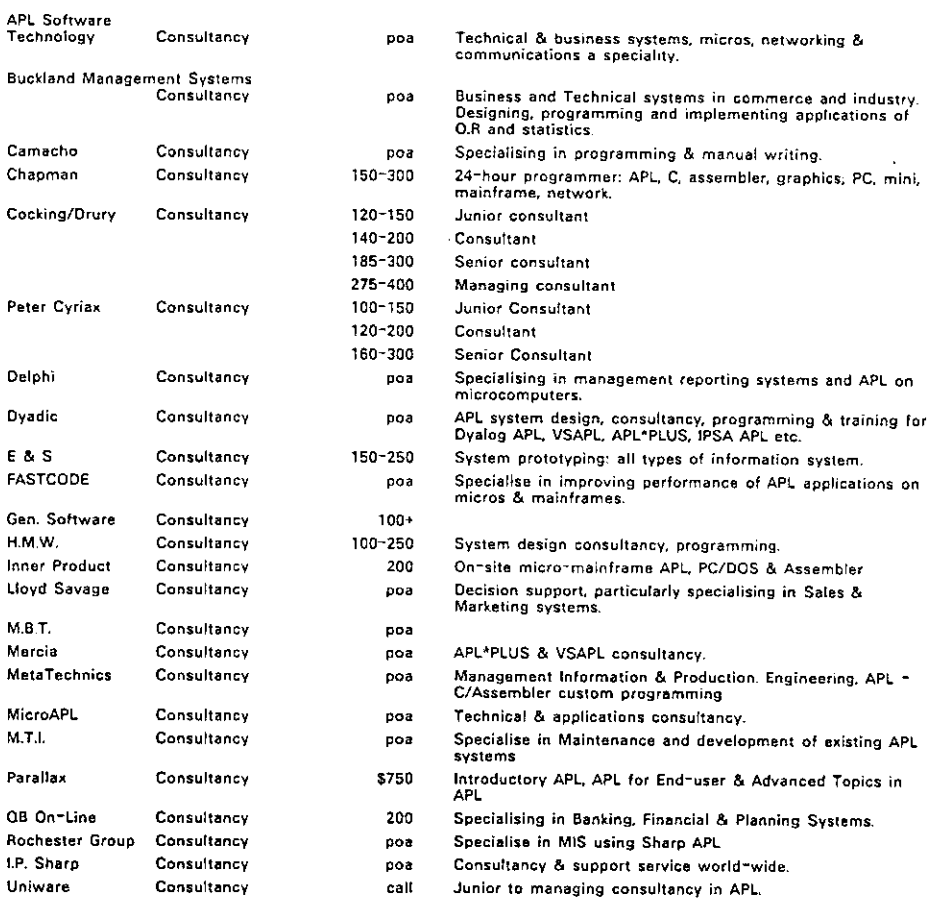

 $\overline{\phantom{a}}$ 

### OTHER PRODUCTS

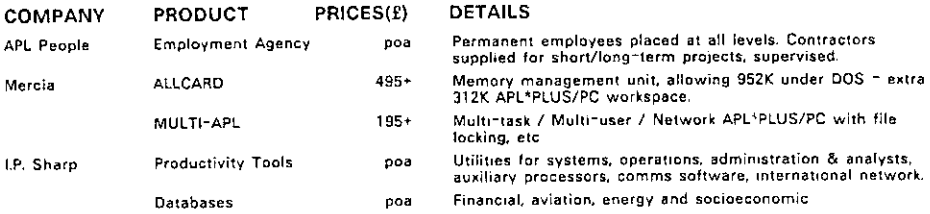

### VENDOR ADDRESSES

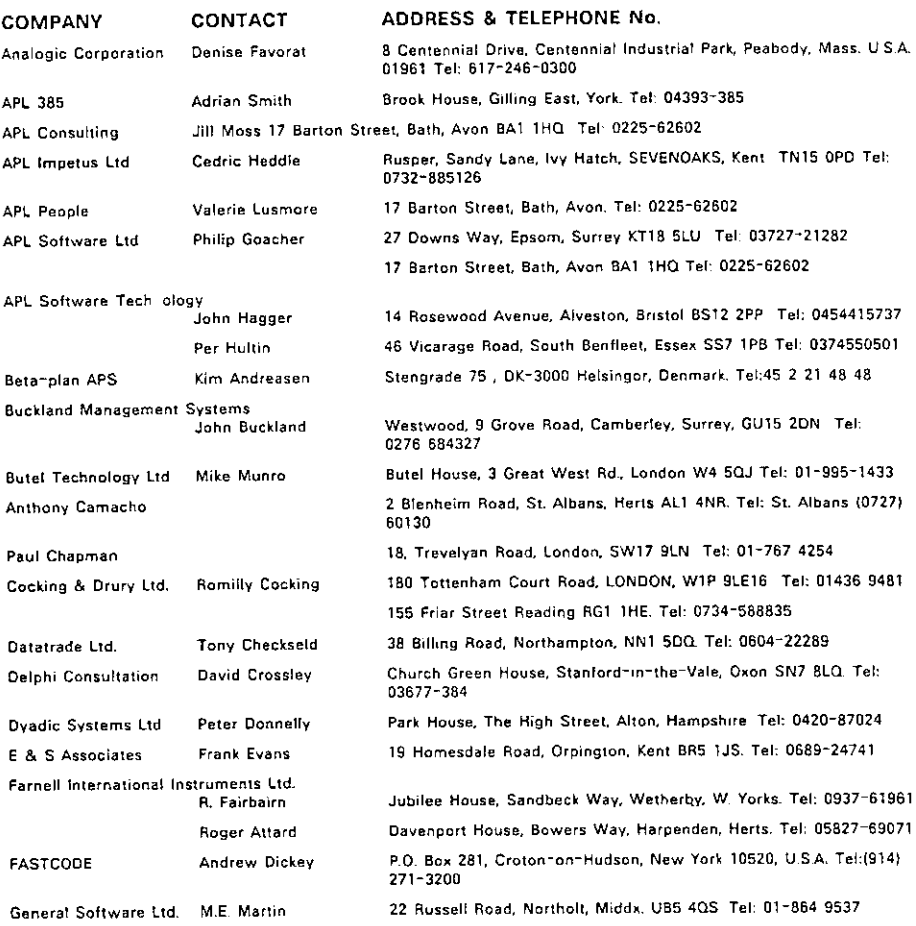

 $\blacksquare$ 

Vol.4 No.3

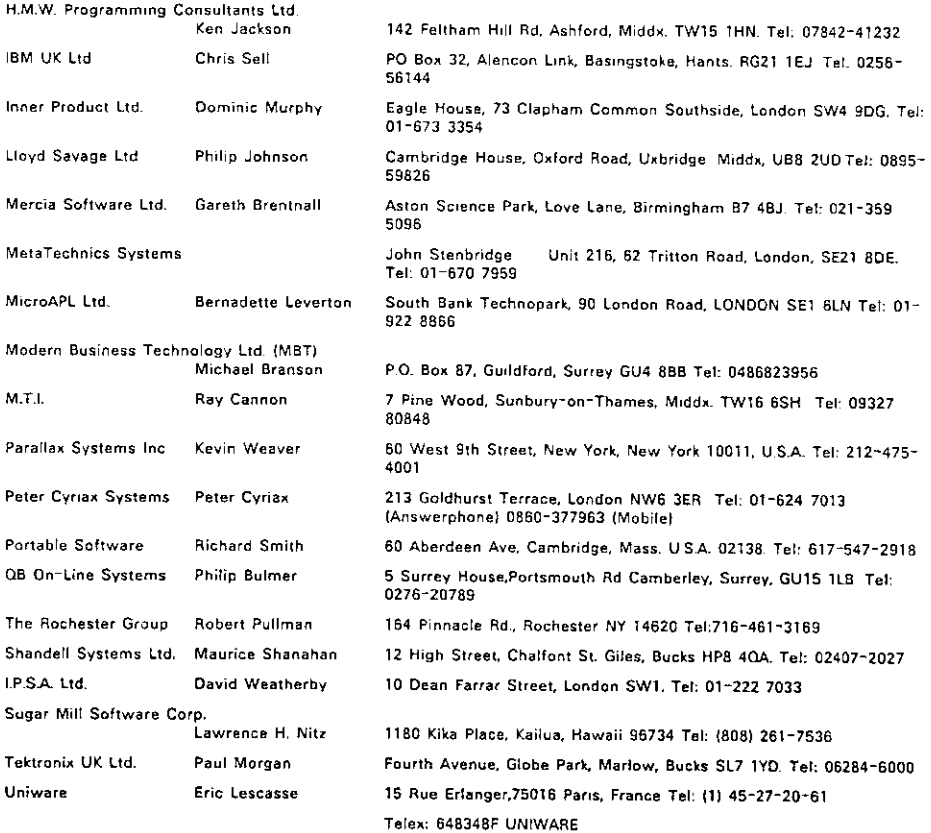

 $\overline{\phantom{a}}$ 

### Book Review

### An Introduction to APL for the IBM PC & XT by William H. Murray and Chris H. Pappas,

Paperback, 167pp text plus 50pp appendices index etc Published by Brady Communications Co, Price £21:70.

Reviewed by Anthony Camacho

I believe this is a very bad book. In fairness I should add that not everyone will agree with my opinion andif you don't I hope you will be able to tell from what I write whether you would like it better than I do. The restof this review is devoted to a description of the book and justification of my opinion.

The authors try to cover two popular APLsfor the PC XT (& AT); STSC's APL\*PLUS/PC and IBM's APL/PC.Thereis no mention of Sharp APL or PortaAPL.

They begin by relegating the set up of the machine to the appendix. The fourth paragraph of the introduction reads: "If you do not desire to install the keyboard labels, or if you plan to move your APL from one computer to another, you will need the keyboard overlay provided with this book, Carefully remove the overlay, prepare it according to the directions and place it over your keyboard."- there are no directions; the "overlay" is a cardboard sheet with a sort of perspective drawing of the IBM keyboard on one side and the STSC keyboard on the other; the keys are not marked consistently and some of the markings are wrong. Iota is marked as a mirror image "S"!

The chapters are:

- 1-Instant APL
- 2-Simple APL programming
- <sup>3</sup> Edit, print & file
- 4- Introduction to function writing and workspaces
- <sup>5</sup> System functions, variables and special features
- 6 Workspaces and libraries
- 7 Making music
- <sup>8</sup> Creative graphics in IBM & STSC APL
- 9 Towards more advanced APL programming

A- Installing the APL system B - Optional diskette package C -Graphies with STSC's PocketAPL D- Using the Microsoft mouse with APL Index

As you ean see from this list, chapters 1-6 are about the basics of APL in STSC's and IBM's implementations and chapters  $7 \& 8$  are a bit of time off to play with sound and graphics. The chapter on sound tries also to be a music primer and includes MARYSLAMB and FURELISE. The chapter on graphics puts the words "Graphics is Great" in a box and draws a sine wave (misprinted by rotating it 30 degrees) and a synthesised square wave, Chapter 9 has a subtitle "Additional examples" and contains examples of encode, decode, matrix division and the equals outer product. It also contains a very elementary telephone directory function of over a hundred lines.

Now you know what's in the bookI will deal with some niggles and then with my major objections.

### Niggles

### 1. Typesetting

The book is wholly set by a professional typesetter who doesn't understand what shapes the APL symbols are. He matches them as well as he can from his stock of standard symbols, so the quad is square, the circle is much too big, log is printed as circle overstruck with multiply and there is no consistency in the size of jot in lamp, execute, format or on its own (when it is sometimes printed as a degree). In short the typesetting is bad.

### 2. Proofreading

the contract of the contract of the contract of

In several places the instructions to the typesetters have been set and left in the text (eg"do not wrap function lines"). In many places a matrix result is split between two pages. On page 75 a line of BASIC which was in error!), On page 5 the text has 18 percent when the function has .015, A vital branch arrow is omitted on page 49. A good manyofthese and other errors make nonsense of the text, Perhapsa learner would not be able to puzzle them out.

### 3. Incomplete explanations

Manyexplanations are ambiguous or incomplete or fail to make the point. Their example subtractions. The paragraphs on monadic domino only cover square matrices and in my

 $\mathsf{l}$ 

view fail to explain them. Incidentally the only conditional branch I could find in the examples was of the form 'branch to label times iota result of test': there is no explanation that label is assigned the value of its line count on opening the function and that the iota ensures that (in index origin one) multiplication will be by one or the empty vector; nor do they explain the effect of index origin zero on this construct. Nowhere couldI find the essential part of the explanation: that a branch to the empty vector is parsed as 'branch to nowhere; ie don't branch'.

### Serious Weaknesses

The two serious weaknesses are that the authors do not use words carefully enough and that the book sets a bad example.

First the words:

- ☜You will soon discover that many of the APL symbols have both a dyadic and monadic use of operation."
- ☜Since our right argument will have two dimensions our left argument must also have two dimensions."

(This is about take and drop! It continues: "You will use a two element vector.") Notice the slide from "our left argument" to "You will use". The point of view from which the book is written changes unpredictably. Some function keys "Move you to.." some "Allow you to.." some "Enable you to..".

"F6 Allows you to copy a line. First you move the cursor to the line you want copied and press F&. Be patient. Many of the F(n) commands take several seconds to perform their operations. After several seconds, if you look very carefully at the bottom of your screen, you will see that the 6:COP command prompt has changed to 6:COP\*. This is to indicate that the copy option has been turned on. Next move the cursor to the line after the line that is to be copied and press F6 a second time. Again after several seconds the, 6:COP\*, command prompt will return to its original state, 6:COP, and finally the line will be copied."

(sic Explanation of F6 in IBM editing). I think they mean "after the place where you want the line copied to . . "

"<Ctrl-A> Allows you to alter the structure of the object you are defining, or editing, In our example above, the bottom line of the sereen should now look like this: Editing: FIBONACCI[V]6 The V inside [] indicates that you are defining a vector. Press <Ctrl-A>. You will notice that at the bottom of the screen there is now a prompt asking you to
**District of the Community of the Community** 

define the definition of this object. Now press the letter F for function. Immediately you return to the original screen and if you notice, the bottom of the screen has changed to: Editing: FIBONACCI[F]6 <Ctrl-A> allows you to define a (F)unction, (M)atrix, or a (Viector."

(sic From the explanation of STSC editing).

Second the examples:

Here is part of the introduction to the function TELEPHONE (IBM version 105 lines; STSC version 101 lines):

"True believers in APL would probably have preferred that we broke this large function down into several smaller, independent functions. We could have done that - and would have done that - except that we felt some clarity might have been lost in having to look at numerousfunctions."

One wonders how they come to think that <sup>a</sup> <sup>100</sup> line function is clearer than ten <sup>10</sup> line functions, These functions are just like BASIC with branchesto labels (like GETIT or TOHERE)at the head ofsubroutines.

Here is a final example - the function NUMBERGUESS from halfway through the book.

[0] NUMBERGUESS  $(1)$   $|10-1$ [2] MYSCORE--o {3] COMPSCORE.-0 (4) AGAIN: I WILL PICK A NUMBER FROM 0 TO 10 YOU HAVE THREE GUESSES. (5) NUMBER<-(?11)-1  $[6]$  "ENTER YOUR FIRST GUESS"<br> $[7]$  MYGUESS-- $[1]$ MYGUESS-1  $\overline{8}$   $\rightarrow$  HWIN x ((NUMBER = MYGUESS) [9] 'ENTER YOUR SECOND GUESS'  $[10]$  MYGUESS $-[]$  $[11]$   $\rightarrow$  MWIN  $\times$  ((NUMBER = MYGUESS)) [12] ENTER YOUR THIRD GUESS  $[13]$  MYGUESS- $[$ ]  $[14]$   $\rightarrow$  LWIN  $\times$  (NUMBER = MYGUESS) [15] COMPSCORE-COMPSCORE + 10  $[16]$   $\rightarrow$  SORRY [17] HWIN:MYSCORE+-MYSCORE <sup>4</sup> 10  $[18]$   $\rightarrow$ REPORT | 19] MWIN:MYSCORE←MYSCORE+7<br>[19] MWIN:MYSCORE←COMPSCORE+3 [20] COMPSCORE←COMPSCORE+3<br>[21] →REPORT [22] LWIN:MYSCORE: -MYSCORE <sup>|</sup> 3 [23] COMPSCORE: .COMPSCORE <sup>|</sup> 7  ${24}$ ] REPORT:'YOU GOT IT (',( $\texttt{\&NUMBER}$ ),')  $-$  THE SCORE IS:'  $(25)$   $\rightarrow$ SCORE  $[26]$  SORRY: YOU DIDN'T GUESS IT, IT WAS ',  $\delta$ NUMBER [27] SCORE:YOU: ',(JMYSCORE),' COMPUTER: ',(JCOMPSCORE)<br>[28] '',<br>[30] '' [a9] °°  $[30]$   $\rightarrow$  AGAIN

I

In short, apart from the niggles, what is wrong with this book is that it sees APL purely as a programming language similar to BASIC with a few minor differences such as array variables, yet it fails to give any idea of APL's power and range in that role.

If your view is that APL is a commercial programming language and you bought a commercial interpreter for your PC then you will want to use it for a better class of work than you get here: this half-baked introduction is no way to begin down that road.

If you agree with me that APL should be seen primarily as a notation (in my view that leads to better programs too) then the failure of this book to provide the fundamental groundwork or to cover the behaviour of functions with unexpected (eg empty) arguments, disqualifies it. Paul Berry and Gilman and Rosestill rule -OK?

# AN INITIAL LOOK AT I-APL

## by Dave Weatherby

## Introduction

This Christmas I got the opportunity to try out a pre-production version of I-APL, the shareware APL that was born at APL86 in Manchester. I-APL's objective is to enable anyone, especially schools, to try out a good quality implementation of APL on the machines that they already possess, I-APL is designed to be run on almost any micro with a minimum of 64K memory,and versions should soon be available to run on the BBC and RML micros which are the most popular in British schools.

In my view the long term future of APL will depend on its acceptance in schools and so I jumped at the chance of a preview of I-APL. However a family Christmas and reviewing APL do not fit very comfortably together and therefore this article should be seen as an initial look at I-APL rather than an in depth review. In any case I have only been able ta use I-APL on the AMSTRAD PC512, an IBM PC clone, whereas a full review needs to test out its performance on a number of different machines, especially the BBC micro. In addition the supplied workspaces that I was given were not the final versions.

# WhatYou Get

The complete package costs £11 plus postage and packing and consists of the following:

Floppy Disc with APL interpreter and Workspaces An Instruction Manual (52pp) Tutorial (48pp) Language Encyclopaedia (296pp)

The floppy disc may be copied and distributed freely, although the manuals are subject to normal copyright. So if you already know APL or prefer to use it in conjunction with other APL books then I-APL can be yoursfor the price of a floppy. The I-APL committee have decided not to distribute the floppy on its own but they will supply the manuals individually. I imagine that the various Shareware distribution groups will be happy to provide copies of the floppy at their normalrates.

# Getting Started

the contract of the contract of the contract of the contract of the contract of the contract of the contract of

The supplied floppy disc had a READ.ME file that explained the parameters I needed to specify to get APL characters on my CGA screen. Hercules and EGA are also supported and for those without any graphics an option is provided which uses ASCII symbols

I

instead. I-APL loaded within <sup>10</sup> seconds - <sup>a</sup> real relief from the <sup>40</sup> seconds or so that lam used to with STSC APL. Typing Cav displayed upper and lower case, normal and underlined characters as well as all the standard APL characters plus a few extras such as match, epsilon-underlined and the British pound sign. Resolution on my CGA screen was reasonable, although the overprinted characters are not easy to read.

## Keyboard Support

APL's special character set is a big advantage in communicating easily with the computer, but poses problems for APL implementers and popularisers. The 1-APL ASCII option mentioned above does not provide a keyword APL as pioneered by MicroAPL; it merely gives <sup>a</sup> one-to-one arbitrary mapping between APL and ASCII symbols. The authors of I-APL clearly expect users to have access to APL characters. All the documentation uses APL symbols exclusively and would therefore require those with no APL symbols to perform a continuous translation. Despite the attempt to make the ASCII symbols relate to their APL equivalents <sup>I</sup> believe that very few people are likely to get through this process.

LAPLallows upper case characters to be entered from the keyboard using the shift key and the APL characters are entered in normal lower case. Upper and lower case ASCII characters can be entered by toggling the INSERT key. I-APL follows IPSA and STSC in providing <sup>a</sup> keyboard mapping of APL characters that is <sup>a</sup> union with ASCII For example the minus and plus signs are in the same position as for the standard ASCII keyboard, rather than in that of the traditional APL keyboard mapping. The STSC and IPSA union keyboardsare slightly different and I-APL hasa totally different mapping again, so that there are now at least 3 different union keyboards. It might be better named the disunion keyboard!

1-APL has chosen to link the APL character keyboard position to that of the similar ASCH symbol. So epsilon is lower case E and iota is lower case 1. However more controversial is the decision to link the not equals symbol to lower case Z due to similarity of shape, or grad up and grad down to lower case q and lower case d respectively. The overall effect is that the keyboard mapping is quite different from any other APL I have seen. While this may not be a problem for newcomers to APL it will cause them irritation if they graduate to other more powerful APLs.

<sup>I</sup> do not believe that the mnemonic nature of I-APL's layoutis sufficient to justify <sup>a</sup> wholly new keyboard layout, especially as those mnemonics rely on lower case letters while most keyboards are labelled with upper case characters..1 suggest that I-APL follows the union keyboard approach of normal ASCII for the first and shift character sets with more specialised APL characters available via the INSERT toggle key.

# The APL

The APL itself conforms to the draft ISO APL standard and even offers some facilities beyond the standard. For example grad up and grad down work on character matrices, and the replicate extension of compressas well as stop and trace are all provided. Nofile access or screen driver facilities are provided. However a method of calling machine code is included, which <sup>I</sup> understand will be used to create workspaces offering these and other facilities.

During my use of I-APL <sup>I</sup> did not notice any bugs and wascertainly never dumped back in DOS, despite hitting keys at random while the interpreter was executing. Hitting CTL-C did confuse the screen display somewhat, however my general impression was that the APL is solid.

A good implementation of direct definition is also provided and, although its use in large scale applications may be controversial, it undoubtedly simplifies function creation as well as encouraging a modular programming style. Functions may also be defined using the the familiar del function. Direct definition functions are treated slightly differently from standard functions in that they cannot be suspended and appear in listings with a colon as the last character of their name. An example of the care which has been taken with this APL is that  $QFX$  has been extended to create direct definition type functions, A function is also provided to convert from direct definition form to del form. A good implementation of direct definitio<br>scale applications may be controversial,<br>well as encouraging a modular programm<br>the the familiar del function. Direct defin<br>from standard functions in that they can<br>colon as the la

I hope very much that other APL vendors follow I-APL's lead in offering direct definition as an integral part of their APLs,

Variable types include 1-bit boolean, 2-byte integers and 6-byte reals. I-APL has therefore sacrificed some accuracy to minimise memory requirements. On my Amstrad <sup>I</sup> had a useful workspace size of 31624 bytes and, since I-APL only makes use of 64k of memory, <sup>I</sup> assume that the workspacesize would be very similar on other machines, The documentation states that compromises between speed and memory have always been resolved in favour of memory in order to maximise the workspace available.

# UserInterface

<u> La componente de la componente de la componente de la componente de la componente de la componente de la compo</u>

The user interface is simple. In-line editing is provided, but there is no scrolling memory. The last line executed can be recalled for editing but not any previous lines. However the interface is intelligent enough to define the last line as the last immediate execution line and ignores system and editing commands.

lam very used to scrolling memory and would havewillingly swapped workspacesize for a page or two of scrolling session log. I suspect that beginners will miss it even more. It

 $\frac{1}{2}$ 

would be very attractive to have <sup>a</sup> parameter to allow multiple page session logs at the expense of workspace size.

### Speed

Given that speed has been sacrificed for space it would be surprising if I-APL was very fast. The table of benchmarks shows a comparison with STSC APL and clearly indicates, as expected, that STSC APL is probably at least <sup>15</sup> to 20 times faster in normal circumstances; Vold be very attractive to have a parameter to allow multiple page session log<br>sense of workspace size.<br>ed<br>en that speed has been sacrificed for space it would be surprising if I-APL w<br>The table of benchmarks shows a compa Voletory attractive to have a parameter to allow multiple page session log<br>of workspace size.<br>hat speed has been sacrificed for space it would be surprising if I-APL we<br>table of benchmarks shows a comparison with STSC APL

BENCH MARK FOR I-APL AND STSC APL VERS 6.3 ALL TIMES IN SECONDS ON AN AMSTRAD PCS12

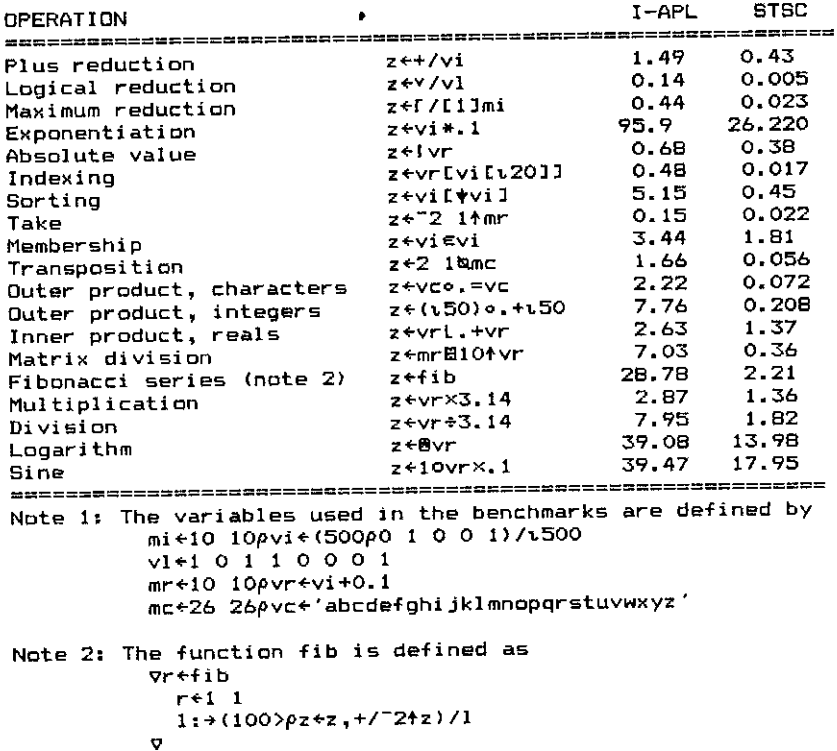

The more important point however is whether I-APL is fast enough for teaching purposes. In my view the results show that I-APL is certainly fast enough for educational purposes and mayeven be fast enough for real applications in some circumstances.

## Documentation

<u> La Carlo de Carlo de Carlo de Carlo de Carlo de Carlo de Carlo de Carlo de Carlo de Carlo de Carlo de Carlo d</u>

<sup>I</sup> was given a pre-release version of the documentation and cannot comment on its presentation, and so the following remarks are restricted to content only.

- 1, Tutorial. The Tutorial by Linda Alvord and Norman Thompson is clearly designed for those with a theoretical bent. The terms 'scalar' and 'vector' are introduced quickly and are followed up with the use of the term 'argument' with very little explanation. However <sup>I</sup> assume that the expected audience will be largely teachers of maths and science and so the presentation is probably appropriate, The topics covered emphasise probability theory, matrix inversion and the use of simple graphics to investigate functions. Again the emphasis is on the use of APL in the teaching environment. Given the assumed target audience of teachers and theoreticians the Tutorial provides a good introduction to APL. It is unlikely however to appeal to the teenage hacker or computer freak.
- 2. Instruction Manual. The Instruction Manual is designed to show how I-APL runs on a particular machine. <sup>I</sup> was very impressed with the level of detail provided about the way data is stored and how the APL primitives are calculated. Such information may not be used often but gives real confidence in the integrity of the system. It also emphasised the rigour of APL in comparison to languages such as LOGO. My main criticism of the Instruction Manual is that the instructions on how to load APL were relegated to an Appendix, It would be preferable to have a section labelled 'Getting Started' for those users, such as myself, who cannot wait to read all the documentation.
- Encyclopaedia. The Encyclopaedia attempts to give information about the I-APL language in general rather than any particular implementation, <sup>I</sup> did not get enough time to really assess the quality of the information given but what I saw appeared well written and comprehensive. However <sup>I</sup> was not convinced that the format was well designed for easy reference. For example system functions such as Lne are to be found in the list of contents under 'Name lists'. This is not helpful when trying to understand someone else's code. Moreover any item given in the list of contents is not given in the index which requires the user to look in two places, The encylopaedia needs a better index and one that attempts to index APL characters in a similar manner to that in Paul Berry's Sharp APL. largely teachers of maths and sci<br>appropriate. The topics covered empt<br>and the use of simple graphics to is<br>and the use of simple graphics to is<br>on the use of APL in the teaching<br>audience of teachers and theoreticia<br>to co-

Overall the quality of the documentation was good, although it would have been useful to have had a brief introduction to what was on the floppy and what each of the manuals

l

were for. The orientation of the documentation is geared to the theoretic or academic user of computers rather than the home or small business user wanting to get the computer to do something useful. Personally <sup>I</sup> believe this orientation is correct butit is important that the package gets exposure to the right audience.

<sup>I</sup> think it would be very helpful to include a practical application of APL, such as the workspace NATIONS as presented at the Helsinki APL conference by Paul Berry and Michael Berry. Such <sup>a</sup> workspace illustrates how simply APL can create database type applications as well as providing good examples of APL code, Although the importance of reading APL as <sup>a</sup> means of learning has been stressed by Iverson, the I-APL documentation provides little opportunity for doing so.

## Supplied Workspaces

Iam unable to say much about the supplied workspaces since those that <sup>I</sup> saw were not the final versions. However <sup>I</sup> am told that workspaces will be available which provide the APL functions in Linda Alvord's book on probability, in the APL Tutorial and in the APL Encyclopaedia, In addition workspaceswill be provided that give access to simple turtle colour graphics, give access to DOS files, provide functions similar to OWPUT and OWGET in STSC APL and offer simple APL tutorials. Clearly some of these workspaces are specific to the PC, but, no doubt, similar facilities could be provided on machines such as the BBC.

## Overall Assessment

I-APL for the PC is a full implementation of the APL standard with some workspaces that offer significant extensions. The orientation of the product is for teachers of analytic subjects such as maths and probability. The availability of a colour graphics workspace should enable I-APL to emulate LOGO's turtle graphics and this should help APL to be accepted by the education community. Overall this is an impressive product and deserves to be a Shareware classic.

# Availability

I-APL (ISO APL with graphics, file access and screen handling) LAPL Ltd., <sup>2</sup> Blenheim Rd., St Albans

PRICE: Software free, documentation £11

# APL\*PLUS/PC Version 7.0

## reviewed by Adrian Smith

## Background

APL\*PLUS/PCis now firmly established as the world standard in APL interpreters for the IBM PC and compatibles. Clearly <sup>a</sup> new release is of great importance to the APL community, as it immediately supersedes all previous versions and thus moves a substantial part of world APL development into <sup>a</sup> new environment.

The purpose of this review is to help you to decide where it might pay you to upgrade from previous versions, where you should stay put, and possibly where you might be better off staying with a previous release. As you will see, APL\*PLUS/PC 7.0 has manyuseful new features, but there are also some drawbacks which you may like to consider before upgrading. VECTOR **APL\*PLUS/PC** Version 7.0<br>
noviewed by Adrian Smith<br>
reviewed by Adrian Smith<br>
Background<br>  $APL*PLUSFPC$  is now limply established as the world standard<br>
the IBM PC and compatibles. Clearly n new release is of great<br>
c

## Features and Benefits

the company of the company of the company

Some of the new things you can do in version 7.0 are:

- networking. If you are into LANs (as I regret to say I am not yet) you can use OF STIE, OF STAC, OFRDAC, and DFHOLD to do the expected thingsto preserve file integrity across the network.
- set up a disk file to let APL swop objects automatically in and out of memory. A fair amount of detailed control is possible over the rules by which objects are swopped. This lets you move 'big' applications straight down from 2Mbyte mainframe systems and run them without modification.
- monitoring execution time with  $\Box$ MF. To some extent the fact that you have a dedicated processor in the PC makes this an unnecessary luxury, but <sup>I</sup> agree that it is very convenient to be able to use your mainframe functions (assuming you are running APL\*PLUS mainframe) to run monitoring checks on the PC.
- direct graphics output to a wide variety of devices which support the CGI standard. If you use you APL with one of these 'virtual device interfaces' you can run a smaller version of the interpreter without all the old  $\Box$ G-style graphics functions.
- use the PS/2 to its full capability with 'mode-8' graphics and a downloaded APL font. The VGA graphics in particular <sup>I</sup> have found fast and impressive; the resolution is now the same as the old Hercules mono standard, but of course you have colour as well.

I

- VT100 emulation is an option in terminal mode. Your PC can thus be used as a simple monochrome terminal into a VAX system, or into a mainframe with an asynch protocol converter.

In addition there are some new assembler functions, more printers are supported, and there are some speedups to the primitives and to the workspace housekeeping.

## Drawbacks and Reservations

So much for the good points. Essentially these echo the STSC press release, and you can find out more details from anyof the vendors. Someofthe things they don't tell you are:

- it is a lot bigger (160K against  $124K$  for release 5). You therefore lose some  $40K$ of workspace, and it takes rather longer to load up (16sec from floppy). Even the ☁space-saving☂ version only gets you 10K or so back. What's more you still can't (legally) get rid of the copyright banner. I'm afraid <sup>I</sup> still tend to implement on 4.2 for this reason alone. (see 'Hackers Corner' for the right places to prod it if you do want your own sign-on banner),
- itis about 20% slower across the board than release-5. There is no measurable difference between 6 and 7, other than in the published speed-ups. As soon as you allow you arrays to stray over the 32K limit, all the timings roughly double. See the table of 'Smith Benchmarks' for full details.
- earlier releases run quite happily on the VGA adaptor using the EGA characters and graphics modes, Personally <sup>I</sup> strongly dislike the APL font supplied for the VGA, and have replaced it with one of the APL fonts <sup>I</sup> did for my Hercules card, <sup>I</sup> shall get a copy of this onto the software exchange as soon as I can. Of course you can use VGACHAR.COM from your Release 7 disks with any earlier release of APL\*PLUS/PC if that is what you want.
- the VT100 emulation looks extremely flakey! <sup>I</sup> have failed to find any decent documentation (other than the location to OPOKE!) on its use; it also has all sorts of peculiar side-effects (undocumented as far as <sup>1</sup> can tell) such as resetting OWINDOW and the default background colour. When running as a VAX terminal it was fine in simple terminal mode, but rapidly became totally confused in a form-based application (e.g. SQL\*CALC); when running as <sup>a</sup> mainframe terminal through <sup>a</sup> protocol converter it just made <sup>a</sup> total dog's breakfastof the screen. <sup>I</sup> think this one should go back to the drawing board; it is a good idea which deserves proper implementation!

In many ways, I feel that this release of APL\*PLUS/PC is a step backwards. One of the great benefits of the PC is the absolutely consistent response time; as soon as you bring in the concept of paging, you are back in the 'mainframe' environment where the same operation could takediffering lengthsof time depending on how yougot there. To <sup>a</sup> lesser

extent the extension to objects over 32K gives a similar set of problems; a trivial change to the user's data could suddenly double execution times.

From my own experience, it is generally far better to fail the application on WS FULL or LIMIT ERROR and to fix the code to use less space. A typical example was a 'summarize this by that' expression which did it the VS APL way using plus-dot-times and jot-dotequals; on Vn5 this failed on LIMIT ERROR, so we moved it to Vn6. It then started to fail on WS FULL, so we took 10 minutes to rewrite it (extract unique elements and loop round them with plus-dot-equals). It is now back on Vn5, and runs some 30 times quicker than it did before! I have a horrible suspicion that with  $Vn7$  we would just have given it the workspace and hence given the user a slower and less predictable system. **VECTOR**<br> **EXECUTE:**<br> **EXECUTE:**<br> **EXECUTE:**<br> **EXECUTE:**<br> **EXECUTE:**<br> **EXECUTE:**<br> **EXECUTE:**<br> **EXECUTE:**<br> **EXECUTE:**<br> **EXECUTE:**<br> **EXECUTE:**<br> **EXECUTE:**<br> **EXECUTE:**<br> **EXECUTE:**<br> **EXECUTE:**<br> **EXECUTE:**<br> **EXECUTE:**<br> **EXECUT** 

The same sort of thing applies to a little workspace I use to process the output from this word-processor so that <sup>I</sup> can get it up to our mainframe for laser printing. A typical document is around 20K, so Vn5 handles this quite happily. Moving to 33K forces you to Vn6, and suddenly it is like watching paint dry, <sup>I</sup> hate to contemplate the possibility of running a complete VECTOR (approx 120K) through Vn7; much better to invest the time in a rewrite which moves down the file in (say) 10K slabs.

In summary, the IBM PC is a 5 year-old architecture, based around 64K segments and <sup>a</sup> iMbyte address limit. Trying to make it pretend that it is a mainframe with 32bit addressing and infinite memory is like teaching a dog to walk on its hind legs; it can be done, but it makes terribly inefficient use of the resources available. Use your PC as a PC, and I think you will be most pleasantly surprised at the power and performance available; use it a an ersatz mainframe and <sup>I</sup> fear that you can only expect disappointment.

## BenchmarkResults

the contract of the contract of the contract of the contract of the contract of

Here again is my standard collection from VECTOR 4.1. As previously noted, the simple 1000 looper FN 1000 seems to be the best indicator of overall speed:

I

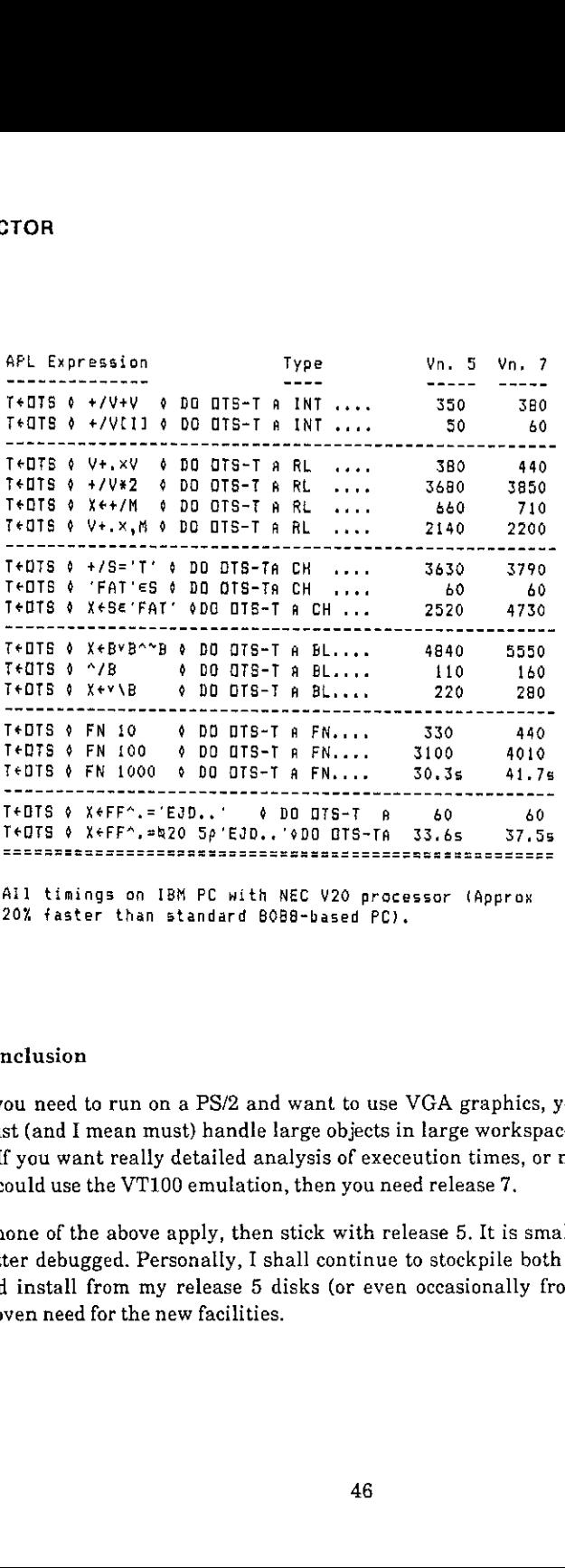

All timings on IBM PC with NEC ¥20 processor (Approx 20% faster than standard 8088-based PC).

## Conclusion

want to use VGA graphics, y<br>rge objects in large workspace<br>lysis of execeution times, or<br>then you need release 7.<br>tick with release 5. It is small<br>continue to stockpile both<br>sks (or even occasionally fr<br>46 If you need to run on <sup>a</sup> PS/2 and want to use VGA graphics, you need version 7. If you must (and <sup>I</sup> mean must) handle large objects in large workspaces, then you need release 7. If you want really detailed analysis of execeution times, or need networking support, or could use the VT100 emulation, then you need release 7.

 $\frac{1}{2}$  install from  $\frac{1}{2}$ <br>ven need for the If none of the above apply, then stick with release 5. It is smaller, faster, and probably better debugged. Personally, <sup>I</sup> shall continue to stockpile both <sup>6</sup> and 7 in my cupboard, and install from my release 5 disks (or even occasionally from 4.2) unless there is a proven need for the new facilities.

# RECENT MEETINGS

This section of VECTOR is intended to document the seminars delivered at recent meetings of the Association, particularly for the benefit of those members based away from London whooften find it hard to attend. It also covers other selected events which are likely to be of interest to the wider APL community. **RECENT MEETINGS**<br>**RECENT MEETINGS**<br>This setting of VECTOR is intended to document the seminar<br>meetings of the Association, particularly for the benefit of those no<br>from Loudou who ofter find it hard to attend. It also ove

Weare dependant on the willingness of speakers to provide us with <sup>a</sup> written version of their talk, and we would remind them that "a picture is worth a thousand words". Copies of slides and transparencies will enhance their talk.

The Activities Officer (see inside back cover) will respond enthusiastically to offers from individuals who wish to contribute seminars and supporting papers.

 $\overline{\phantom{a}}$ 

# JI-APL: Under the Bonnet

Talk by Paul Chapman, notes by Eileen Wilks

1-APL is an APL interpreter specifically designed to run on small machines which are suitable for schools. Paul Chapman wrote 1-APL and gave a very interesting talk to the British APL Association about its development. He had limited finances to work with, and the work was completed in about 5 months I-APL: Under the Bonnet<br>
Talk by Paul Chapman, notes by Eileen Wilks<br>
is an APL interpreter specifically designed to run on small machine<br>
for schools. Paul Chapman wrote I-APL and gave a very interest<br>
APL Association abo

Paul began by describing his objectives:

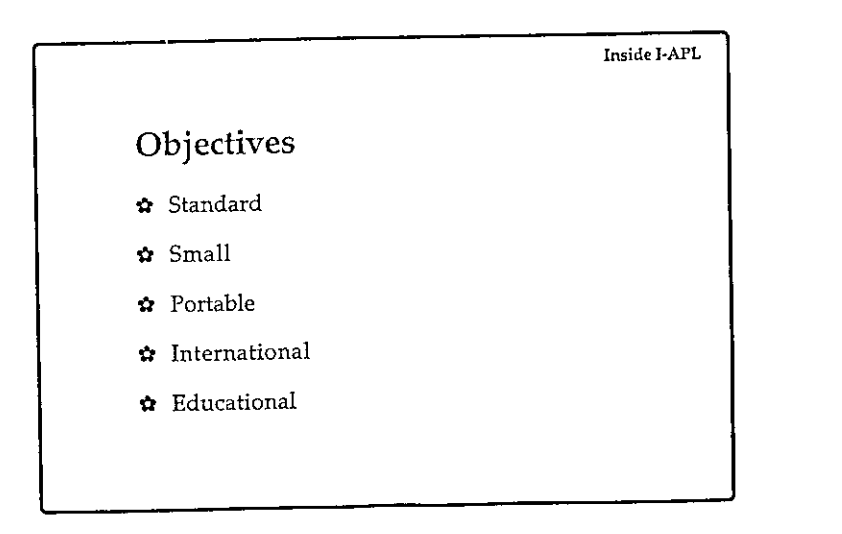

 $\mathbb{R}^n$  . The set of  $\mathbb{R}^n$ 

Because of the tight restrictions imposed on him, certain sacrifices had to be made:

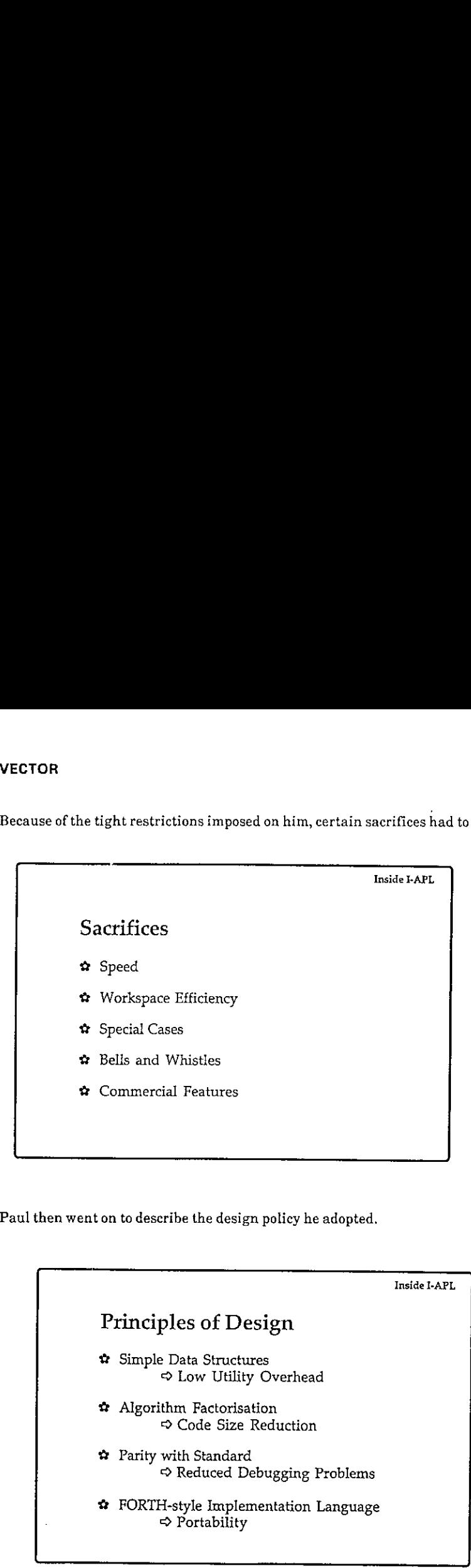

Paul then went on to describe the design policy he adopted.

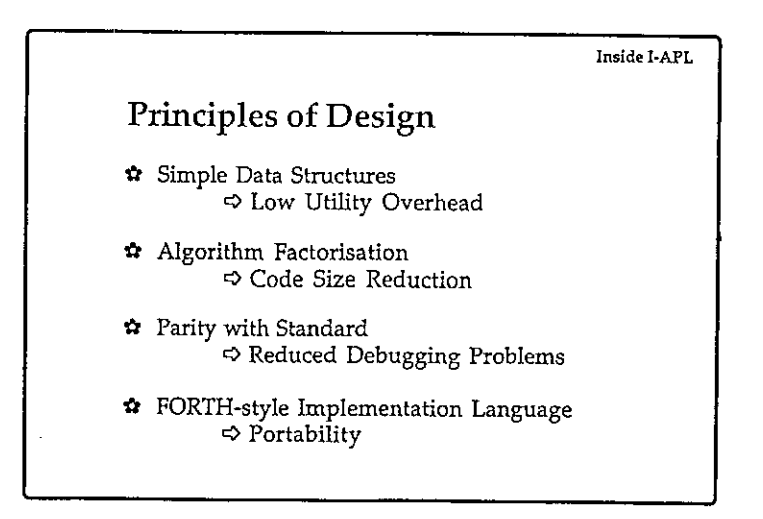

## VECTOR

 $\overline{\phantom{iiiiiiiiiiiii}}$ 

ł

He then outlined the data structures required  $\dots$ 

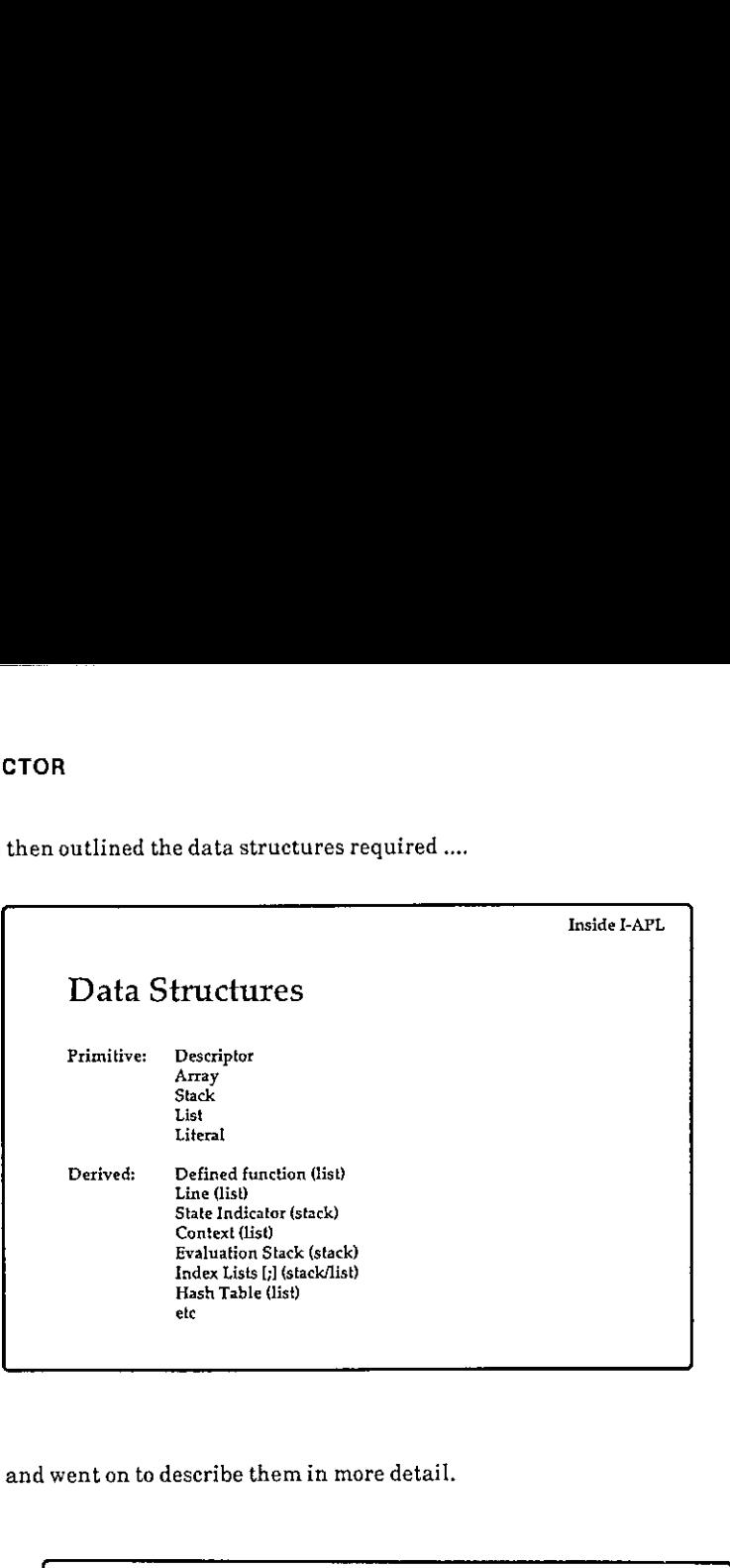

... and went on to describe them in moredetail.

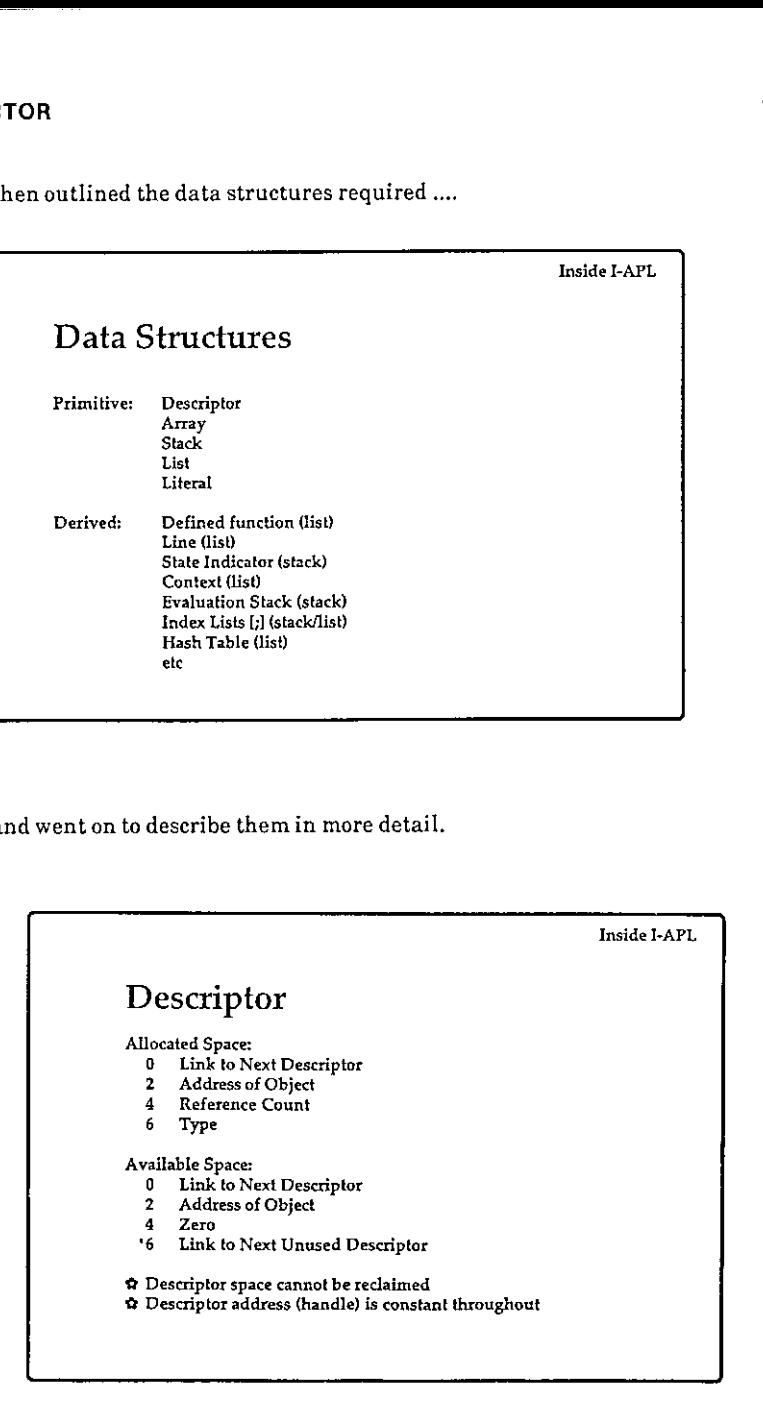

 $\Box$  and  $\Box$  and  $\Box$ 

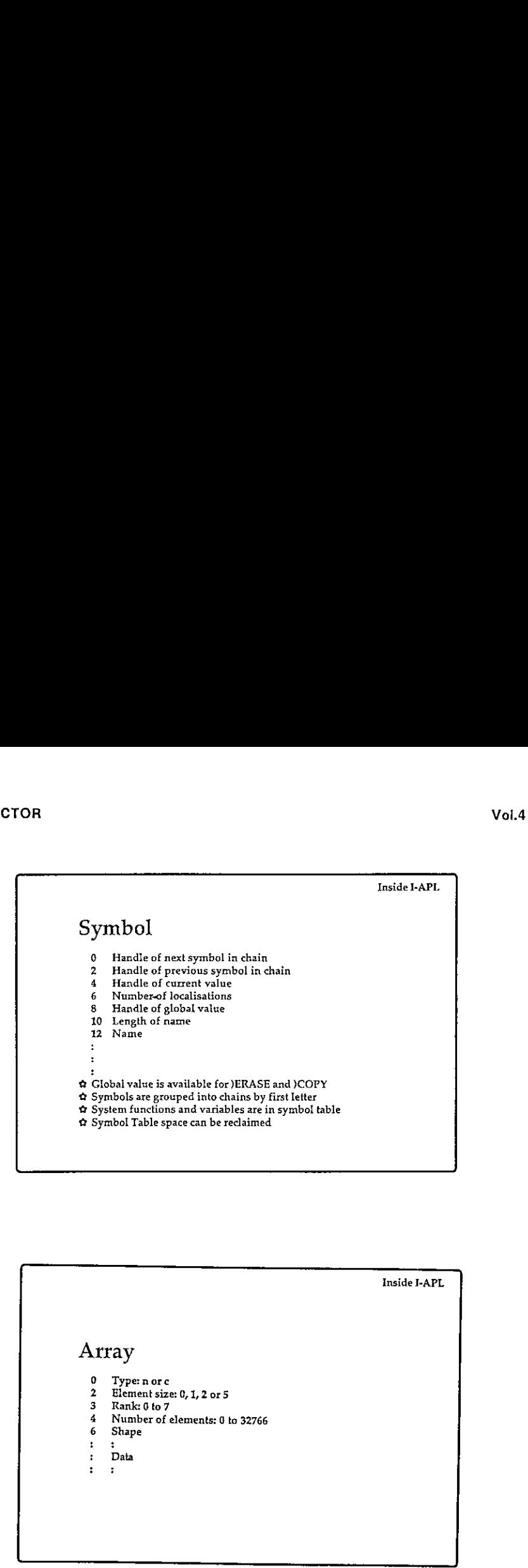

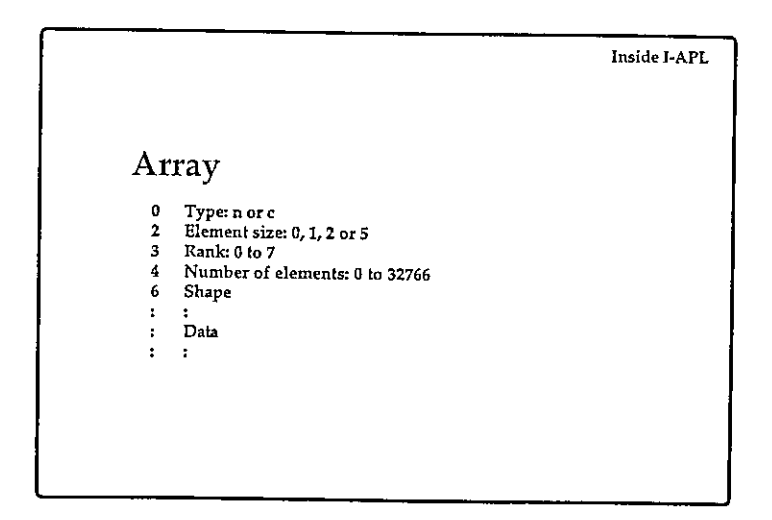

----<del>--</del>---

 $\overline{\phantom{a}}$ 

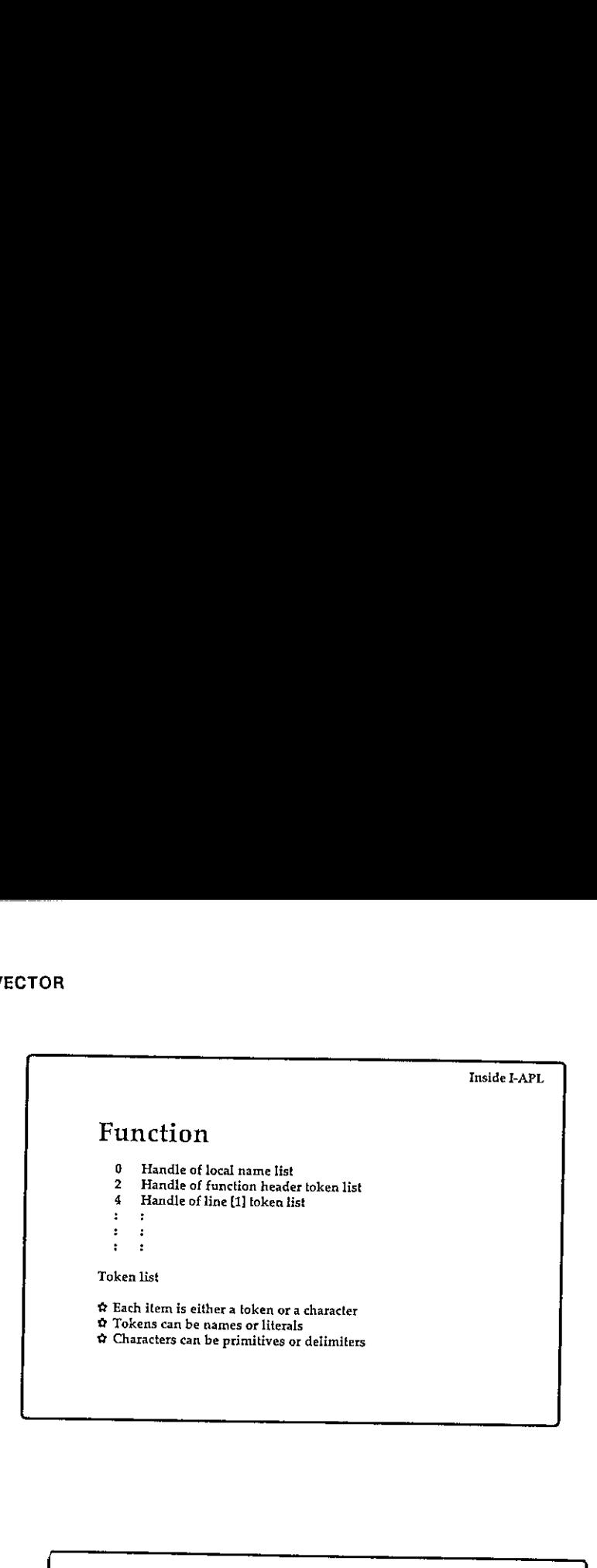

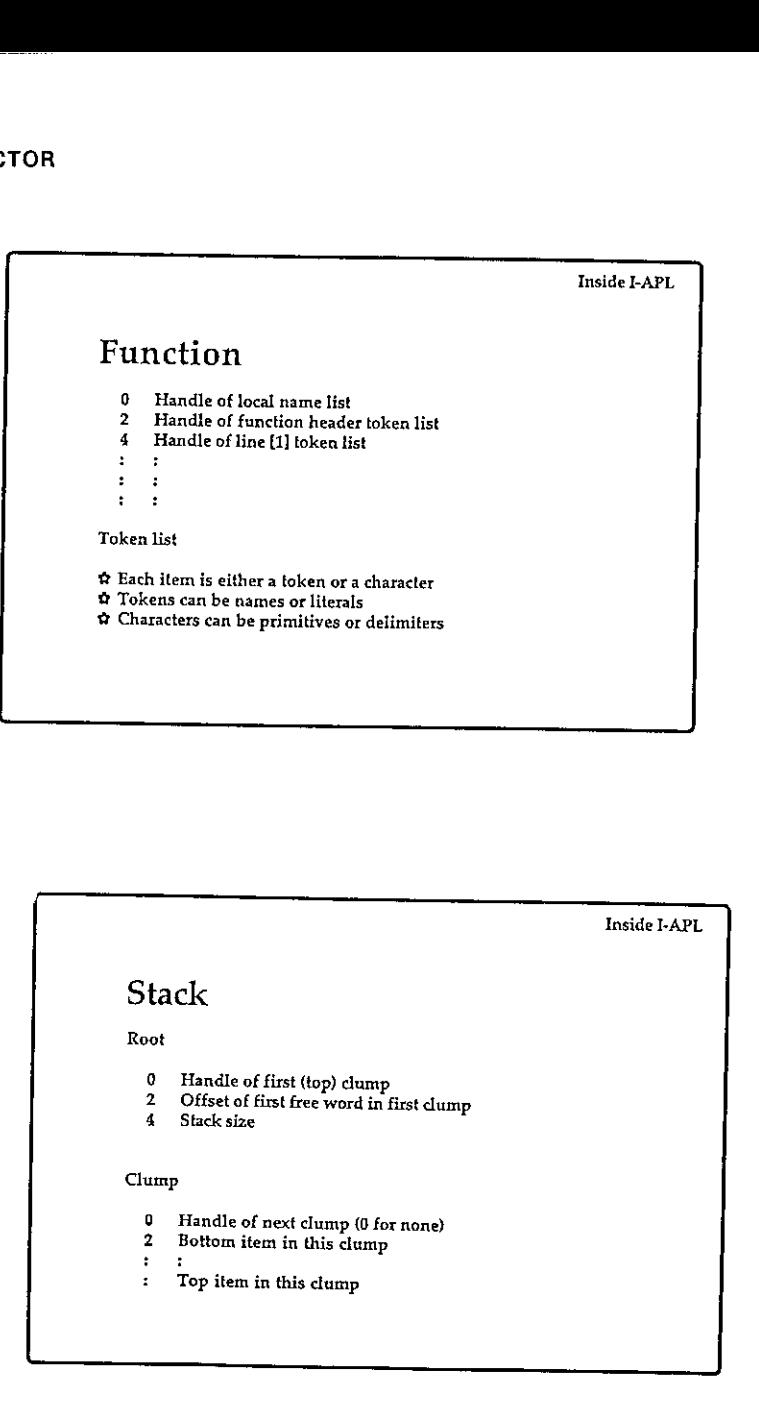

<u> Linda and Linda and Linda and Linda</u>

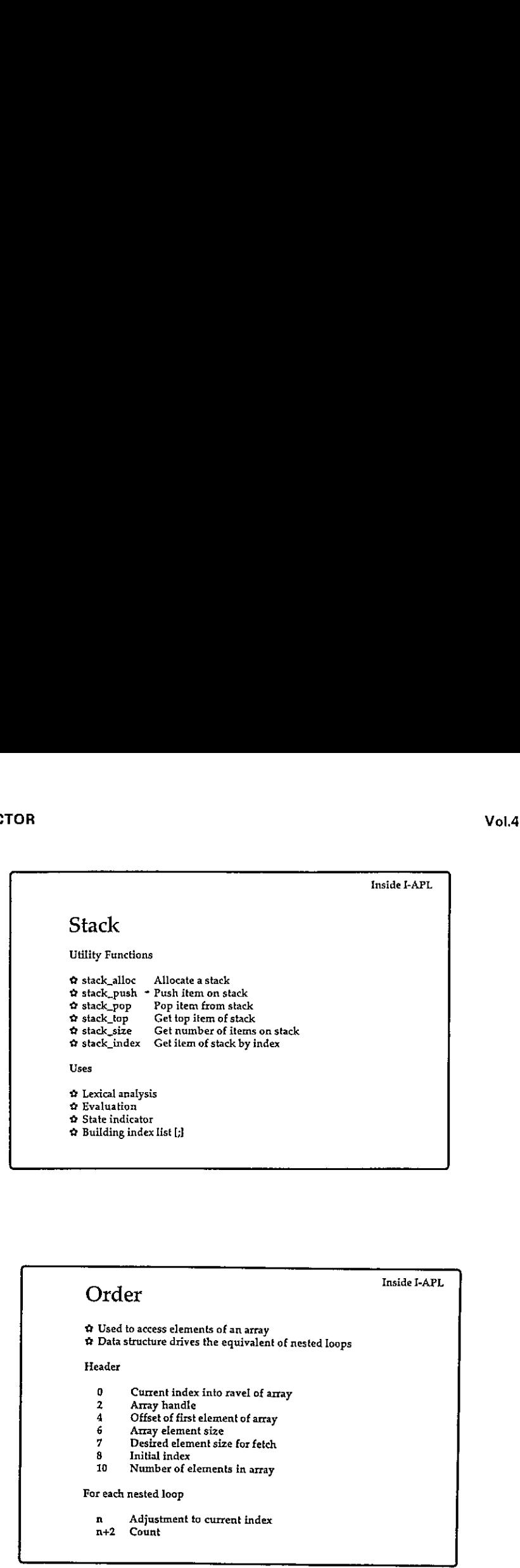

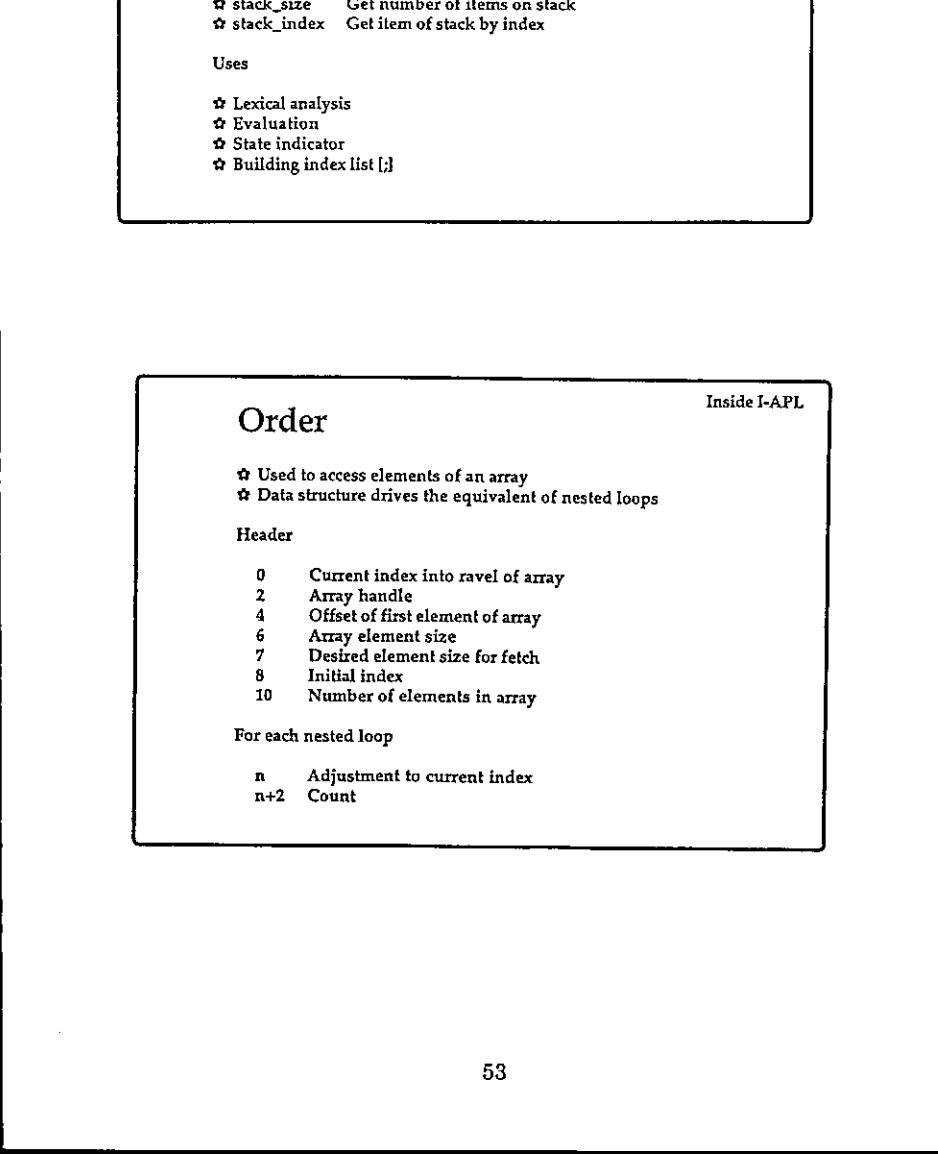

\_\_\_\_\_\_

 $\mathbf{I}$  and  $\mathbf{I}$ 

Jeremi kontrol

 $\rfloor$ 

 المستنبات المستنبا Inside I-APL Order Example: Transpose of a 3x5 matrix Indices of values:  $0$  1 2 3 4 5678 <sup>9</sup> 10 U1 12 13 14 Order of values in result: 05101611271238134914 The loop parameters to transpose the matrix: Adjustment 3 Count 3 Initial count 5 Adjustment<br>3 Count<br>3 Initial count<br>-14 Adjustment<br>5 Count Order<br>
Inside I-APL<br>
Example: Transpose of a 3x5 matrix<br>
Indices of values:<br>
0 1 2 3 4<br>
5 6 7 8 9<br>
10 11 12 13 14<br>
Order of values in result:<br>
0 5 10 16 11 2 7 12 3 8 13 4 9 14<br>
The loop parameters to transpose the matrix: Inside FAPL<br>
Inside FAPL<br>
Example: Transpose of a 3x5 matrix<br>
Indices of values of a 3x5 matrix<br>
Indices of  $\begin{bmatrix} 0 & 1 & 2 & 3 & 4 \\ 0 & 1 & 2 & 3 & 4 \\ 5 & 6 & 7 & 8 & 9 \\ 0 & 1 & 1 & 2 & 1 & 3 \\ 0 & 0 & 1 & 1 & 2 & 1 & 3 \\ 0 & 0 & 1 & 6 & 11 & 2 & 7 &$ 

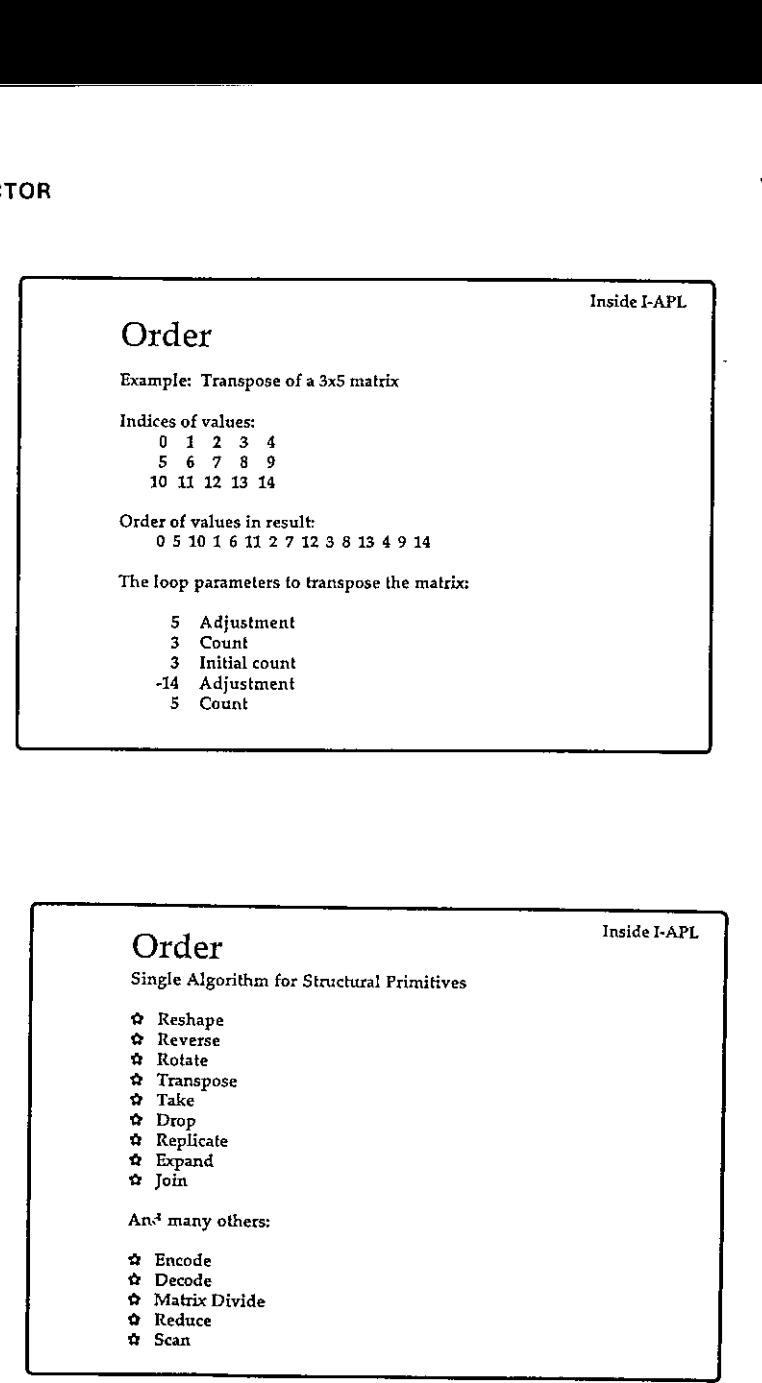

 $\frac{1}{2}$ 

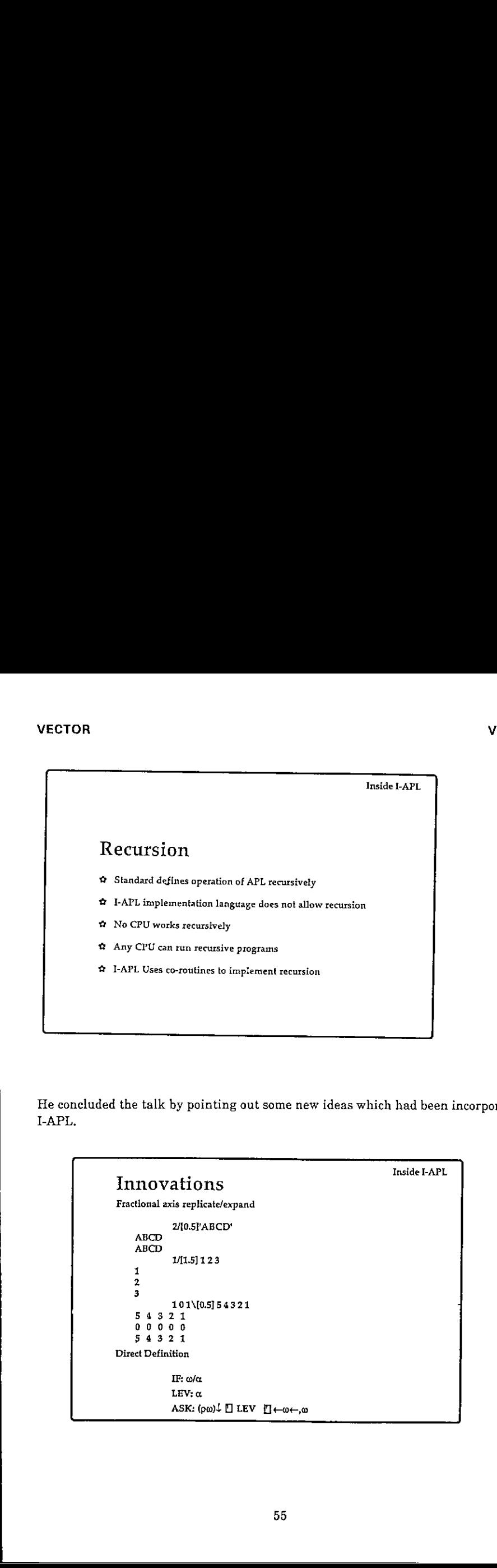

He concluded the talk by pointing out some new ideas which had been incorporated into J-APL.

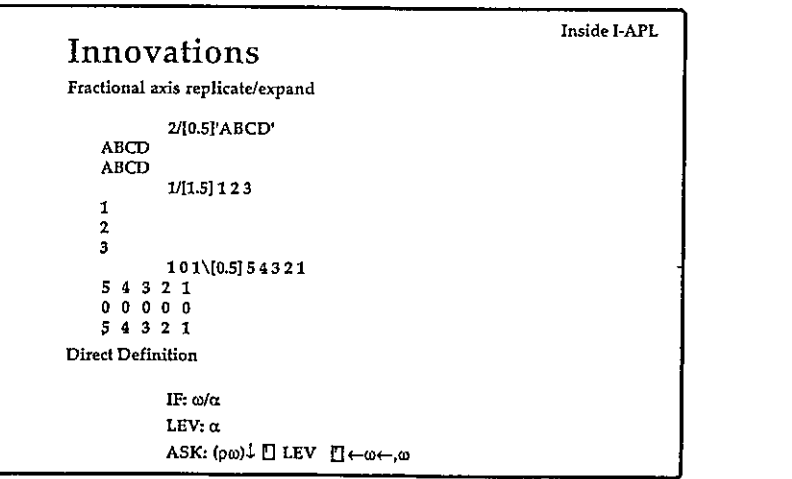

.. and some extra features.

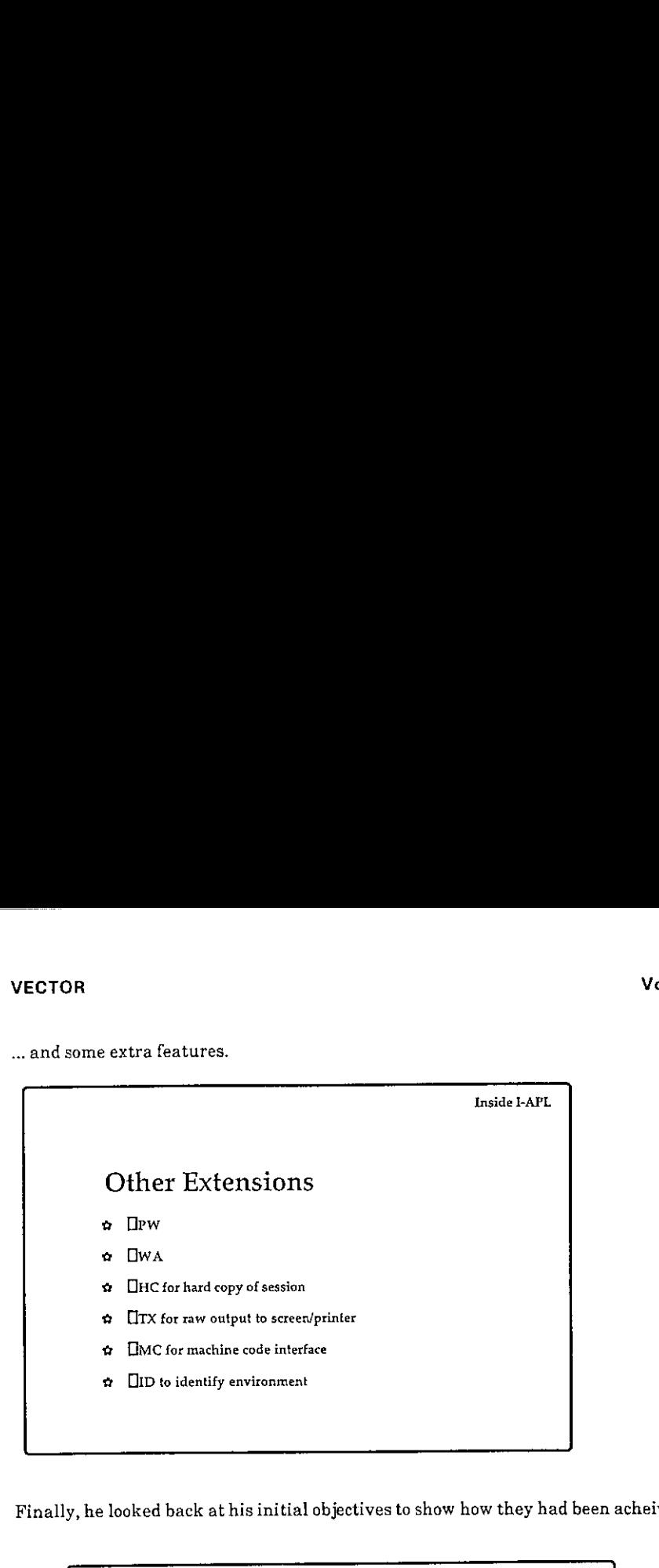

Finally, he looked backathis initial objectives to show how they had been acheived.

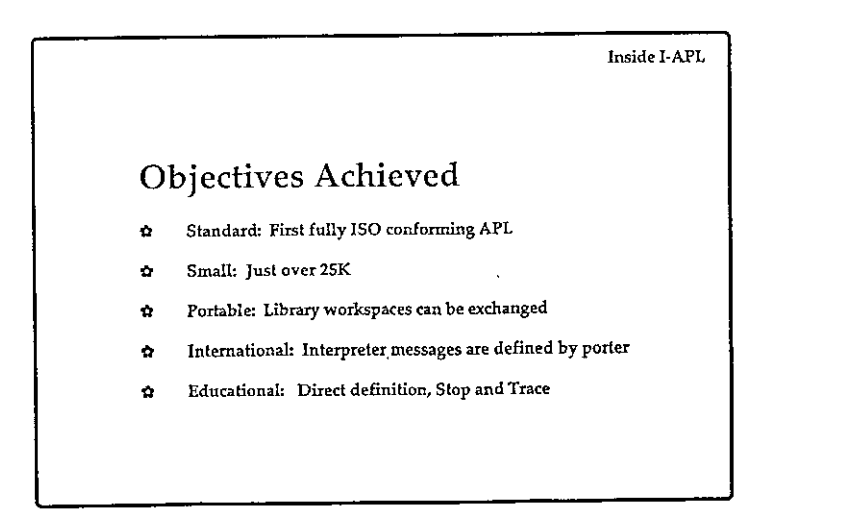

At the end of his talk, a member of the audience stood up to say that writing an ISOstandard APL interpreter in less than 25K was brilliant, Paul Chapman agreed!

# From Mainframes to Small Machines

Talk by Paul Smith, notes by Adrian Smith

## Introduction

the contract of the contract of the contract of

Paul is OR Project Manager with British Gas ple (South Eastern), formerly British Gas South Eastern, formerly SEGAS, originally the South Eastern Gas board! He told us all this at the beginning, partly to see who still thinks of them as 'the Gas Board', but mainly to make the point that the ground under any system keeps changing. Company names are only part of the problem.

Thanks anyway to Paul for passing on copies of his foils; the annotations are a mix of his own marginal notes, and my own recollection of his talk. Thanks anyway to Paul for passing on copies<br>own marginal notes, and my own recollection<br> $PCs - REASONS FOF$ . Prejudice<br>. Pre-occup<br>. Problems<br>THE WAY FORWARD<br>. Resolution<br>. Where PCs

# FORMAT OF THE TALK

- PCs REASONS FOR INERTIA
	- . Prejudice
	- . Pre-occupation
	- . Problems

# THE WAY FORWARD

- . Resolution of problems
- . Wnere PCs fit in

 $\overline{\mathbf{1}}$ 

Firstly, why the prejudice? The accelerating rate of change of almost anything can be illustrated by:

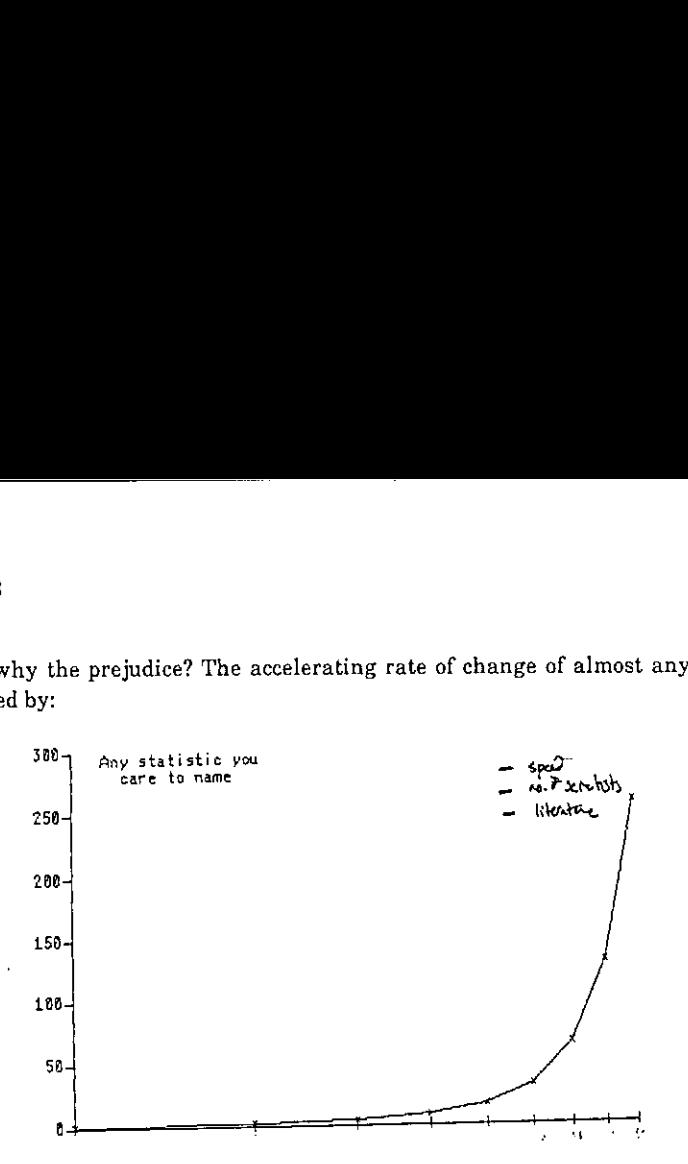

... and the resulting generation gap is making it harder and harder to stay close to the leading edge'.

TECHNO-GENERATION GAP

Cefinition

Tne smallest age difference between people who don't understand eacn other

Size

**Contract Contract Contract** 

5 years and dropping

In summary, Paul has one very good reason for inertia when it comes to moving away from mainframes to smaller machines: prejudice.

 $\frac{1}{2}$  and  $\frac{1}{2}$  and  $\frac{1}{2}$ 

## A Short History of APL in BG(SE)

APL started its career with 'a real wow' back in 1980 when work was begun on 2 major systems:

> APL in BGSE - POTTED HISTORY 1979 Acquired VSAPL, APL\*PLUS 1980 Work starts on 2 major<br>systems 1982 Ist versions of both systems go live 1984 2nd Version of one system goes live i986 Work starts on 3rd system

In between all this there has been lots of hassle (not so terrific!) and much use of APL for statistics, general analytical work and suchlike small one-offs (much more effective). Lots of lessons have been learned...

LESSONS WE HAVE LEARNED

- . Large systems require special skills
- . Large systems can require a lot of maintenance
- . A 'house-keeping' system to store, organise and document functions is very useful
- . A small number of full-screen utilities can ga a long way

.........

I

... but APL is still far from being the 'wow' it was in 1980. The kind of things that Paul finds are wrong with APL are illustrated by the following (hypothetical??) dialogues:

- $A:$ (after a lot of muttering) ... (expletive deleted)
- What's up ? B:
- It's taking ages to write  $A:$ this program - full-screen stuff.-It's horrible.
- Yhat are you trying to do ? B:
- A. Qh, it's ...
- B: There's a utility to do that, you know 2?!
- A: Well, it's not in my list !
- B÷ I expect it's out of date
- A: Hasn't been updated, more likely - typical!

The worst case on record involved the reinvention of dyadic iota! <<I should talk ... <sup>I</sup> once wrote a very nice 'membership' function using or-reduce and jot-dot-equal ... Ed. >>

Some other examples of the intrinsic hostility of APL when it comes to maintaining large systems...

 $\mathbf{r}$ 

ANOTHER TYPICAL SCENE

- A: Is there any way to ... ?
- B: Yes, I'had a function to do<br>that once saved a lot of time
- Can I have a copy of it Please ?
- B: An, well, Itm not sure which workspace it's in it was some time ago

(after several unsuccessful attempts to )C@yY) I know, ask Tony, I got it from him in the first place

- A: He's on noliday
- B: On yes, sorry.

... or to finding your way round someone else's workspace:

ILOAD RODGENARCUS SAVED (5:37:58 (0706/87 DESCRIBE VALUE ERROR DESCRIBE  $\boldsymbol{\lambda}$ 

-----

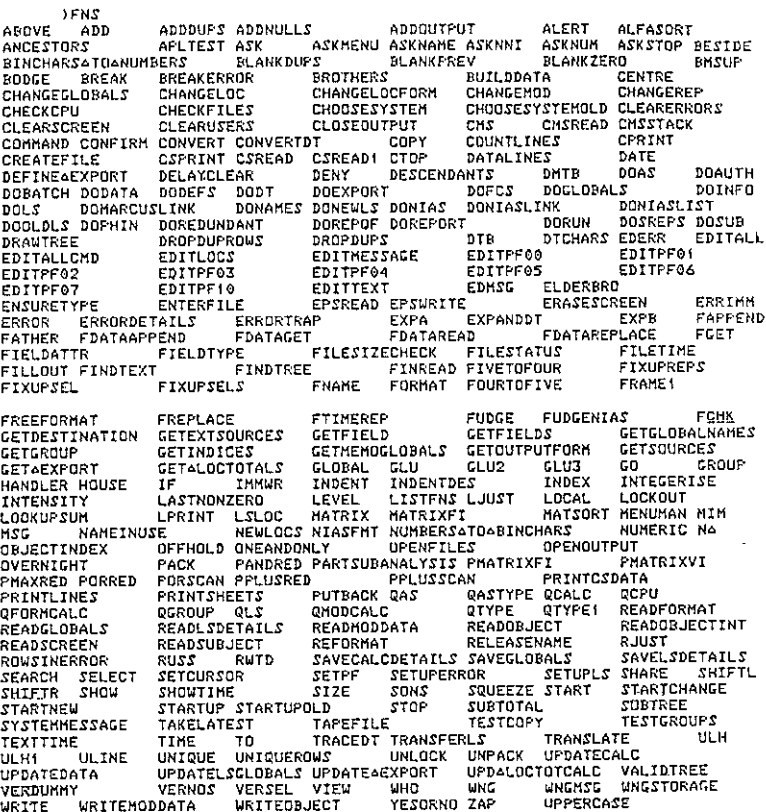

In the light of this experience, it is hardly surprising that PCs are approached with some caution, and plenty of the aforementioned prejudice.

To begin with

## PCs ARE DIFFERENT

- Different editor
- . Native files are nasty
- Full-sereen utilities don't work
- . Slow

 $\frac{1}{2}$  $\overline{1}$ 

. Size problems

Result An alien environment

... and the last thing Paul wants to do is to multiply his current problems:

CURRENT PROBLEMS

- . Knowledge mostly confined ta a few experienced people
- . There is a wide range of abilities/experience
- . Utilities are not readily accessible
- . There are few standards for coding, documentation or specifications

... by including <sup>a</sup> new, untried environmentin his APL systems.

 $\mathbf l$ 

# Proposed Way Forward

Paul concluded his talk with a set of foils outlining his proposed path towards a machineindependent environment. He made it clear that it is still early days, and that the strategy could be forced to change if any elements of the proposed approach cannot be implementedin practice.

# PROPOSED WAY FORWARD

A machine-independent APL development environment, featuring:

- . Functions and panels on file
- . Applications defined as grouped subsets of functions
- . Utilities held on a single central file
- . Ability to copy from other users' libraries
- . Panels maintained using panel design utlities
- Data files held in standard format, with useful info

## VECTOR

BENEFITS OF PROPOSED APPROACH

- Standardisation  $\ddot{\phantom{a}}$
- fpplications structured
- **Documentation**  $\sim$
- Access to utilities (single version)
- <sup>+</sup> Guidelines for new users
- <sup>+</sup> No extra learning for PCs
- <sup>+</sup> Portability

 $\ddot{\phantom{a}}$ 

<sup>+</sup> Transferability

### DISADVANTAGES

- Does not support 'flashy'  $\mathbf{z} = \mathbf{z}$ features of PCs
- Incompatible with PC packages  $\bullet$
- . Has to be very robust

WHERE PCs FIT IN

### INAPPROPRIATE for:

- . Number-crunching
- . Large volumes of mainframe<br>data

### APPROPRIATE when:

- The mainframe becomes unworkable
- Your end-user only has a PC
- <sup>+</sup> You want to share applications with others
- . You need interfaces ta ather FC-base software

 $\overline{\mathsf{I}}$ 

### Summary

Paul summarized his talk by emphasising three points:

- APL is a powerful language for developing systems on mainframe or on the PC.
- To maximize its usefulness, full advantage must be taken of utilities and standard methods
- Avoiding learning different methods for different machines outweighs the benefits of 'nice to have' features peculiar to one machine.

It was interesting that the comments from the floor fell neatly into two camps. Firstly there were the 'old school' mainframers who found it hard to see why anyone should want to move to a PC in the first place; secondly there were the 'new wave! who had never used anything but APL\*PLUS/PC, and failed to understand how anyone could possibly work onanythingelse.

My owm comment to Paul at the time was that Rowntrees had started the move to PCs about 2 years ago, with much the same stated aims. In particular we ensured that we had the same set of Full-screen and file utilities available on both sides of the divide so that we could move easily from one system to the other.

In reality the real 'instant winners' on the PC front have been systems which do take advantage of all those 'PC-ish' things like fast graphics and pop-ups; we have indeed moved some existing mainframe work down to the PC, but it is quite true that all you end up with is a slow, isolated 'mainframe' which gives the user little benefit other than free CPU time.

# ORIGINS

## by Graham Parkhouse

The question of origins in APL may be put simply as follows: "How should we index 'A' from the alphabet 'ABC . . Z'? To get 'A', should we ask for 'ABC'[0] or 'ABC'[1]?" In APL we can choose which way we must ask for it by means of the index origin, quad-IO, a "system variable" which may take the value 0 or 1.

 $\Pi$ *TO*+1 ALPH+' ABCDEFGHIJKLMONPQRSTUVWXYZ'  $ALPH[1 2 3]$ ABC  $\Pi$ *TO*+0 ALPH(1 2 3] BCD  $ALPH$ [0 1 2] ABC

APL has an inverse indexing function, iota, index of, which works like this:

$$
\begin{array}{cc}\n & \text{II7O} \\
0 & & \text{ALEH1} \setminus ABC \\
1 & 2 & \text{I1O+1} \\
 & \text{ALEH1} \setminus ABC \\
1 & 2 & 3\n\end{array}
$$

Iota has another meaning when it has no left hand argument; it returns the first n integers, n being specified in the right hand argument,

Oro 1 15 12345 $\Pi$ *TO* $+$ 0 15 ao1234

From this example we might say it is convenient to consider quad-IO as holding the value of the "first integer". Is the first integer 1 or 0?

 $\mathbf{I}$ 

So we come to the point of forming an opinion of whether we prefer the index origin to be Lor 0. At the November 1987 meeting ofthe British APL Association it was revealed by a show of hands that there was a preference in the audience for 1, though most present were prepared to use either 1 or 0 depending upon the circumstances. My experience is that computer scientists are zealous origin noughters.

The choice would probably not be given if one of the options resulted in obvious benefits; if that were so the choice would have been made for us. Iverson appears to be convinced that origin 0 is the right choice, and he makes it mandatory in Dictionary APL. There is no doubt that having a choice has many disadvantages simply because so many mistakes are made by incorrectly mixing code written for different index origins. But whether you choose 1 or 0 you will be able to do just the same computations. Some expressions turn out slightly more elegantly with one rather than the other, but such elegance is no more significant than the omission of an odd "-1" or so otherwise needed in an expression. A reason why origin nought might rightly be slightly favoured on the grounds of elegance is that "true" and "false" have been (arbitrarily) chosen as 1 and 0. Had they been chosen as 1 and 2 the situation would have beenreversed.

Suppose when God created the universe he had made time discrete, and for all we know he may have done it like that. We tend to think of time as being continuous, just as we think of material that way, though we know materialis generally discrete, what with the knots in the timber, the fibres in the fibreglass, and of course the molecules and the atoms in everything. If time were discrete, then life would be a three-dimensional cine film, and we would live a little jerkily from one moment to the next. Each moment would be a three-dimensional frame. Figure 1 shows two alternative ways we could number these frames.

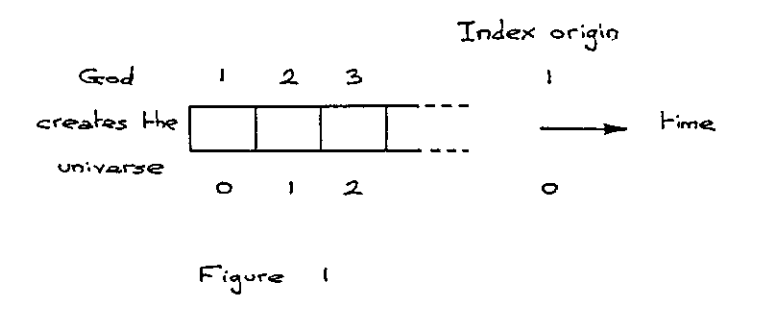

La contra la contra del contra la

This figure is drawn as if God created time with the universe. Suppose he didn't. Suppose he had already created time, then we have frames before creation as well as after, and it would be natural to number the frames before creation in exactly the same way as those we have already numbered and to distinguish them from each other by a mark as shown in fihure 2.

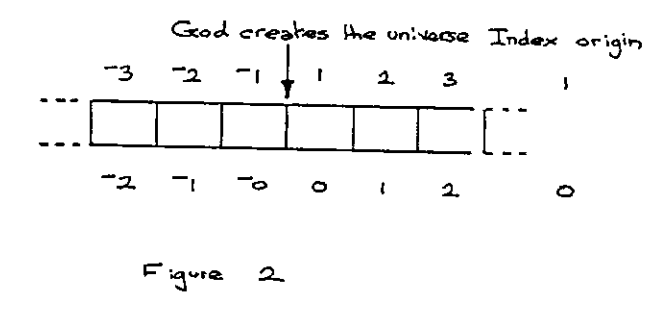

When did Gad create the universe? A difficult question to answer, because he did it in between moments, so we need a numbering scheme for the divisions between moments. What numbering scheme should we choose? To preserve our symmetry we need a special name for the creation of the universe, which <sup>I</sup> shall call O (for Origin), but then the names we used for the moments can be used for the divisions as well. This is shown in figure 3.

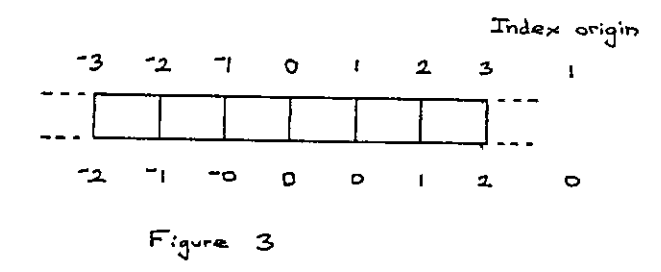

I think I shall use index origin as 1, and argue that zero is very special, rather like infinity. Historically, zero like infinity is a late arrival on the mathematical stage. The

I

Christian calendar is based on the origin one option of figure 2, There is no year zero. Your ancestors born in year 1 BCD had their first birthdays in 1 AD, though of course they didn't know this at the time since the Christian calendar was not instituted until the fourth century. <sup>I</sup> could support <sup>1</sup> as being the first integer because integral means whole and an integer implies <sup>a</sup> whole number. But there is nothing whole about nothing, so although zero is commonly counted as an integer, it is of dubious pedigree.

It may be that you think <sup>J</sup> am prejudiced against zero. Let me assure you Iam very fond of it, and only wish it its proper place. It doesn't want to be first, not even zeroth!

Let us turn to some very simple functions that are index origin independent and see how important nothing is:

> VA\*NUMBER OF THINGS  $[1]$   $R$  + NUMBER  $\circ$  THINGS  $\nabla$ 4 OF 1 1 1 1 1 <sup>3</sup> OF 'X! XXX  $0.0F$  'X'

With 0 as the left hand argument, nothing is printed, not even a space or a new line. R in function OF was assigned emptiness, another beautiful concept that Iverson included in APL. The reason <sup>I</sup> have called OF <sup>a</sup> counting function is that it shows us what our numbers mean, and introduce us to what might be called the unitary system, even more basic than the binary system, in which we can count  $I$  II III  $II$ IIII  $II$ ... Notice that the natural zero of this system is emptiness, just nothing, 0 OF 'I'. In the unitary system we can count with just one symbol.
the contract of the contract of the

There is an inverse function to OF which I shall call WHAT\_NUMBER\_OF, which looks like this:

```
VR « WHAT_NUMBER_OF THINGS
[1] R \leftarrow p THINGS V
      WHAT NUMBER OF 11111
5
      WHAT NUMBER OF 'XXX'
3
      WHAT NUMBER OF "0
```
See that <sup>I</sup> have represented nothing by two consecutive quotes, which is reasonable enough. Another wayofdefining emptiness in APL is by using the function iota with zero argument, iota-0. Even though iota is generally index origin dependent, iota-0 always results in emptiness. Emptiness is very useful in APL for avoiding giving special treatment to what in other languages would be special cases.

Finally, <sup>I</sup> make a plea to everyone not to number beginning at 0. There are one or two exceptions: revision 0 is acceptable if it refers to the unrevised edition, i.e. revision 0 is not a revision. Similarly chapter 0 could possibly be a name for the contents. When counting the steps in a staircase, Richard Smith, the 4 year old son of the editor of this Vector, rightly stamps his foot on the ground with the shout of nought before counting  $1$ . 2, 3,  $\ldots$  as his feet meet each of the steps. The count of nought denoted "this is not a step"; it was special, it denoted "I'm beginning to count now".

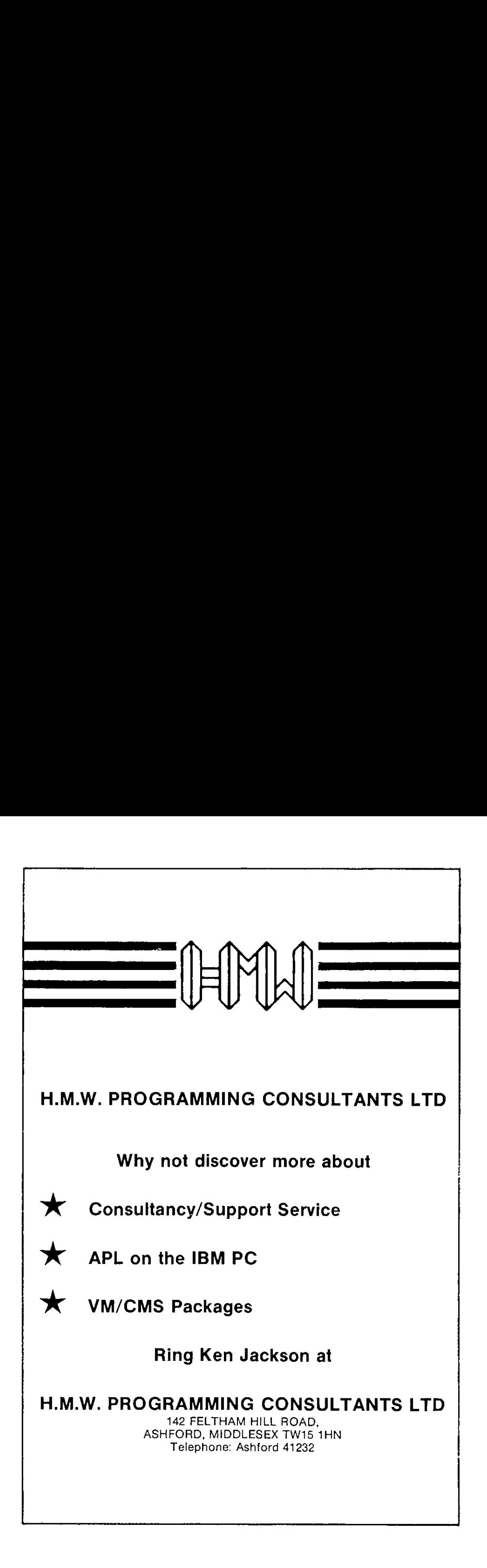

the contract of the contract of the contract of the contract of the contract of the contract of the contract of

# GENERAL ARTICLES

This section of VECTOR is oriented towards readers who may neither know APL, nor be interested in learning it. However we hope you are curious about how, under the right conditions, such impressive results can emerge so quickly from APL programmers

 $\mathbf{l}$ 

### Teaching Statistics in University College, Swansea

by A.D. Mayer and A.M. Sykes

#### 1. Introduction

The teaching of statistics may be approached in <sup>a</sup> variety of ways, from purely theoretical to strictly applications-oriented. In schools and colleges, the application of statistical techniques to "real" data has always posed <sup>a</sup> problen, Courses using only calculators give valuable experience in the manipulation of data, but each application tends to be very time-consuming. On the other hand, the use of computers frequently leads to <sup>a</sup> course which teaches mora computing than statistics, Ideally, computers should be used to provide an environment in which statistics can be taught effectively, without demanding any computing expertise.

Specifically, it is desirable that data should be made available to students, to be investigated, displayed and manipulated, Arithmetic calculations must be carried ont in an interactive environment, where results can be obtained rapidly. Repetition of commands should be<br>avoided: the ability to define "macros" is essential, especially for<br>complex but frequently used calculations. At least a rudimentary facility<br>for graphs, h variety of ways, as rapidly as possible. Also required is the generation of random numbers from various distributions for the purpose of sinulation, The teaching of statistics may be approached invertigy applications-<br>inclusions the carrier control of statistical technologies, the application of statistical technologies, the application of statistical technology<br>experi

As in all teaching environments, the facility for students to explore data and methods for themselves, without unnecessary guidance, is highly desirable, some guidance is, however, essential, and it is helpful if the nature and timing of guidance can be determined by regular assessment of progress. Traditionally, assessment means a degree of individual attention which may be impractical on <sup>a</sup> regular basis for large classes, Partial automation of this aspect of teaching would be an attractive proposition,

The Department of Management Science and Statistics at Swansea University typically has a class of over 120 first-year students. In recent years, we have tried to develop a sound environment for supporting theoretical and practical studies in elementary probability and statistics, In the following sections we discuss some of the problems outlined above together with our solutions,

#### A Statistical Conversational Environment

Experienced APL programmers rightly consider the concise mathematical APL notation to be one of the most attractive features of the language. It is also the one factor which deters many people from learning APL.

To help users get to grips with the APL environment in their early days, a set of simple functions has been developed to provide "English" commands. Some students transfer very rapidly from these commands to symbolic notation; some take longer; <sup>a</sup> few never make the transfer, We have to remember at all times that teaching statistics comes first, not training students to be APL programmers.

As an example of our approach, APL commands such as

ROWS ~ MATRIX(3;]  $COL5 - MATRIX1;51$ 

are made "conversational" by using two functions ROW and COLUMN:

ROW3 - MATRIX ROW 3 COL5 - MATRIX COLUMN 5

The gain may appear small, and possibly outweighed by the extra typing involved, but most of the first-year students, for whom computing is a new experience, are far happier with <sup>a</sup> machine that speaks (and understands) their language.

The following examples typify this approach.

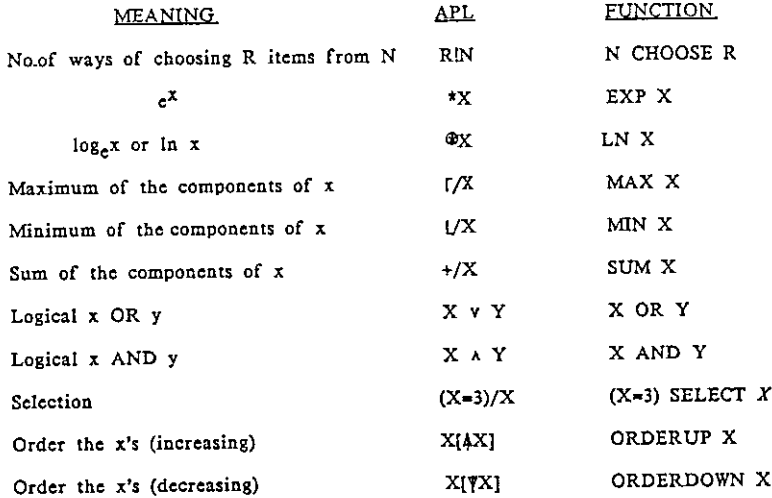

#### 3 Arithmetic Progressions

 $\mathbf{r}$ 

The monadic use of Iota ocours very often in APL programming and not surprisingly in Statistics, We have found the function TO which extends the essential idea of Iota to cope with starting points other than <sup>1</sup> (or 0) even more useful. For example 2 TO 5 yields the vector 2 3 4 5, being equivalent to <br>(I-GIO)+11+J-I where I=2 and J=5,

<sup>A</sup> further extension using function STEP allows non-consecutive sequences of integers to be constructed, For example

#### MEAN X[2 TO N STEP 2]

calculates the sample mean of all the even values  $X(2)$ ,  $X[4]$ ,..., $X[N]$ .

 $\Bigg\}$ 

Functions 10 and STEP are listed in the appendix.

#### 4, Descriptive Statistics

Most Statistics courses begin with elementary descriptive statistics of nost statistics courses begin when standard deviation, etc. Whilst it is<br>single samples, such as mean, standard deviation, etc. Whilst it is<br>tempting to show students how easy it is to calculate such quantities without writing programs, we prefer to provide them with the tools, and allow them time to use them intelligently to gain statistical experience.

As well as MEAN (mean) and SDEV (standard deviation), PCTILES allows them<br>to calculate percentiles and hence to construct alternatives to mean<br>and standard deviation, and the function STATS gives a useful summary. With such functions available students can be presented with data where they must choose carefully whether to use mean or median, standard deviation or semi-interquartile range.

For example,

MEAN AIRFOL

4.4138

SDEV ATRPOL

1,554 25 50 <sup>75</sup> PCFILES AIRPOL 3.4.65 5,25

STATS AIRPOL

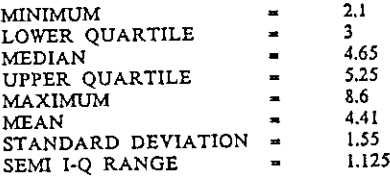

(N.B. the SEMI IQ RANGE is equal to  $5X-/25$  75 PCTILES X.)

#### 5. Expected Values

The mathematical notation for the expected value of <sup>a</sup> discrete random variable X taking values  $x_1$ ,  $x_2$ , ...,  $x_n$  with probabilities  $p_1$ ,  $p_2$ ,...,  $p_n$ is given by

$$
E(X) = \sum_{i=1}^{n} p_i x_i
$$

The omission of any explicit reference to the  $p_i$ 's in the left-hand side is a source of confusion to students and shows that mathematical notation is not always as precise as mathematicians think it is, At the APL terminal our students improve the notation hy typing statements such as

 $M - P E(X)$ 

to assign the expected value (or mean} to M. (The brackets are of course unnecessary if <sup>a</sup> space is left but we adopt this approach to reinforce the mathematical notation!}

The function E is simple:

$$
\begin{array}{c}\n\text{VR} \rightarrow \text{E} \times \\
\text{I1 R} \rightarrow (\rightarrow \text{P}) + . \times \rightarrow \text{X} \\
\text{V}\n\end{array}
$$

but its scope is far reaching - for example

P E(X-M}¥2

calculates the theoretical variance, (For a more detailed explanation of this function see (1].)

#### 6. Displaying Data

Visual representation of data, such as graphs and histograms, are invaluable, particularly for students working with real data for the first time. Initially, we supply such facilities using ordinary (non-graphics)<br>terminals. Later on in the year they are introduced to a graphics<br>workspace that includes the same functions with identical syntax, but<br>which results basic functions supplied are PLOT, HIST, BTBHIST, BOXPLOT, MANYBOX.

For example, the program HIST produces <sup>a</sup> histogram of the data, but the user must choose the class-width. So an intelligent user of HIST on AIRPOL might try

2 2 HIST AIRPOL

- 
- $\begin{array}{c|c} 3 & | & \square \\ \hline 5 & | & \square \\ \hline 7 & | & \square \\ 9 & | & \square \end{array}$ |  $\begin{array}{c} 3 \\ 5 \\ 7 \\ 9 \end{array}$ 
	-
	- | I

and decide that class width 2 is too large.

2 .5 HIST AIRPO<mark>L</mark><br>2.25 | OOCCO

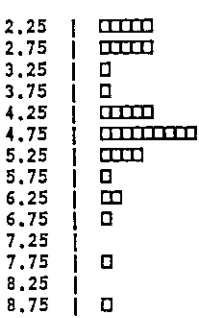

 $\mathbf{I}$  and  $\mathbf{I}$ 

 $\vert$ 

shows that .5 is too small.

- 2 1 HIST AIRPOL
- Suan external extension of the substrated to the substrated to the substrated to the substrated to the substrated to the substrated to the substrated to the substrated to the substrated to the substrated to the substrated a aannaa

looks about right!

No facility for calculating "reasonable" values of the parameters for the No facility for calculating "reasonable" values of the trial-and-error<br>data is supplied. The omission is intentional, as the trial-and-error<br>approach, together with a close examination "leads to total approach, together with a close examination" leads to total<br>instructive and must be encouraged, Too much "automation" leads to total<br>dependence on the computer, and very little insight into the structure of data.

The HP Plotter version gives:

2 1 HIST ATRPOL

air pollution

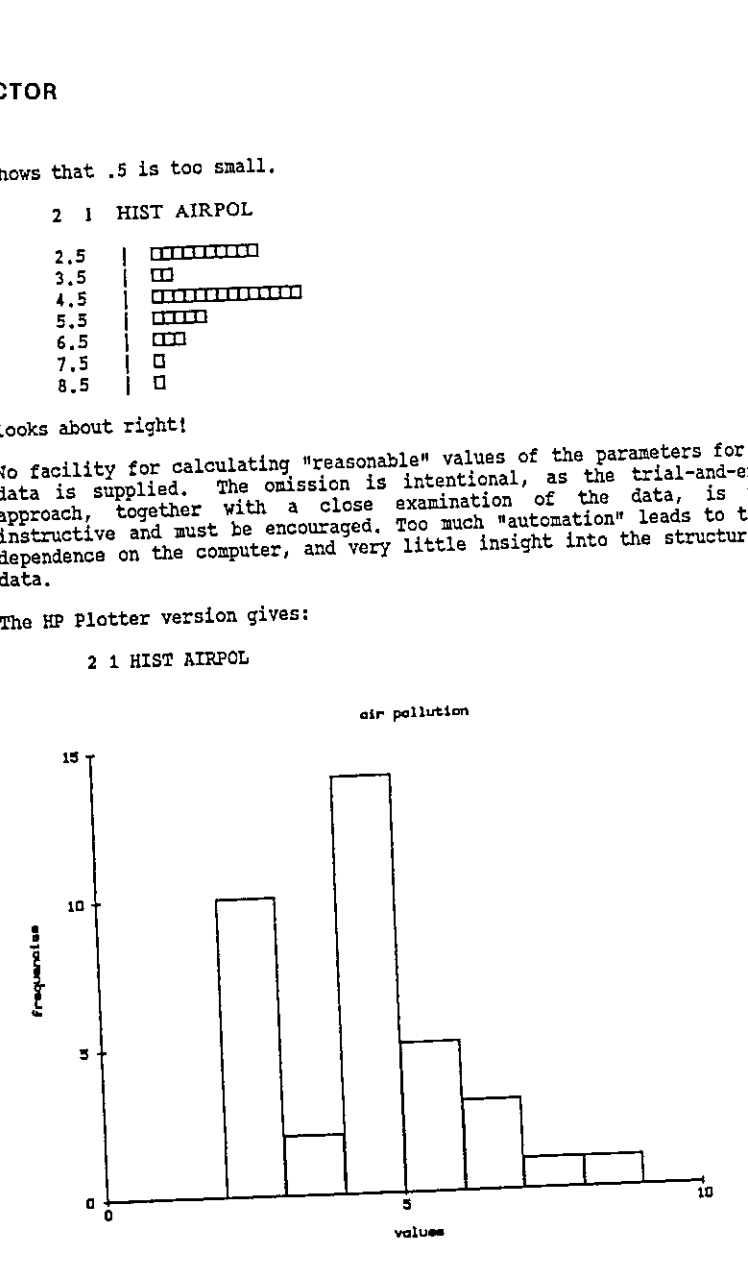

The function BTHIST exploits the approach adopted by HIST to produce The function BTHIST exploits the approach accorded and vectors. For Back-to-Back histograms to allow contrast of two data vectors. For example, in their second practical, students would contrast the distribution of male we student records as follows,

WEIGHT - STUDENT COLUMN 4 SEX - STUDENT COLUMN 2  $MWEIGHT - (SEX = 1) SELECT WEIGHT$ FWEIGHT  $-$  (SEX = 2) SELECT WEIGHT

MWEIGHT BTHIST FWEIGHT

Enter the LOWER BOUND and CLASS WIDTH D:

 $30<sub>5</sub>$ 

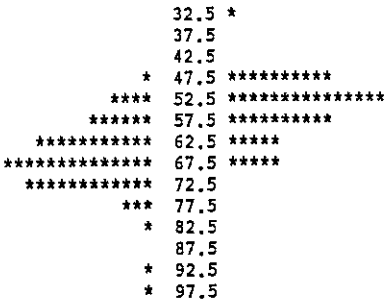

With the relatively recent emergence of Tukey's (see [5]) BOX and WHISKER, and SCHEMATIC PLOTS, BOXPLOT attempts to summarise the main features of a histogram, having a central box to represent the three quartiles, with whiskers out to the first 'fence' and two classes of outliers represented by the 'jot' and 'star' symbols respectively.

For example

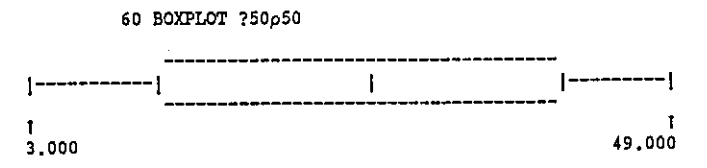

yields a box of width 60 characters representing the salient features of the random set of data.

Such BOX or SCHEMATIC PLOTS can be applied to more than one set of data, by allocating each data vector to Y1, Y2 and so on. For example

> Y1 - MWEIGHT Y2 - FWEIGHT

 $\mathbf{I}$ 

50 MANYBOX <sup>2</sup>

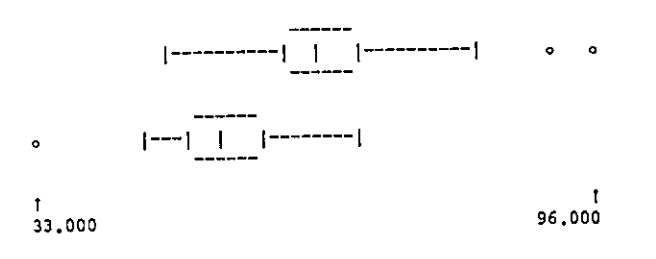

#### 7, Exploring the Environment

During the course, functions are introduced <sup>a</sup> few at <sup>a</sup> time, as required to solve problems derived from lectures. When the workspace is loaded, a description of the latest functions appears, Thus the student is guided to those functions most suitable for the current topic, However, all functions are included in the workspace from the beginning of the course, so that students are encouraged to explore and learn for themselves.

To aid this, a HELP facility is provided. Typing HELP 'function-name' yields a brief description in the format

FUNCTION NAME

Description

Right argument Left argument (if required)

Example

t argument<br>t argument (if required)<br>mple<br>es (e.g. reference to other fu<br>e of functions described in pa Notes (e.g, reference to other functions, or APL notation in the case of functions described in paragraph 2.)

 $\mathbf{R}$ 

```
For
example:
R<br>For example:<br><u>For example:</u>
```

```
HELP FBINF
BIN
CALCULATES THE BINOMIAL DISTRIBUTION PROBABILITIES
RIGHT ARGUMENT:- NUMBER OF TRIALS AND THE PROBABILITY(IES)<br>LEFT ARGUMENT:- OPTIONAL, THE TERMS REQUIRED
EXAMPLES P-BIN 2 .5 P
125 5.28
                BIN 2 .5 .6 125.5 .25 16 4B 36 (5 TO 7) BIN 10 5
246.205 .117
N.B. A BAR CHART OF THE PROBABILITY DISTRIBUTION CAN BE PRODUCED USING
BAR AND DIST, E.G.
       P-BIN 10 .5
       Ve0 TO 10
       BAR P DIST V
                                                                                je po svoje pri
```
The HELP facility works by accessing numbers inserted as a comment on the first line of every function, indicating which component of the help file is to be displayed. fhe HELP function as implemented in APLPLUS is listed in the appendix.

#### 8, Assessment of Students

Periodically throughout the course, students are asked to perform tasks and submit their answers for computer marking, Their marks contribute about 20% to their total mark at the end of the year, ensuring that they take their computer practical sessions seriously!

The basic steps in their continuous assessment is as follows:-

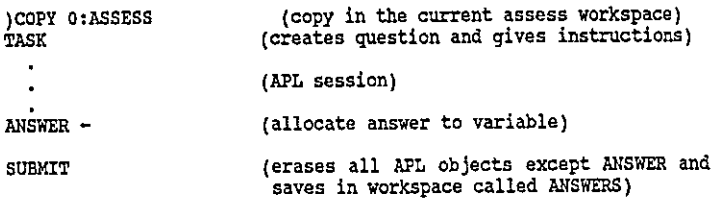

The function TASK itself involves functions that perform the following tasks:

 $\overline{\mathsf{I}}$ 

- $(1)$  set the random link according to the user number  $(i)$  querate the question
- (if) generate the question (iii) issue message.
- 

Functions (14) and (iii) are up-dated for each assignment, otherwise the ASSESS workspace remains the same each week,

The supervision of computer assignments needs <sup>a</sup> workspace to monitor the work submitted and to assign marks. The functions necessary for this are

(1) GETANSWER USERNAME

This copies the student's answer into the workspace.

(This is so arranged that if it fails to locate an answer, it returns a default vector).

- (2) QrGETQUESTION USERNAME (a version of TASK)
- (3) TA+TRUEANSWER Q (caloulate correct answer)
- (4) M-TA MARK A (marks by comparing answer A with true answer TA}

All four functions form the core of <sup>a</sup> drive function which loops through <sup>a</sup> list of usernames, with each result <sup>M</sup> of function <sup>4</sup> being inserted into <sup>a</sup> vector of MARKS,

Here is an example of <sup>a</sup> sample session, where <sup>a</sup> student is presented with <sup>a</sup> data set of between <sup>15</sup> and <sup>20</sup> data items generated (possibly) from <sup>a</sup> Normal distribution with <sup>a</sup> hypothesised mean of 20, which they have to test in an appropriate way. Note that all students get different data, and they cannot assume that Jo Bloggs' answer is appropriate for them too!

 $\mathcal{L} = \mathcal{L}$ 

TASK

THE FOLLOWING DATA IS A RANDOM SAMPLE FROM A POPULATION WITH ASSUMED POPULATION MEAN=20. TEST THIS HYPOTHESIS USING A SUITABLE TEST. (IF YOU ARE SATISFIED THAT THE DATA HAS A NORMAL DISTRIBUTION THEN USE A T TEST, OTHERWISE USE THE WILCOXON RANK SUM TEST AS DESCRIBED IN LECTURES.) YOUR ANSWER SHOULD BE A THREE ELEMENT VECTOR FIRST ELEMENT ={ IF YOU HAVE ASSUMED A NORMAL DISTRIBUTION, OTHERWISE Q, SECOND ELEMENT=TEST STATISTIC, THIRD ELEMENT=(TWO-SIDED) SIGNIFICANCE LEVEL ASSIGN THESE THREE VALUES TO A VARIABLE CALLED ANSWER AND TYPE SUBMIT THE DATA IS AVAILABLE UNDER THE NAME DATA 27,55 22.45 18.45 25.36 13,47 28.35 20.89 18.42 6.48 22,69 19,24 24.18 27,70 19.82 37.33 17.50 42.03 )COPY O:STATS SAVED 11-JAN-1987 15:43:33 119 BLKS **DATA** 27,55 22.45 18.45 25,36 13.47 28,35 20.89 18,42 6.48 22,69 19,24 24.18 27,70 19.82 37,33 17.50 42.03 STATS DATA  $MINIMUM = 6,48$ LOWER QUARTILE  $= 18.44$  $MEDIAN$  = 22.45 UPPER QUARTILE  $= 27.58$  $MAXIMUM$   $= 42,03$  $MEM$  = 23.05  $STANDARD$  DEVIATION = 8.33 SEMI I-Q RANGE  $= 4.57$ 5 10 HIST DATA $\begin{array}{|c|c|c|c|}\n \hline\n 37.5 & \text{O} \\
 42.5 & \text{O}\n\end{array}$ 10) 10 | <mark>CCI</mark><br>20 | CCCCCCCCCCCCC<br>30 | CCCCC<br>40 | CCC <sup>30</sup> <sup>|</sup> com 5 5 HIST DATA<br>7.5 | 0  $12.5$   $\overline{)$   $\overline{)}$  $17,5$  |  $\square$  $\square$  $\square$  $22.5$  |  $\square$  $27.5$  |  $\square$ 32.5 <sup>|</sup>

<u>i se se</u>

 $\vert$ 

```
BDOESN'T LOOK VERY NORMAL
      X-DATA-20
      SUM X=0\mathbf{c}ReRANK |X S-SUM (X) (X) /R
       8
108
      M- SXSUM R
      V=.25XSUM RXR
      TESTSTAT~S-M
      TESTSTAT=TESTSTATHV# 5
      TESTSTAT
1.49
      2XxNORMTAIL TESTSTAT
0.14 ANSWER~0 , TESTSTAT, 2XNORMTAIL TESTSTAT
      ANSWER
@ 1.49 0,14
      SUBMIT
```
As with all the topics discussed in this paper, there is plenty of scope for extension, and our next aim is to extend the ideas embodied in computer assessment to construct <sup>a</sup> body of questions when students could use to self-assess; each type of question can be repeated as many times as required, and students have access to written solutions, plus an assessment of their marks, either for a particular question, or for all the questions selected. It is hoped that this will be in operation later on this year.

#### 9. Databases

One advantage of our approach is that realistic examples of data can be tackled just as easily as textbook-size examples. <sup>A</sup> mumber of databases have been collected and are available to the student for practical use. Each database also contains information showing how the database is constructed.

Each year students fill in a questionnaire (at the computer of course) and this is assembled to form <sup>a</sup> further database which they subsequently analyse.

#### 10. Summary

The statistics workspace used by part one students allows them to concentrate their energies on doing and understanding statistics. In so doing however, they inevitably pick up some of the flavour of APL and those that are at all interested are able to experiment to their hearts content. Those that find it difficult are at least encouraged initially because of the lack of APL characters (only the use of '-' is necessary

together with +,-, $^-, \times$ ,+ and \* for the elementary arithmetic operators), and by the presence of the HELP instructions which quide them in using the facilities.

In the second year, an option in Statistical computing allows the keen ones to study the language in its entirity and includes projects in statistical computing which require them to find solutions to statistical computing problems, Others who continue with their statistical studies have sufficient command of APL to be able to use more advanced statistical software such as APLGLIM (see [2], [3] and [4])

- it. Appendix A
- 6. Functions in the STATS workspace

There ara 6 types of functions

- (a) Functions performing ordinary data manipulative tasks;
- (b) Elementary statistical calculations;
- (c) Character graphics facilities;
- (d) Statistical table functions
- (e) More advanced statistical calculations
- (£) Specific teaching alds

and these groups are listed below,

- Group <sup>a</sup> AND CHOOSE CODE COLUMN COUNT CUMSUM DROP EXP LN MAX MIN OR ORDERDOWN ORDERUP ROW SELECT SHAPE SUM SUMCOL TAKE TO STEP
- Group <sup>b</sup> FTABLE GMEAN GSDEV MEAN MEANS PCTILES SDEV STATS STEMLEAF TWIABLE RANK UNIQUE
- Group ¢ BAR BOXPLOT BYEHIST HIST MANYBOX PLOT QQPLOT
- Group <sup>d</sup> BIN CHISQUARE PTAIL NORMQUANTILE NORMTAIL TTAIL
- Group e ANOVA CONTINGENCY NPTWOSAM TWOSAMT WILCOXON
- Group <sup>f</sup> e.g. CONFTRIAL DICE DIST <sup>E</sup> NRSAMPLE RSAMPLE SAMPLE TIMES

#### Appendix B  $12.$

```
Some listings of functions in 0: STATS as mentioned in the text.
          ePLOTENI9
    [0] R+Y PLOT X; MIX; MAX; MIY; MAY; Li; L2; D; T
    [13 - 6015]C<sub>21</sub>MIXEL/X 0 MAXEF/X 0 MIYEL/Y 0 MAYEF/Y
    633 -+(0#eR+(15x1=(MIY=MAY)>MAX=MIX)e'DEGENERATE RANGE')/0
    141Yeli.5+19x(Y-MIY) = (MAY-MIY)
    151X+L1.5+29x(X-MIX)+(MAX-MIX)
     (61)R+60(6)(-3130) + 17' - 120171R+(600 1 0)\' OB#'[4L1+R]
     [3]Liesmax o L2esmix
     [9][10] Re('!', 2), [1]
     [11] R+R.[11L2.((61-(eL1)+eL2)e' '),L1
     [12] DeSL(eaMAY)[eaMIY
     [13] [4(22,0)e^{y-1}][14] TE1;1+D+3MAY 0 TE20;1+D+3MIY
     [15] R+T.R
           VHISTIB3V
     DO3 THO HIST XITIR
     C11 A010
           T+BAR C FTABLE X
     121vBARD17
     COI REBAR T: F
     [1] A001
     [2] A TAKES A FREQUENCY TABLE OR DISTRIBUTION TABLE AS RIGHT ARGUMENT
     [3] A USE FTABLE OR DIST
     [4] R+T 0 +(2#eeR)/0
          +(i#+/,TI;21)/FR 0 T+T×(eT)e i 80
      51 -[6] FR:R+' O'[1+0(tff/T) +. iF+T[:2]]
           \mathbf{r}171R*(50^+1+T), ((C*1),3)*1^{-1}, R
      r en l
           VITABLE[O]V
      COI R+C FTABLE X:N
      E11 6008
      [2] ALEFT-HAND ARGUMENT IS HINIMUM, CLASS-WIDTH
      [3] ARIGHT-HAND ARGUMENT IS RAW DATA
          +( CE112L/X)/ER
      (41)(51 - H + (((1/X) - Ct 1)) + C[2])[6] Re(CE11+CE21x70.5+vH), [1.53, +/(vH)+.=((X-1+C)+CE21
      F71\rightarrow 0
      [8] ER:Re'SPECIFIED LEFT-HAND POINT DOES NOT INCLUDE ALL THE DATA'
```
#### **VECTOR**

```
VBTBHISTIDIV
[0] X BTBHIST Y; C; T1; T2; M; R1; R2; F
     -002E13
[2] ALIFT AND RIGHT ARGUMENTS ARE THE TWO DATA VECTORS
      'INTER THE LOWER BOUND AND THE CLASS WIDTH'
E31
     C+0 0 Ti+C FTABLE X 0 +(2FeeTi)/er
[4]T2+C FTABLE Y 0 +(2#eeT2)/er
51Me(pT1)FeT2 0 T1+M+T1 0 T2+M+T2
L 61
     {\color{red} 111_111_111_111_1121_111_111_111_1111_111_111_111_111_111_111_111_111_111_111_111_111_111_111_111_111_111_111_111_111_111_111_111_111_111_111_111_111_111_111_111_111_111_111_111_111_111_111_111_111_111_111_111_111_(7)R_1 \leftrightarrow \times (1 + o(11/T) + .15 + T1L) 211
[8]
      R2e^+ * (1 + \alpha(\sqrt{r}) * . 1 + T2(0.21)[9]
[101 \ 210^{11}][111] ((\phi R1), '1), ((\bar{a} \ 0 \ 1 \ 11), ((\bar{a} \bar{t})_1 1) e^{(-1)}), \bar{a}2[12] 21e'(131 + 0)E14] er: 'SPECIFIED LEFT-HAND POINT DOES NOT INCLUDE ALL DATA'
       vPOXPLOTODJV
DOI R+WD BOXPLOT D; L; U:A; F
[1] 6074
       + + \Diamond L+L/3 \Diamond U+F/B
[2]C31Peup ABOXPARAM L,U,D 0 Dei34P 0 Peiit24P
[41]R+D ABOX WD.P
       R+R, E11(2, 1+eR) e' ' 0 RE5; 1, 1+eRI+'*'
F51
       R-2, 11'161
       A+, 'FB.3' OFMT L + A+(' '#A)/A + RIS; LANI+A
[7]C83
C92
       VHANYEOXICIV
 [0] B+WD MANYBOX NUM:S:C:L:U:D:P:Y
 E11 n075
       + + 0 1 + 1 / Y1 0 1 + 1 / Y1 0 C+1F21
     ls:L+LLL/Y+2'Y', #C 0 U+UFF/Y
 〔3〕
 L41+(NUM2C+C+1)/lp
 (51)B+(0,WD+1)e' ' 0 C+1
      Ip2:0+4'Y', 5C 0 P+WD ABOXPARAM L, U, D
 C61
       D+13+P 0 P+11+2+P
 173B+B,(i)' ' 0 B+B,(ilD 4BOX UD, P
 [8][9]+(NUM2C+C+1)/1y2
 [10] B+B, [1](3, 1+eB)e' ' 0 S+1+eB 0 BCS-1;1, WD+1]+'t'
 (111)Ye, 'F8.3' UFMT L O Ye(' '#Y)/Y O BIS; LOYJEY
 [12] Y+, 'F8.3' OFMT U O BOS; (UD+1-AY)+LAY]+Y
 [131]VABOXED1V
 [0] R+D ABOX P;WD
 C13 UD+1+P 0 P+1+P 0 R+(3,UD+1)e' '
 £23
      R2:254567811[3]RE2; PE41+v"1+-/PE5 433+'-'
      RC2; PC73+t-71+-7PC8 731+'-'
 [41][5]RE1 3 : PC53+v "1+-/PC7 533+'+'
        RC2;((DCPE31)VD)PE91)/DJ+'+'
 [6](71)RE2:((DCPE21)\D)PE101)/D1+'*'
        VABOXPARAMEDJV
 CO1 P+UD ABOXPARAM D: Q: L: U: IF: OF: LA: UA
       L+DIiI 0 U+DI21 0 D+2+D 0 D+DI4D1 0 Q+ 25 50 75 PCTILES D
 (1)
       IF+QLi 31+, x 2 2 e 2.5 1.5 1.5 2.5
 [2]OF+QE1 31+.x 2 2 e 4 13 13 4
 [3]LA+1+(D)IFE13)/D 0 UA+"1+(D(IFE23)/D
 (41)C51P+L, OTC11, IFC11, LA, Q, UA, ITC21, OFC21, U
        P+[0.5+WDx(P-L)=U-L \lozenge D+[0.5+WDx(D-L)+U-L
 061
 071
        P+L, U, P, D
```

```
\forallHZLP(0)\forallCOI HELP N; I; K; GELX
[11 - 6009][2] OELX+'+er'
     'HELPSTAT' OFTIE 1
131[4] Neg(OCR N)[2; 2; 3; 4][5] '' O OFREAD 1, N O ' ' O OFUNTIE 1 0 +0
E61 er: 'HAVE YOU USED HELP WITH A VALID FUNCTION NAME?'
C71 OFUNTIE 1
      7700017[0] R+1 T0 JE11 6028
L21J+J+1[3] Re(1-010)+J[1+010]xif(1+J[0101-1)+J[1+010]
      \sqrt{57}FCO17
E01 R+Y STEP I
 [1] A029
 (2) R+7, 2
```
#### References

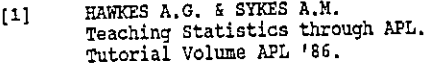

- SYKES A.M. & ANSELL J.I.  $[2]$ Applied Linear Interactive Modelling. Proceedings of APL '85.
- SYKES A.M.  $(3)$ Generalized Linear Models in APL. Proceedings of APL '86.
- SYKES A.M.  $[4]$ Second Generation Domino for Statisticians. Proceedings of APL '87.
- TUKEY J.W.  $[5]$ Exploratory Data Analysis. Addison-Wesley (1977).

## The I-APL Project: History and Achievements

by Anthony Camacho

Paper given in the Education Stream of the Danish APL Association Meeting September 1987

Printed by permission of the APL group of the Dansk Databehandlingsforening

## Introduction

Those who have had to teach subjects, such as maths stats and physics, involving many teaching. Those of us who know about APL are always surprised how little it is used in<br>schools because it seems to overcome some of the difficulties admirably.

Paul Chapman added another ingredient to this dissatisfaction and surprise - the proposal that it would be possible to write an APL interpreter small enough to run on school and home machines. This addition catalysed a rea know execution is a slow function. We have just (Sep 87) begun some beta-testing. This paper is to tell you something about the I-APL project, its history and the I-APL interpreter which it has produced.

## The fund raising

I don't want to say anything about this except that it was difficult: we are still very short of money and will need to pay for the printing of manuals soon. Any contribution you can makewill be very welcome.

## The Organisation

**Experience** 

Five people were elected to the original committee: Ed Cherlin and Anthony Camacho to<br>be a chairman each side of the Atlantic, Howard Peelle and Norman Thomson to manage<br>education each side of the Atlantic and David Zieman because a company has to report its accounts each year and we wanted to give contributors confidence that their money would be well and publicly accounted for. In addition to the committee Garry Helzer, Linda Alvord, Sylvi

## VECTOR Vol4 No.3

 $\Big\}$ 

## **Objectives**

The five directors declared that the object is to write and issue, together with appropriate supporting documentation and workspaces, an APL interpreter for which there will be no charge. The project may have to charge for copying and materials but prices will be judged to break even rather than makea profit. The directors have undertaken never to pay any fees to directors nor to pay any dividends to shareholders. Most of the expenses that people have incurred have not been claimed. Any surplus funds are to be used for the promotion of APL. Note that the project is to promote APL - not I-APL which is just a means to the end and not an end in itself.

## Free, standard and without commercial bias

Oneof the obstacles which deter educational establishments considering the use of APL is that every version of APL is a proprietary product and it would be wrong for a school to promote a particular vendor. None of the vendor APLs completely conforms to the ISO standard, It was a piece of good luck for us that the standard was in draft when we began and that we were able to make I-APL conform to it.

We decided that not having a vendor (because the product is free) was a great advantage which we could double by sticking to the ISO standard. Paul Chapman used the standard as his guide during the design of the primitive functions. He found several places where the standard was not well expressed but as David Ziemann is chairman of the ISO APL committee the problems were solved.

LAPL can be used with current introductions to APL. An APL which would be free, standard-conforming and impartial between vendors would be ideal for the educational world but if that meant it would have to begin life without being able to use the current world stock of APL texts and software nobody would be able to use it. Many of the best texts use direct definition: the ISO standard includes the Del editor. We felt we had to implement both. Dave Ziemann has started on the road to establish compatibility by writing a workspace which transfers APL\*PLUS/PC workspaces to I-APL/PC form.

## Product documentation

We also needed documentation to go with the product. <sup>A</sup> reference manual, an introduction to APL and an installation manual seemed to us to be the minimum. The first two could apply to any version of APL. Everything which wasspecific to I-APL or to the machine implementation could be putin the installation manual, Garry Helzer has written the reference manual. It is called "An APL Encyclopaedia". Norman Thomson has written the APL Tutorial, using some material supplied by Linda Alvord. Both these

are finished and almost in camera ready form. All we have to do is find a publisher or pay to print them ourselves.

### The installation manual

The third text is being worked on. To be acceptable to people who have become used to the facilities of their machine, any new piece of software must give access to the graphics, colour and sound of the native machine, all

## Messagesin any language

To justify the slogan "The Free International APL" we had to build the interpreter in<br>such a way that it would be easy to change the messages into any other language. Our<br>original method caused some difficulty for porters

### Easy porting

 $\mathbf{I}$ 

To make the interpreter easy to port, Paul decided to write the APL in an intermediate language. This language was to be as simple as he could make it and so would not require much work to implement or much space in the ma links with the native operating system.

 $\overline{\phantom{a}}$ 

## Workspaces are compatible between all I-APL machines

Another consequence of building I-APL as a fixed file interpreted by a DEGO is that the fixed file controls all the formats of the objects and of the whole workspace. All workspaces )SAVEd in one version of I-APL can be )LOADed into any I-APL. There is only one single machine dependent function. It is ealled quad-MC andis the machine code call. If a workspace does not use this function then it will run and produce the same results on any machine. Webelieve that this will be particularly valuable in education becauseif a schoolin Italy produces some good geaography workspacesthey can easily be used in Japan or anywhere else even if the machines there are totally different.

### Coverfunctionsfor graphics and colour

Educational workspaces would benefit greatly from imaginative use of colour and graphics and it seemed a pity that we could not find a way to help transfer of good work between incompatible machines. Paul hopes to find time to specify an approach to doing graphics and colour work in J-APL so that even if quad-MCis used to produce pictures, the graphic functions for machine 1 can be erased from the workspace and replaced by the graphic functions for machine 2. When this is done the workspace should run giving the nearest that machine 2 can manage to machine 1's display. We do not expect to have this facility ready this year (1987).

#### The features of I-APL

The demonstration of any good APL interpreter should be boring because everybody knows what it should do. Demonstrations of I-APL are now beginning to be as boring as they should be. It is a complete ISO-conforming APL.It has 21 scalar dyadic, 13 scalar monadie, 22 dyadic mixed and 11 monadic fixed functions.It has three dyadic operators and four monadic operators. Quad and quote-quad can both be used for input and output. It includes indexing and indexed assignment, a suitable selection of system commands and system variables and functions. The main enhancementsare replicate and the direct definition feature.

#### Replicate

 $\mathbf{I}$  and  $\mathbf{I}$ 

In standard APLs the left argument of compress must be a boolean with as many values as the appropriate dimension of the right argument. The result consists of just those items from the right argument corresponding to the ones in the boolean. Replicate allows integers as well as booleans in the left argument and gives as many copies as the left argument requires of the selected items from the right argument.

 $\overline{\phantom{a}}$ 

### Direct definition

All directly defined functions are "ambiguous": they may have one argument or two.<br>When a directly defined function is called it must be given a right argument. Typing the function name alone followed by  $\langle$ RETURN $>$  commands the display of the function, so reference to the name alone without arguments is the equivalent of trying, within a function, to enter function definition mode. If th contain no reference to the left argument it need not be supplied. A right argument must<br>always be supplied although it need not be used in the expression evaluated.

There are two forms of direct definition. One includes a condition which can be used to select one of two expressions to execute, the other does not and consists of a single expression. The simple form consists of a name,

### Examples

 $\begin{array}{|c|c|c|c|}\hline \quad \quad & \quad \quad & \quad \quad & \quad \quad & \quad \quad \\ \hline \quad \quad & \quad \quad & \quad \quad & \quad \quad & \quad \quad \\ \hline \end{array}$ 

In the examples below <sup>I</sup> have stuck to APL symbols available in ASCII and used lower case <sup>a</sup> and <sup>w</sup> for alpha and omega.

Here is the function LEV which returns its left argument unchanged:

LEV: a

Functions can call themselves or other functions. Here is a recursive factorial function:

FACT:  $1: 1 \leq w : w \times F$ ACT  $w-1$ 

Functions which contain a condition or test are of the form:

FNNAME: <fail expression> : <test expression> : <succeed expression>

The test expression is evaluated first and should give a boolean result. If the result is one then the succeed expression is executed and its result becomes the result of the function. If the result of the condition is zer

## Display and editing of directly defined functions

In the display of )FNS (but not of quad-NL 3) the directly defined functions are shown<br>with a colon after their name. To display a direct definition function just type its name<br>and return. The function will be displayed an

93

 $\overline{\phantom{a}}$ 

keyboard. To edit a direct definition function type its name and a colon and it will be displayed with the cursor at the end of the line ready for you to amendit, If there is already a direct definition of a function and another definition with the same name is entered it simply overwrites the previous version. Benefits of direct definition

People used to writing long functions with the del editor or a full screen editor find that recasting their thoughts to fit direct definition form is quite an effort. I suggest you try it. You don't need I-APL. In Linda Alvord's book "Probability in APL"or in "A Source Book in APL" (both published by APL Press) there are functions to allow entries to be made using the direct form. When you find a good wayof fitting a task into the direct definition form it is extremely satisfying. I suspect that the use of direct definition encourages clearer thinking about the structure of an algorithm than is necessary when it is possible to write long functions with a screen editor. It is possible to write an APL imitation of spaghetti BASIC with a good screen editor but I doubt whether it could be done with direct definition.

### Porting

 $\mathbf{I}$  and  $\mathbf{I}$ 

The work is going on at this moment. There are over 25 people at work in USA, UK, Denmark, Canada, Sweden, Australia, Switzerland, Finland and Germany. Prototypes are running on IBM/PC, XT, AT and clones, Piccoline, BBC'B' and Master, CBM64, Amiga, a homebrew Z80, Sinclair QL and ARM or Archimedes, Two of these, the PC clone and the BBC version are on beta test. We are also working on Sinclair Spectrum, Apple II, Nokia, Microbee, Atari ST, Wicat, Luxor, VAX, Wicat and IBM mainframe.

I

## A Short Demonstration of Direct Definition

by Anthony Camacho

I-APL is an educational APL

Some of the best APL teaching books such as those by Alvord, Thomson and Iverson use direct definition.

I-APL includes direct definition as well as the "DEL" method for defining functions so every APL textbook will work with I-APL.

<sup>A</sup> short demonstration of direct definition follows. Please ask questions whenever you like.

To define a function directly you must have it all on one line. The line length is set by  $\Box PW$  and the maximum is 254. The line must begin with the name of the function followed by a colon, thus:

 $ODDS: (2|A)/A+12 \times \omega$ 

Inside the function the right argument is always  $\omega$  and the left argument is always  $\alpha$ . The result of the function is the result of the whole expression after the colon.<br>All variables assigned a value in the expression (such as A in ODDS) are localised. ODDS N returns the first N odd numbers.

ODDS: 20 1357 <sup>9</sup> 41 13 15 17 19 21 23 25 27 29 31 33 35 37 39

ODDS is not origin sensitive.

 $D + 1IO + 0$ 

 $\Omega$ 

<u> 1990 - John Barn Barn, fransk politiker (</u>

ODDS: 20 135 7 <sup>9</sup> 14 13 15 17 19 21 23 25 27 29 31 33 35 37 39

95

 $\Pi + \Pi T O + 1$ 

 $\mathbf{1}$ 

This is the simple form of direct definition. It is very easy to use. Here are some more examples:

 $AV: (+/,\omega) + p, \omega$ 

AV returns the average value of the items in its argument.

AV 1 11 3 9 5 7  $AV$   $199$ 

 $50$ 

6

 $VHERE: \alpha$ 

WHERE is the same as Iverson's LEV. It is obviously dyadic but doesn't use its right argument. By simply returning its left argument it allows us to put an expression on the right of any argument without interfering with it. As the right-hand expression is executed first it can set up conditions to prepare for the left-hand expression. Here is a function called ORIGIN0 (the last character in the name is a zero) to make it easy to test any function in origin zero.

ORIGINO: 1w WHERE 010+0 ORIGINO '19'  $0 1 2 3 4 5 6 7 8$ 

ASK gives its argument as a prompt and returns whatever is the keyboard response, in this case I keyed "OK"'return'.

 $ASK: (pP)+1" WHERE "H+P+W,"$ ASK 'PROMPT' PROMPT: OK OK

Next is the traditional IF in direct form:

 $\mathbf{L}$  and  $\mathbf{L}$ 

 $IF: u/a$ 

COL is Iverson's monadic comma-bar " $\tau$ ", which produces a one column table of the items in its argument.

```
COL: ((\rho, \omega), 1)_{\rho\omega}COL 15
\begin{array}{c}\n1 \\
2 \\
3 \\
4 \\
5\n\end{array}
```
This function returns the first N square numbers.

 $SQU: +\QODDS$  w  $SQU$  16 1 4 9 16 25 36 49 64 81 100 121 144 169 225 256 324

Triangular numbers are even easier. Notice how easy it is to localise the index origin with WHERE.

 $TRI: + \u \text{WHERE}$  010+1 PRI 16 13 <sup>6</sup> <sup>10</sup> <sup>15</sup> <sup>21</sup> <sup>28</sup> <sup>36</sup> <sup>45</sup> <sup>55</sup> <sup>66</sup> <sup>78</sup> <sup>91</sup> <sup>105</sup> <sup>120</sup> <sup>136</sup>

<sup>I</sup> owe this FIB function to Joseph de Kerf. You will find it explained in Vector 3.4 on page 120.

 $FIB: \text{L.5+}(*R)*({.5*1+R*5*.5)*1\omega}$ FIB 10 1123 <sup>5</sup> <sup>8</sup> <sup>13</sup> <sup>21</sup> 34 55

Each example so far has consisted of <sup>a</sup> single expression. Direct definition has <sup>a</sup> conditional form which contains three expressions. They are separated by colons thus:

FNNAME: <IF-FALSE-EXPR> :<COND> :<IF-TRUE-EXPR>

The middle expression is evaluated first and should return a single boolean. If its result is true then the IF-TRUE-EXPR gives the result of the function; if its result is false then the IF-FALSE-EXPR does so.

---------

ı

For example if we wanted a function like ASK, but amended so that it will only accept a Y or N and return <sup>0</sup> for N and <sup>1</sup> forY, we could write ASKYN.

 $ASKXYN: R: 2=R+'NY': 1+ASK \omega, '?' WHERE \Box IO+0: 1+ASK = S/I$ ASKYN W WHERE [1+'YES/NO ONLY'

The middle expression sets the index origin to zero, adds a question mark to the prompt and then ASKs it, indexing the first character of the response in 'NY'. If R does equal <sup>2</sup> then the initial character of the response was not found in 'NY' and so the response was not YES or NO and the if-true-expression just displays the additional message "YES/NO ONLY' and tries again. If R doesn't equal <sup>2</sup> then it must have been <sup>0</sup> or <sup>1</sup> (the other possible results in origin zero) and as in either case R contains the required result - all the work has been done - the if-false-expression can just be R.

ASEYN'ARE YOU STILL LYING' ARE YOU STILL LYING?: UNFAIR YES/NO ONLY ARE YOU STILL LYING?: NOT FAIR 0

The example shows the reprompt when the response doesn't begin with Y or N and also that the test is not really adequate; the second response is not equivalent to NO.

So a definition can use other definitions and also can use itself. Functions which call themselves are recursive. Recursion can be used instead of loops to repeat an algorithm as many times as needed. <sup>I</sup> find it difficult to construct recursive functions which work the way <sup>I</sup> want them to. To ensure a recursive function ends properly it should refer to itself only in the first or last expression and the conditional expression should switch to execution of the other when the recursion is to be ended.

I-APL has a dynamic stack and a dynamic symbol table so if you make a mistake and set off an unbounded recursion the whole memory will be filled with recursive ealls before it dies with <sup>a</sup> WS FULL.

Here is a function which builds a table from lines entered at the keyboard.

MAT: V OVER MAT  $\omega$  :  $0 = \rho V + \Box$  : 0  $0 \rho$ <sup>t</sup> '

The function OVER simply catenates its left argument over its right. It uses R2 which forces its argument to be <sup>a</sup> rank two table, MAXC to return the width of the wider table and EXD to extend the tables to the same (maximum) width before catenating them on the first dimension.

OVER:  $(C$  EXD  $\alpha$ ), [[IIO]C EXD w WHERE  $C \leftarrow (\alpha + R2)$  $\alpha$ ) MAXC  $\omega + R2$  w  $R2:$  ( $\sqrt{2}+1$  1,  $\rho\omega$ ) $\rho\omega$  a FORCES  $\omega$  TO RANK 2  $MAXC$ :  $(1+\rho\alpha)\lceil 1+\rho\omega\rceil$  a  $MAXOF$  COLS IN TWO TABLES  $EXP:$   $(\rho\omega)\lceil 0, \alpha\rangle+\omega$  a EXTEND TABLE TO WIDTH  $\alpha$ 

Here is a use of it. <sup>I</sup> will enter three names from the keyboard and terminate the function by a 'return'.

NAMETABLE+MAT ☁A! HANS- DIETER GERALD ANTHONY

NAMETABLE HANS- DIETER GERALD ANTHONY

 $\mathbf{L}$  , we have the set of  $\mathbf{L}$ 

<sup>I</sup> am displeased by the inelegances of MAT. First it requires an argument (I do not see how you can write a recursive niladic function) which has no effect on its result. Second the if-true-expression seems an inelegant waste of time too as it has no effect either; there are only three rows in nametable.

I would be grateful if someone would show me how to do it better and very grateful indeed if someone would<br>teach me how to think these things out so that I could<br>avoid such inelegance without further help.

After that the last two functions I have to show are easy. They are the paradigm of recursion: FACTORIAL and a recursive Fibonacci series generator.

FACTORIAL:  $\omega \times FACTORIAL$   $\omega - 1$  :  $\omega \le 1$  : 1 FACTORIAL 9 362880 FIBS:  $A, + / 2 + A + FIBS$   $\omega - 1$  :  $\omega = 2$  : 1 1  $FIBS$  10 1 1 2 3 5 8 13 21 34 55

Anthony Camacho revised 14 December 1987

 $\bar{1}$  $\begin{array}{c} \hline \end{array}$  $\dot{\rm i}$  $\overline{1}$ 

 $\blacksquare$  . The contract of the contract of the contract of the contract of the contract of the contract of the contract of the contract of the contract of the contract of the contract of the contract of the contract of the

## TECHNICAL SECTION

This section of VECTOR is aimed principally at those of our readers who already know APL,It will contain itemsto interest people with differing degrees of fluency in APL.

 $\mathbb{R}^n$ 

 $\overline{\phantom{a}}$ 

## Technical Editorial - Direct Definition

by Jonathan Barman and Dave Ziemann

It is generally conceded that the `direct definition' of APL functions is much more elegant than the more traditional methods of defining functions in the APL workspace. Where direct definition is used, it tends to promote the development of short, easy to understand functions which can be used as building blocks to create complex systems.

Direct definition provides a way to associate an APL expression with a name in a single step. In the simplest form, a colon is used to separate the namefrom the expression, and the letters alpha and omega may be incorporated into the expression to represent the left and right function arguments, respectively. Alternatively, a multiple segment form can be used to define a conditional function, from which arbitrarily complex systems of interrelating functions can be constructed.

Over the years a number of different schemes for the direct definition of APL functions has been proposed. One of the most recent is presented later in this issue of Vector, and the article represents a good starting point for those unfamiliar with the idea.

Looking through the APL conference proceedings over the last few years gives the impression that APL purists and educators always use direct definition, but that APL pragmatists never use it. In fact one can almost classify papers by this method. Does the paper use direct definition? If yes, then it's about APL, if no, then it's an application.

The APL application programmer normally avoids using direct definition, presumably because it is not an integral part of the interpreter. Although it is fairly easy to write a pair of utility functions which will fix and display character vectors in direct definition format, it is just too much trouble to invoke tham all the time, the traditional editor being so readily available. You always have to surround your text with quotes, andat worst the utility functions are not in the workspace when you want them.

I-APL has led the way in changing this state of affairs; the ability to directly define functions in immediate execution mode is built into the interpreter. The mere fact that one can type a short function in direct definition format encourages one to do so. The power of APL as a `super calculator' is greatly enhanced when it is possible to directly define short functions to solve problems, or explore a particular avenue by gradually building on existing definitions.

Direct definition is not just good for teaching or learning APL and mathematics however. Commercial APL users could also benefit by its inclusion, and at no great cost; the minimal direct definition scheme used in J-APL accounts for about 300 extra bytes of interpreter code.

A direct definition scheme need not go against the ISO APL Standard either. In the standard the immediate execution form <name>:<expression> produces an error, and so this error can be replaced by any other behaviour - in this case the definition of a function. In I-APL direct definition is a consistent extension to the APL standard.

We welcome correspondence on direct definition, and your experiences with it.

## Hacker's Corner

by Adrian Smith

Rather than upgrading your copy of APL\*PLUS/PC to version 4.2, you might find the following locations useful. If you have access to a utility such as PC Tools or 'Norton' you can simple edit the .EXE file directly in hex; otherwise the little function below will do the trick:

CUSTOM BANNER INSTALLATION FOR APL\*PLUS/PC A .... set filename to xxxx.EXE  $FI + TAP7. EXE$ BNR+123940 + SER+4126 + VER+100957 A Set up for Vn5 BNR+140932 0 SER+5150 0 VER+114344 A Set up for Vn6 BNR+153796 0 SER+6175 0 VER+124716 a Set up for Vn7 FI PUTABAN ANYACHARAVEC R ... update banner details A .... go and try it! ) OFF FI PUTABAN BANNER . . . . . . . . . . . . . . . . . .

[1] A PATCH IN BANNER TO FILE FI .....  $121$ FI ONTIE <sup>-1</sup>  $131$ (631+BANNER, OTCNL, 630pDTCNUL) UNREPLACE "1, BNR (6POTCNUL) UNREPLACE "1, SER  $[4]$  $151$ (3pDTCNUL)ONREPLACE "1, VER  $[6]$ **ONUNTIE** <sup>1</sup>  $\mathbf{v}$ 

## Technical Correspondence

#### Yet More Benchmarks...

<u> Andreas Andreas Andreas Andreas Andreas Andreas Andreas Andreas Andreas Andreas Andreas Andreas Andreas Andr</u>

From NJ Small 16th September <sup>1987</sup>

Sir,

**The Community of the Community** 

In case it has not been drawn to yourattention before, you may be interested in the following comparison of timings made using APL\*PLUS/PC (running on an IBM PC/XT286) with those from "APL: A Design Handbook for Commercial Systems" (page 136). (1 was unable to locate a reference to the machine and system to which these timings relate.)  $<<$ IBM 3032 running VS APL under VSPC....  $Ed$  $>$ 

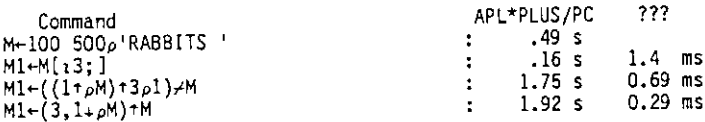

Of course, the ratios of the various methods vary quite a bit with the size and shape of the object being handled (times approximate):

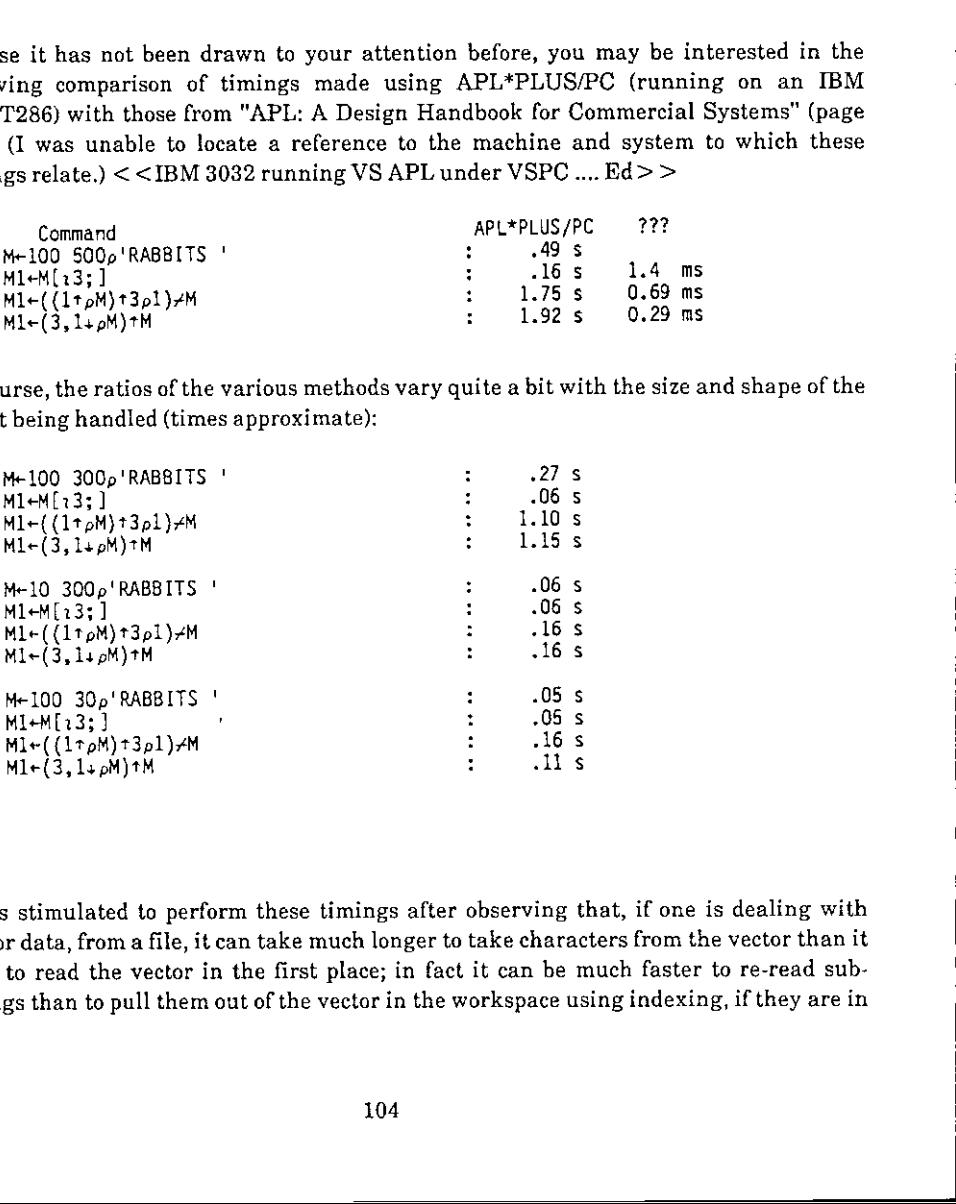

<sup>I</sup> was stimulated to perform these timings after observing that, if one is dealing with vector data, from a file, it can take much longer to take characters from the vector than it took to read the vector in the first place; in fact it can be much faster to re-read substrings than to pull them out of the vector in the workspace using indexing, if they are in

#### VECTOR

a buffer. (Using take is worse than a read from the disk, for the case illustrated.) My figures were:

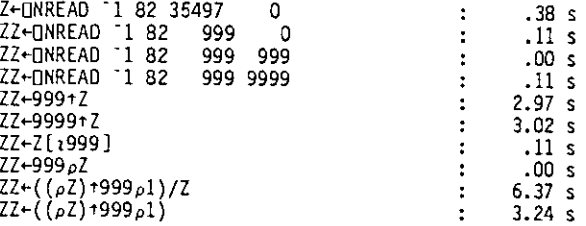

Further investigation revealed the following, which I suppose one might have guessed at the start, if one had thought hard enough: certain magical properties of a well-known magical number combine to cause enormous overheads when the interpreter switches from two-byte to eight-byte integer arithmetic for indexing.

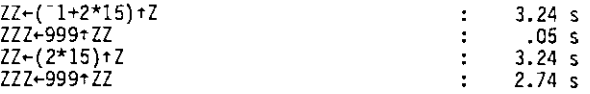

I hope that the above provides some entertainment, even if it should be of no greater value to you.

Yours sincerely,

Nicholas Small. I.T. Systems Support, Room 236, National Westminster Bank, 41 Lothbury, **LONDON EC2P 2BP.** 

105

Mail Point 188. IBM UK Laboratories. Hursley Park, WINCHESTER. Hants, SO21 2JN

Sir.

It was interesting to read in VECTOR 4.1 of Anne Wilson's delight in finding how adaptable APL is to handling trees. Perhaps it would delight her further to see how the problems she discusses might be tackled in APL2.

First, model your tree! One way is as a vector with an even number of items odd items are keys, even items are trees or the enclosed empty vector. In order to avoid a plethora of quotes, keys will be numbers rather than letters, so that the "typical tree" is:

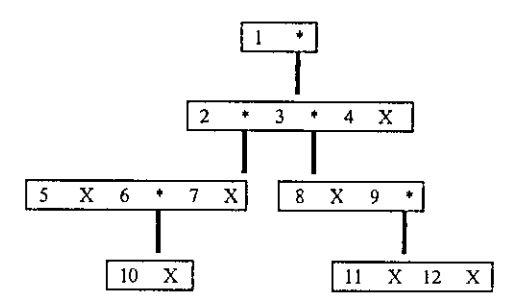

Its APL2 definition is:

 $X + 10$  $TREE+1(2(5 X 6(10 X)7 X)3(8 X 9(11 X 12 X))4 X)$ 

To solve the subtree size problem use a function PATH which is the inverse of  $\lq{\rm pick}^*$  :

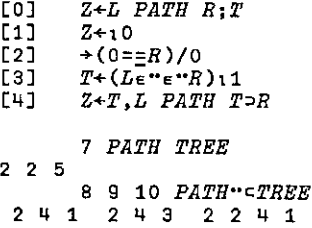

Subtrees and subtree size are then given by the functions
L

[0]  $Z \leftarrow L$  SUBT R<br>[1]  $Z \leftarrow (L$  STPAT  $Z \leftarrow (L \text{STPATH } R) \supset R$  $[0]$   $Z \leftarrow L$  *STPATH R*; *T*  $[1]$   $Z^+(\phi(\rho T)*1)*T^*L$  *PATH* R SUBT returns the subtree associated with key L: 2 SUBT TREE 5 6 10 7 and the sizes of subtrees are given by [0]  $Z \leftarrow L$  SIZE R [1]  $Z + \rho \in (L \text{ } STPATH \text{ } R) \supset R$  $(112)$ SIZE" $c$ TREE 11 4 4 0 0 1 0 0 2 0 0 0 STPATH is also used in functions to cut, copy, and cut and paste subtrees :  $[0]$   $Z \leftarrow L$  *CUTFROM R*<br> $[1]$   $Z \leftarrow R$  $Z + R$ [2]  $((L \text{ SPPATH } Z) > Z) \leftarrow 10$ 2 CUTFROM TREE 1 2 3 8 9 11 12 u  $[0]$   $Z \leftarrow L$  MOVE R  $L1$   $Z+R$  $[2]$   $((L[1]$  *STPATH*  $Z)$  =  $Z$   $(L[2]$  *STPATH*  $Z$  ) =  $Z$ e.g. cut the subtree at node 3 and paste it to node 7: 7 3 MOVE TREE  $1 \quad 2 \quad 5 \quad 6 \quad 10 \quad 7 \quad 8 \quad 9 \quad 11 \quad 12 \quad 3 \quad 44$ Ancestors are found by <sup>a</sup> function very similar 1o PATH :  $[0]$   $Z \leftarrow L$  ANCIN  $R : T$  $[1] 2+10$  $C2$ <sup> $\rightarrow$ (LeR)/0</sup> [3]  $T+(L_{\epsilon}+e+R)$ 11  $\overline{L}$ 4]  $Z \leftarrow R[T-1]$ , L ANCIN T = R 8 ANCIN TREE [0]  $2+L$  SUPF R<br>
(11)  $2+(L)$  STPR R (17)  $2+(L)$  STPR R (17)  $2+L$  STPR<br>
(11)  $2+(\sqrt{6}/2) +1) + \sqrt{6} + \sqrt{2}$  PATH R<br>
(11)  $2+(\sqrt{6}/2) +1) + \sqrt{6} + \sqrt{2}$  PATH R<br>
SUDT returns the subtree ausociated with key L:<br>  $2$  SUBT TREE R<br>
6

the contract of the contract of the contract of the contract of the contract of

ı

All sets of ancestors are given by :

(112 )ANCIN☂CIREE a<br>1 3 9<br>1 3 9

Finally to obtain nodes at the various levels, an auxiliary function and an auliliary operator are defined. The function ODDS selects the odd items from a vector :

 $[0]$   $Z+ODDS$  R  $L1$   $Z+({\binom{pR}{p1}}$  0)/R

and the operator LEV penetrates the depth of R to a prescribed level G before F is applied :

 $C_1$   $Z+(F L E V G)R$  $[1]$  +( $G<\equiv R$ )/L1  $[2]$   $\rightarrow$  0,  $p\overline{Z}$  +  $F$   $R$ [3]  $L1:Z+F$  LEV  $G\cdot R$ ODDS LEV <sup>5</sup> TREE <sup>1</sup> 2a4

(Note that the depth of the tree is 6).

The function LAYEROF completes the picture, and as with SIZE, all layers can be computed simultaneously using "each".

 $[0]$   $Z \leftarrow L$  LAYEROF R  $[1]$   $Z \leftarrow (\epsilon$ ODDS LEV L R)~ $(L \neq_R) / \epsilon$ ODDS LEV $(L+1)R$ 4 LAYEROF TREE 56789 6 5 4 3 LAYEROF☜cIREE 16234 56789 <sup>140</sup> <sup>11</sup> <sup>12</sup>

Not only do the APL2 techniques appeal (to me at least!), but the original 7 pages have been reduced to  $3 \cdot a$  57% reduction factor in favour of APL2!

☁Yours,

the contract of the contract of the contract of

Norman Thomson.

# Competition Result - Sweeten your Combinations

Derek Wilson

The problem was to write a function COLOURS which returns the probability of having exactly 1, 2,3, ... N different colours in <sup>a</sup> pack of sweets. There are N colours available, equally probable, and the pack is filled randomly with M sweets. For example:

5 COLOURS <sup>3</sup> 0.01234567901 0.3703703704 0.6172839506

The competition attracted thirteen entries from Canada, Australia, USA and the UK, using VS APL, APL\*PLUS PC and IBM PC APL, and the approaches used to tackle the problem canbe categorized roughly in four ways.

# 1. By Induction / Recursion

The problem can be solved by induction on the number of sweets, M, because if there are R distinct sweets in <sup>a</sup> packofsize M, then either

- a) There were R distinct sweets in the first (M-1) sweets and the next sweet is the sameasone already chosen, or
- b) There were  $(R-1)$  distinct sweets in the first  $(M-1)$  and the next one is a new colour.

The initial conditions are easy to set up and this approach gives rise to recursive or iterative solutions.

Alternatively, the recursion can be done on the number of colours present using the following logic provided by Zeke Hoskin:

There are N\*M waysto pick M sweets of N colours but

 $((N-1)*M)$  x  $(N-1)!N$  of these will show fewer than N colours, but

 $((N-2)*M)x(N-2)!N$  of those will show fewer than  $(N-1)$  colours etc. etc.

Several of the solutions followed this kind of theme.

# 2. Exact Mathematical Expression

Various entrants built on the logic described aboveto arrive at an exact mathematical expression for the answer, and some found the answer in Statistics textbooks (Feller was the favourite).

 $\mathbf{I}$ 

One expression is:

 $(N*-M)\times (r!N)\times (r*N)$  -  $Xr$ e.  $1r+nN$  a GIO=1

# 3. Counting the Options

This involves calculating all the different option and counting up those which meet the criteria, Various entrants devised neat means of doing this using local functions and matrix division to speed up the calculations and reduce the sizes of the intermediate arrays.

# 4. Simulation

Richard Connor belied his statement that "I recognize the Candy packing machine is a stochastic process, but my knowledge of them is confined to spelling 'stochastic" by submitting two simulation functions and asking the judges to spin a coin to decide between them!

Not surprisingly those solutions in the first two categories were the mostefficient, but <sup>I</sup> don't dismiss the simulation or counting approaches too readily. Faced with <sup>a</sup> practical one-off problem of this type the Marketing Manager is interested in the speed of obtaining an answer which is correct to 3 or 4 decimal places; not that it was achieved using an APL function which took 134 milliseconds to run and and which was index origin independent! If the hypotheses of randomness or that the colours are equally likely are altered in any way then a theoretical approach is well nigh impossible.

By testing the entries with different values of N and M it wasfairly easy to arrive at the three best solutions without having to resort to pathological input data, although it was interesting to see that some of the non-looping solutions produced nonsense if a value of N much greater than M wasused. Those entrants who wentto <sup>a</sup> lot of trouble to remove loops or recursion will be annoyed to learn that the iterative solutions are much quicker for larger values of M.

# Prizes

the company of the company

Jointfirst prize goes to Prof. Alan Hawkes of Swansea and Dr. Roger Glasseyof Berkeley whose solutions are both efficient and very readable, and third prize to John Buckland of Camberley whose answer uses different algorithms depending on the size of the input data.

# VECTOR Vol.4 No.3

the contract of the contract of the contract of the contract of the contract of

Thanks to them and to all the other entrants.

```
Z«N COLOURS C:R
                       * (* pR+t * / 2 = ( p I )<br>We ^ i + Y + ! X + 0 , t N<br>R + ( ( ^ i + Y + ! X + 0 , t N +<br>* ( 8 = i + R + N + I + 1 ) /<br>R + , ' F 1 4 . 1 1 ' D F M<br>J GL Buckland<br>J GL Buckland
                T11 BRECURSIVE SOLUTION BY ALAN HAWKES TO COLOURS PROBLEM<br>
T21 BROBLEM FROM VECTOR VOL3 NO4 (APRIL 1987), P 114<br>
(31 BRESULT IS VECTOR OF PROBABILITIES OF 1 TO C DIFFERENT COLOURS<br>
(41 B IN N INDEPENDENT SELECTIONS FROM C 
                (71 \t R+(1-010) + \epsilon)\begin{array}{lll} 1 & 2 \neq (1 \text{ Rx1}) + 71 + 0, 10 \neq 0 \\ 191 & +0 \end{array}C<sup>[10]</sup> INIT: Z<sup>\inC<sup>1</sup><sup>1</sup></sup>
                                    P+S COLOURS C: I:K
                              Cli A PUCK] is prob that K colours of a possible C will be found
                              [2] A in a pack of § sweets
                              C3} A Solves a difference equation to calculate prob vector P
                              [4] A At iteration I, P{K] is prabability for I sweets
                              (53 A Adding 1 more sweet to the box adds a new colour with
                              [6] A prob (C-K)=C, but a matching colour with prob K\oplus C.
                              (72 a If S80, return the @ vector, else PLijei
                              C8]
                              [93 [101 Pe(S>0), 14090 9 140
                              [111] K+ (1-110) +100I123 L00P:+ (S5I+I+1)+0C131 P+(PXX)+(O,-1+P) \times 1+C-K + C
                              C14} LOOP
                              Ct5]
                              (14) A Roger Glassey
                              C17] A Dept of LExOk
                              (18) a@ University of California Berkeley
                              C191 R 10 June 1987
                 ReS
COLOURS NplsWsXs¥ez
                 1999<br>
1999 100 Pt<br>
1999 100 Pt<br>
1999 100 Pt<br>
1999 100 Pt<br>
1999 100 Pt<br>
1999 80<br>
1999 80<br>
1999 80<br>
1999 80<br>
1999 80<br>
1999 80<br>
1999 80<br>
1999 80<br>
1999 80<br>
1999 80<br>
1999 80<br>
1999 80<br>
1990 80<br>
1990 80<br>
1990 80<br>
1990 80<br>
1990 80
          11 aR IS PROB OF i-N COLOURS APPEARING IN PACKSIZE § ~ FOR SMALL W/8
          (21 \rightarrow ("pR+t"/2=(p11, +7xI,-111+S,N)/0 \phi +(20(+/I)/L1 \alpha PDS INTS ONLY
          t3i WeTteYe!XeO,.N a FOR SMALL S AND N
          C4] Recc<sup>-</sup>1+Y) \leftarrow0W} x-f(Xo. {X} x(-Xe<sup>-1</sup>+X) DQ(((I+X=N) *S) =1+Y)o. \leftarrowH \phi \rightarrow E[5] Lire(SeQ+ReNt1e£)/0 @ XeX, Ci. S]OX¢(VN)EN AFOR LARGE S AND N
          C6] L2:R++/X×R, [1.510, 1+R ♦ +(S>T+I+1)/L2
          (73 Erke,☁F14.11° GENT R
          Ca] A dCL Buckland
Thanks to them and to all the other entrants.<br>
1.4M. COLOUSE 8:<br>
1.11 - RECUBSIVE SOLUTION BY ALAW HAWES TO COLOUSE<br>
1.13 - REGULET REQUITION BY ALAW HAWES TO COLOUSE<br>
1.53 - REGULET REQUITIONS SELECTIONS PRACT E EQUALLY<br>
```
# A single source for APL A single source for APL A single source for APL<br>
Advice<br>
Design<br>  $\frac{\sqrt{2}}{\sqrt{2}}$ <br>
Application<br>
Development<br>
Education<br>
Education<br>
APL software<br>
Support

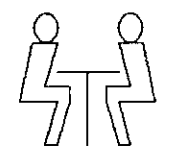

Advice

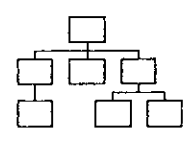

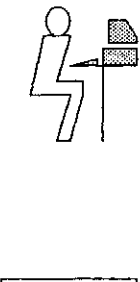

Application Development

**Education** 

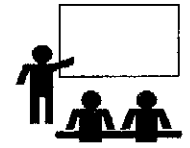

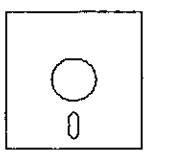

APL software

Support

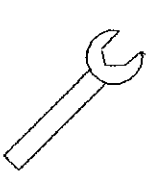

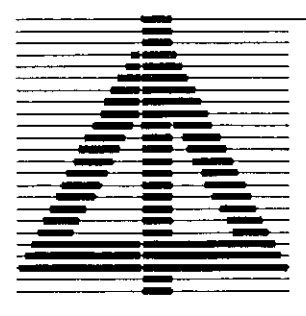

the contract of the contract of the contract of the contract of the contract of

COCKING & DRURY LTD. THE APL PROFESSIONALS

<sup>4180</sup> Tottenham Court Road, London W1P SLE  $Tel: 01 - 43699481$ 

A single source for APL\*PLUS A single source for APL\*PLUS

APL\*PLUS PC

APL\*PLUS UNX

APL\*PLUS PRO

APL\*PLUS VMS

APL\*PLUS VM & MVS

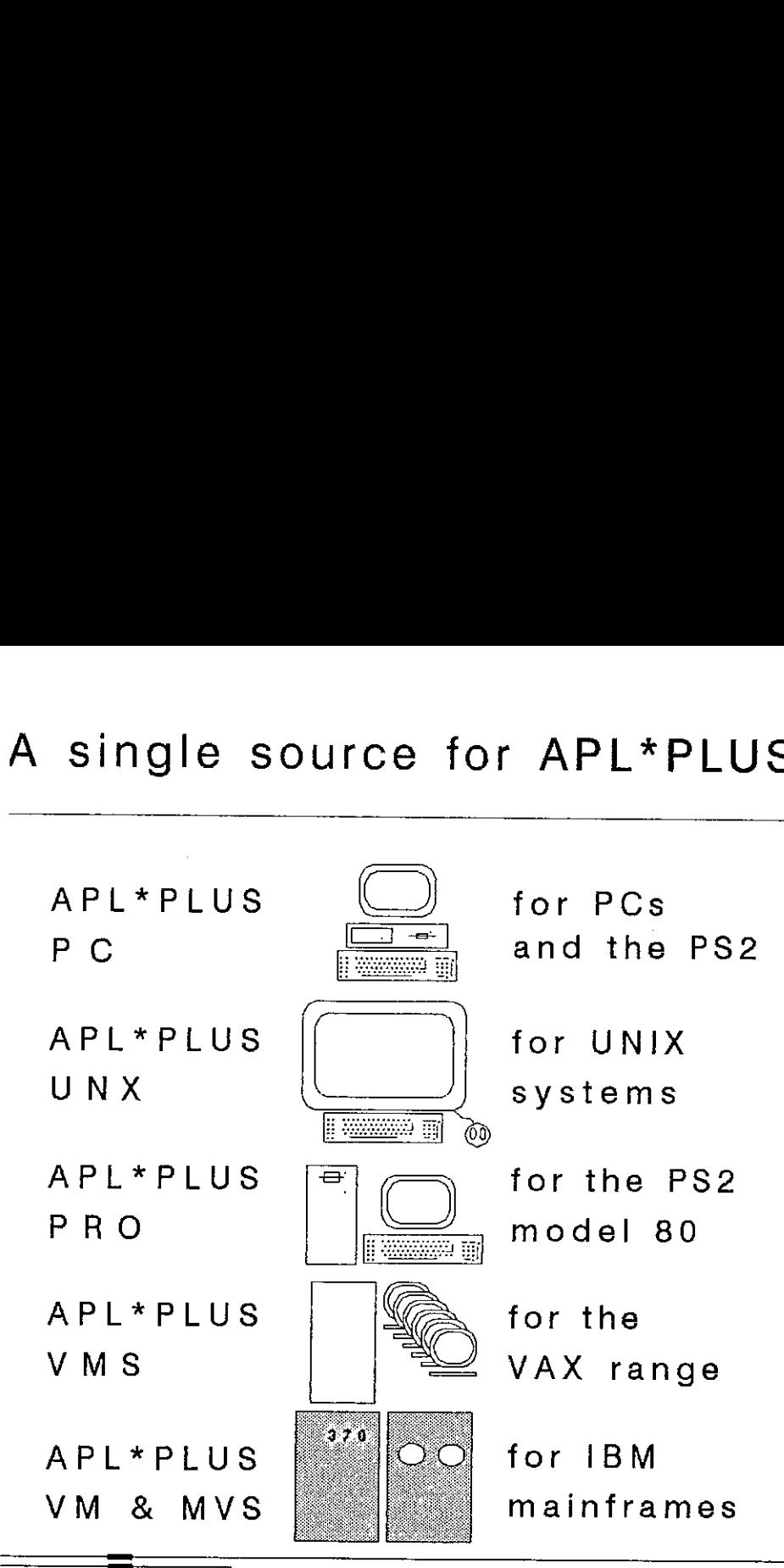

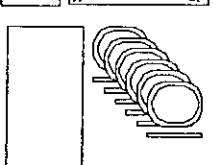

. .

for PCs  $\begin{array}{ccc} & & \text{for PCs} \\ \hline \hline \hline \end{array}$  and the PS2

- for UNIX systems
- for the PS2 model 80

for the VAX range

for IBM mainframes

 $\overline{\phantom{a}}$ 

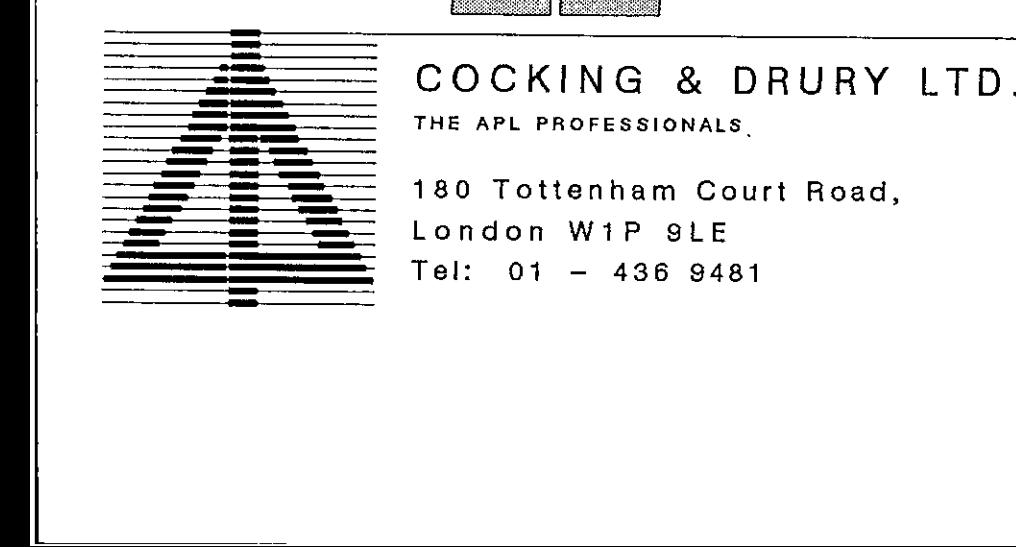

THE APL PROFESSIONALS.

Tel: 01 - 436 9481<br>|-<br>|-E APL PROFESSION<br>10 Tottenham<br>10 M1P (1994)<br>10 M1P (1996)<br>10 M1P (1996) 180 Tottenham Court Road, London WiP SLE

# IBM Personal Computer APL/PC Version 2.0 **IBM Personal Computer APL/PC Version 2.0** FIBM Personal Computer APL/PC Version 2.0 FIBM Personal Computer APL/PC Version 2.0<br>6391329 FIBM Personal Computer APL/PC Version 2.0<br>6391329 6391329

IBM Personal Computer APL/PC Version 2.0, is a low cost, full function APL interpreter with a high degree of VS APL compatibility. It contains a wealth of auxiliary processors for a wide range of functions and interfaces to external devices.

- Emulates 8087 or 80287 if the co-processor is not present
- RS232 support
- TEEE-488/GPIB support
- Co-operative processing via IBM 3278/9 adapter
- Interface to IBM Macro Assembler and Professional Fortran
- APL2 GRAPHPAK compatible workspace provided
- Can run DOS functions and applications under APL
- Cover Workspaces for auxiliary processors

The interpreter, workspaces and auxiliary processors are supplied on three double-sided diskettes packaged with a comprehensive manual, quick reference card and a keyboard template. The manual includes setup, installation, tutorial and reference sections.

A separate package is supplied, containing a replacement ROM for the IBM Monochrome or Colour display adapters and a ROM puller. A program to load the APL font into the IBM Enhanced Graphics Adaptor is also included.

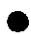

@ Available from Authorised IBM PC Dealers.

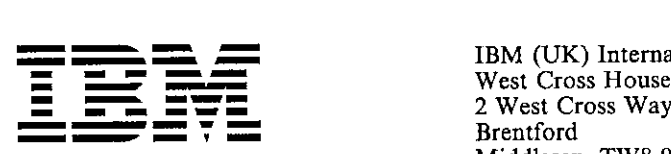

♥♥♥♥ IBM (UK)International Products Ltd <sup>=</sup> iS West Cross House Brentford Middlesex TW8 9DY

 $\overline{\phantom{a}}$ 

© International Business Machines Corporation <sup>1986</sup>

 $\overline{\phantom{a}}$ 

# A Note on Weighted Least Squares

by Peter Kelly and Norman Thomson

It is well known that the APL domino function includes a routine to obtain least squares fits of a straight line to a set of observations. Specifically, suppose that the model to be fitted to a set of multivariate data con

$$
y = b_0 + b_1 x_1 + b_2 x_2 + \dots b_n x_n + e
$$

where the residuals  $e_i$  ( $i = 1,2,...n$ ) are assumed to be identically and independently distributed with an error variance which has to be estimated along with the b's. Suppose further that the data is presented in the form

 $BS : R[;1] @ 1+R$ 

and the residuals by

 $ES$  :  $R+ \times 1$ , BS R

The error variance is given by

 $EVAR: (+/(ES R)*2)*1+-/pR$ 

and the variances of the b's by

 $BVAR$  : 1 10 ( $EVAR$  R)  $\times$  IMS R

where IMS stands for "Inverse Matrix Squared", a function which as  $(X'X)^t$  occurs repeatedly in analysing residuals. It is defined as

 $IMS : \mathbb{E}(\Delta X) + \times X + 0 \quad 1 + R$ 

In practice there are situations in which the assumptions that the residuals are identically distributed<br>is not tenable, e.g. if the population is in fact several subpopulations whose residual variances are<br>proportional t an error variance which has to be estimated along we<br>sented in the form of a matrix with n rows and (p-<br>y values, and the round of the considerated in the with the  $k$ -<br>of the constant term b<sub>e</sub>. The vector of regression

 $(DIAG + W*$ , 5)+, xR

where DIAG is a function which constructs a diagonal matrix with the weights  $w_1$  ...  $w_n$  as the leading diagonal, e.g.

DIAG :  $((2p pR)pR) \times T^o$ . =  $T^+1pR$ 

To give a specific example, consider the data

 $x: 3$  5 8 12 15 17 20<br>y: 0.8 1.2 2.5 4.9 8.3 12.3 17.6

as a candidate for a least squares fit

 $y = b_0 + b_1x_1 + e$ 

so that R is

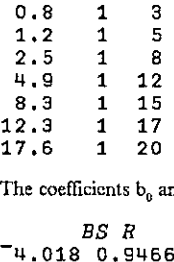

The coefficients b<sub>0</sub> and b, are given by

-------

BS B

and the contract of the contract of the contract of the

If, however, there is evidence that the spread of the residuals increases with  $x$  so that a plot of  $e$  vs x has the appearance

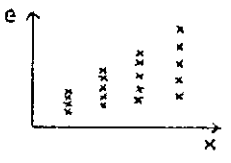

then weighted least squares is appropriate. Assuming weights proportional to x gives a regression<br>line  $y = -2.562 + 0.8192x$ . As the graph below shows the effect is to downgrade the importance<br>of the last two points which a

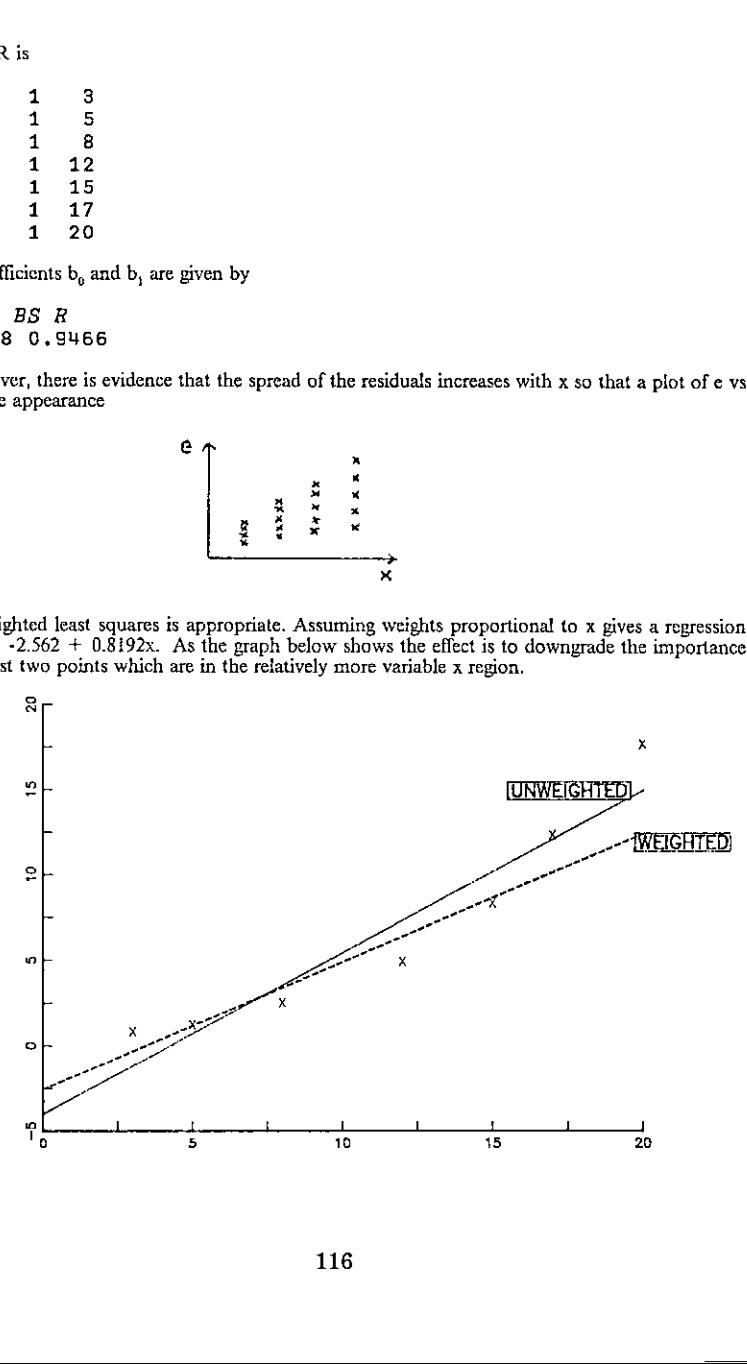

 $\overline{\phantom{a}}$ 

The more the weights are "strengthened", e.g. by taking them to be the <u>squares</u> of the x values which gives  $y = -1.721 + 0.709 x$ , the more closely does the weighted squares line track the smaller value points.

If the model

 $y = b_0 + b_1x_1 + b_2x_2 + e$ 

is chosen, i.e. the data matrix is changed to

 $R, R$ [; 3] \* 2

the fitted quadratics are

 $y = 2.037 - 0.5199x + 0.06482x^2$  (unweighted)

and

 $y = 1.649 - 0.4258x + 0.06066x^2$  (weighted)

lowest The effect ect of weighted least squares is to cause the regression parabola to approach closer to the<br>x-value point as the graph below illustrates.

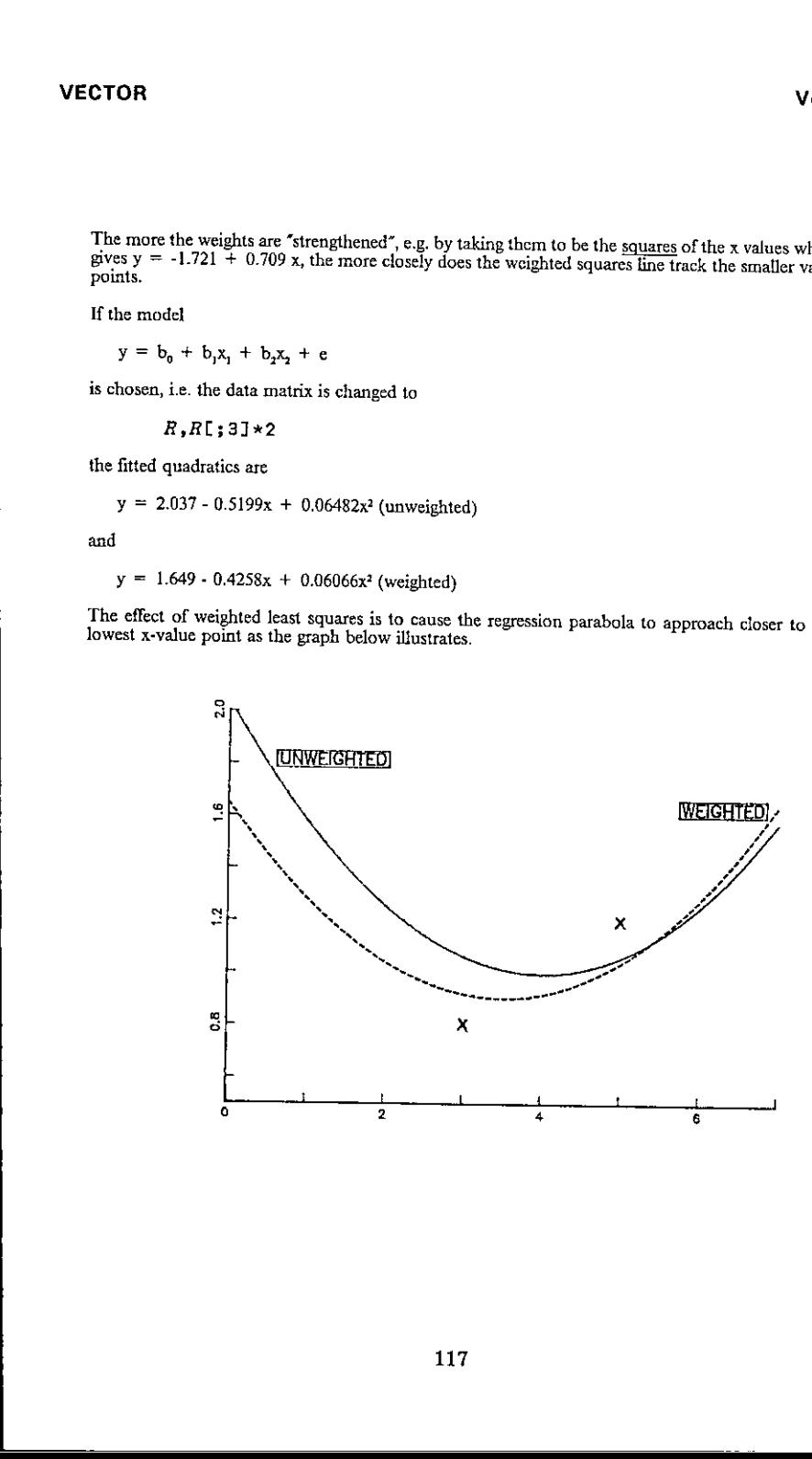

# Info Center/1

an IBM licensed program that helps business professionals perform their daily tasks quickly and productively

Info Center/l provides an integrated, multifunction information center environment compatible with predecessor products such as ADRS II and APLDI II. A full-screen interface, with prompts and extensive help facility, provides easy access to the following powerful general business functions, as well as providing the full power of APL: **Info Center/1**<br>
an *IBM* licensed program that the base of program the conterpolation of *perform their daily tasks quickly and productively*<br>
and *perform their daily tasks quickly and productively*<br>
ment compatible wit **Info Center/1**<br>
any 18M licensed program that helps business professionals<br>
no Center/1 any 18M licensed program that helps business professionals<br>
no Center/1 provides an integrated, Data Entry and Validation<br>
nultifunc

# Query System

The Query System provides a simple, effective way to interactively access, analyze, manipulate, and report information stored in files of up to several hundred megabytes.

# Reporting System

Provides an organization with a single, comprehensive system for generating and maintaining reports. Standard calculations can be defined and stored for future use. Calculations can be made with predefined functions and with APL.

# Data Entry and Validation

This tool allows information center personnel to tailor panels for users to display, update, and enter data in column format.

# Financial Planning System

The Financial Planning System provides a set of 60 modcling routines that work with the Reporting System and address periodic data. Some examples are:

- Financial analyses and plans
- Statistical analyses and projections
- What if analyses and modeling
- Project evaluations and risk analyses.

# Business Graphics

The Business Graphics facility is a particularly powerful yet flexible tool for interactively producing the following types of charts: line graphs, surface charts, histograms, pie charts, scatter plots, bar charts, stacked bar charts.

### Technical Data

**Experience** 

Info Center/1 is an IBM Licensed Program, Program Number 5668-897. The program runs under CMS and TSO together with the following IBM programs or their equivalents: APL2 or VS APL, Application Prototype Environment, GDDM (Graphical Data Display Manager). Some examples of terminals supported are: IBM 3277, 3279, 3270 PC/G and GX.

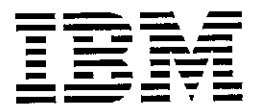

# APL\*PLUS/PC and Assembler(Part 2)

by P Wortham (UNIWARE)

# Introduction: How APL Manages Memory

In a previous paper (VECTOR 4.2), we have run an Assembler-written program from APL. Weare going to see how we can have aecess to APL variables.

The OSTPTR function has been evoked in the previous paper. To understand what its use maybe,wefirst have to know how APL managesits memory.

An APL variable is stored in memory in consecutive words. Ahead of the data words, we can see the variable's descriptor, i.e. its type (character, integer or real), its rank and dimensions. Some more information is present for APL's use. Considering the vector:

 $A-t5$ 

the contract of the contract of the contract of the contract of the contract of the contract of the contract of

In memory, we can find the following bytes, where X represents <sup>a</sup> byte that does not have a useful meaning for us:

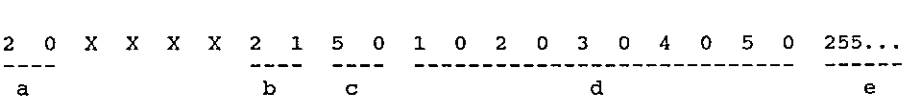

A variable is always stored in a multiple of 16 number of bytes. If positions are not all used, the filling value is 255. The vector X uses <sup>20</sup> bytes, plus 12 filling bytes in the (e) area. Its size is 32 bytes.

The (a) area is equal to the total number of bytes used by A, divided by 16, that is  $2$  in this case. This area is integer coded, so we have 2 (low half) before 0 (high half).

The (b} area represents the variable's type: <sup>1</sup> for character, 2 for integer and 8 for real, followed by the rank (1 for this vector).

 $\mathsf{l}$ 

If the variable is a scalar, its value comes just after the type: in this case, there is no dimension description (¢ area). In the other cases, we find all dimensions, in the same order as pA. In this example, the variable is a vector, its dimension is 5, so we have 5 and 0. If the variable has one dimension that exeeds 32767 elements, the byte holding the type is 16 plus the normal value, i.e. 17, 19 or 24. Then the dimensions are 2 words long.

The (d) area holds the data bytes, in the order given by ravel A.

Now we now know how a variable is stored, but we still have to know its location in memory!

When APL needs memory, for a variable or function creation, or for an intermediate result, it searches for free memory in high addresses. If the free space is not sufficient, then it reoganizes all the memory,i.e. it suppresses all the erased variables and functions (This is called a garbage collection'). Then it tries again. If the error occurs once more, we receive <sup>a</sup> WS FULL message.

This process means that <sup>a</sup> variable addressis not steady, The only steady information we can get is  $\Box$ STPTR's result. A variable's address is given by:

 $256$  1 UPEEK 1 0 + OSTPTR  $'VARTABLE'$ 

The result is exact for a few moments, but it may be wrong before when can use it!

So, the parameters we will give to an assembler written routine will not be real addresses, but DSTPTR results. This will be sufficient to find the real addresses in the routine, and the APL objects will not move during the Assembler routine execution, while APLis pending. We can calculate an address in Assembler with:

MOV ES, [BX] ; if BX = USTPTR 'VARIABLE', then ES is the address.

This instruction will work if the DS register has the value corresponding to a DSEQ of iota zero. This is the value which is always passed by APL to DS. If you change its value, you have to give the old value before any address search. If you do not remember that, you will have wrong results, or your computer may hang.

# VECTOR

ï

Here is the listing I promised you:

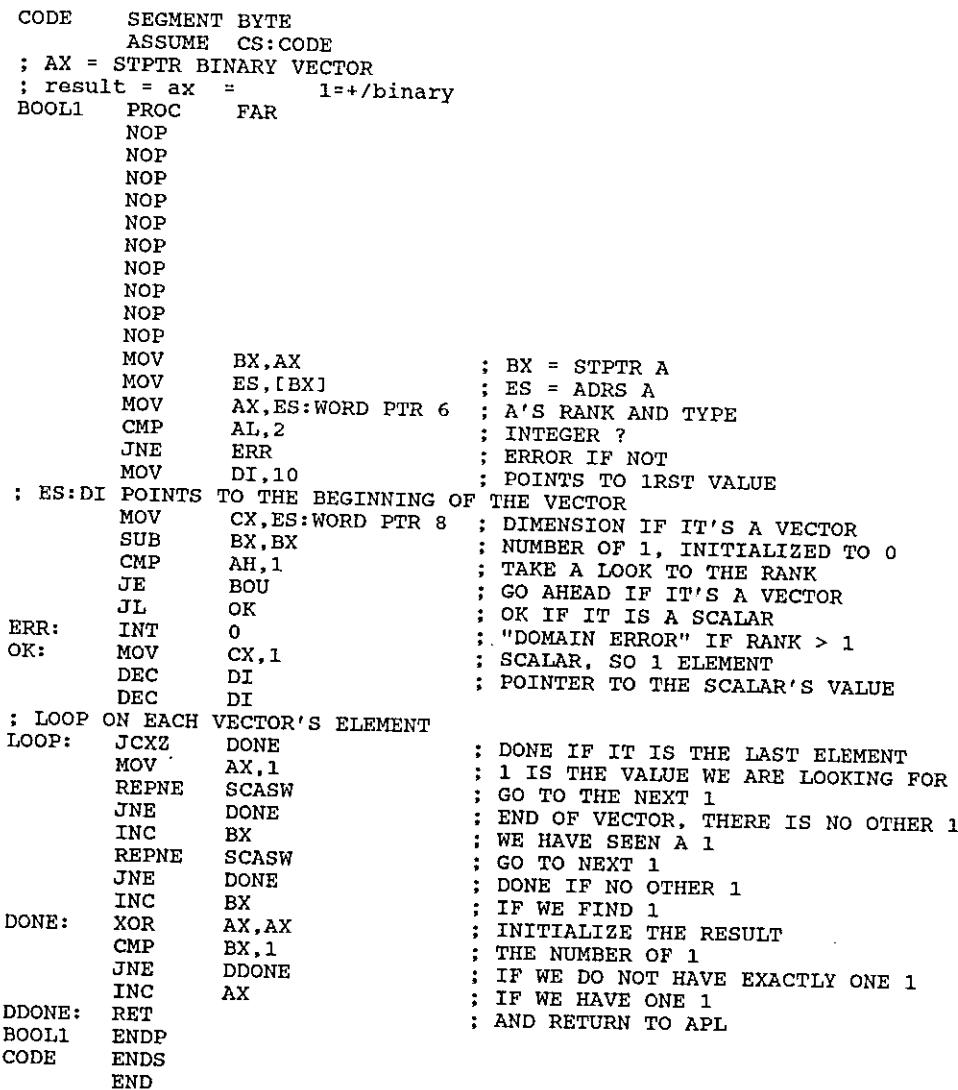

 $\overline{\phantom{a}}$ 

--------

The routine has to be assembled, linked and translated to binary. We can get the result from APL with:

```
'BOOL1.BIN'ONTIE <sup>-1</sup>
CODE+104DNREAD <sup>-1</sup> 82.0NSIZE <sup>-1</sup>
```
We need to drop the first 10 elements which correspond to the ten NOP instructions we find in the beginning of the Assembler code. This operation is not always necessary, but it is a good habit to have.

The code is stored, in character format, in APL variable CODE. The same code, in integer format, may be obtained by:

CODE+163 ODR CODE, (21pCODE) pOAV

Writing the APL function is now an easy operation. We can test this function with vectors of different lengths in order to know if this function is faster or slower than the equivalent APL expression. We can see that for little objects, the APL solution is faster, but for a large vector, the Assembler routine is much faster. For instance:

```
ve1o000ti
        1 = +/V1
        BOOL1 V
\mathbf 1
```
For such <sup>a</sup> variable, the Assembler routine is <sup>12</sup> times faster than its APL equivalent. But we have to remember that we should use the APL expression for arguments of more than 32767 elements because the Assembler routine will give an error in that case, It is possible to write an Assembler routine that handies large vectors. Of course, such a routine will be more complex to write, and the execution time will be a bit slower for little objects. Another point is that the APL expression is valid for objects with a rank larger than 1, and for objects containing not only 0's and 1's.

We now know how to read an APL variable. We can update a variable as easily. We also have the possibility to create objects directly from Assembler.

# Conclusion

the control of the control of the control of

Thislittle function shows what we can expect from Assembler: when we want to speed up a very specific operation, the code we have to write is very short, and we can considerably reduce the computing time. Often, we will have to reduce the domain of the operation, and we will avoid unecessary tests. In our example the domain is reduced to vectors of less than 32768 elements containing only 0's and 1's. Vol.4<br>
Now know how to read an APL variable. We can update a variable as easily. We the possibility to create objects directly from Assembler.<br>
Inclusion<br>
is little function shows what we can expect from Assembler: when we

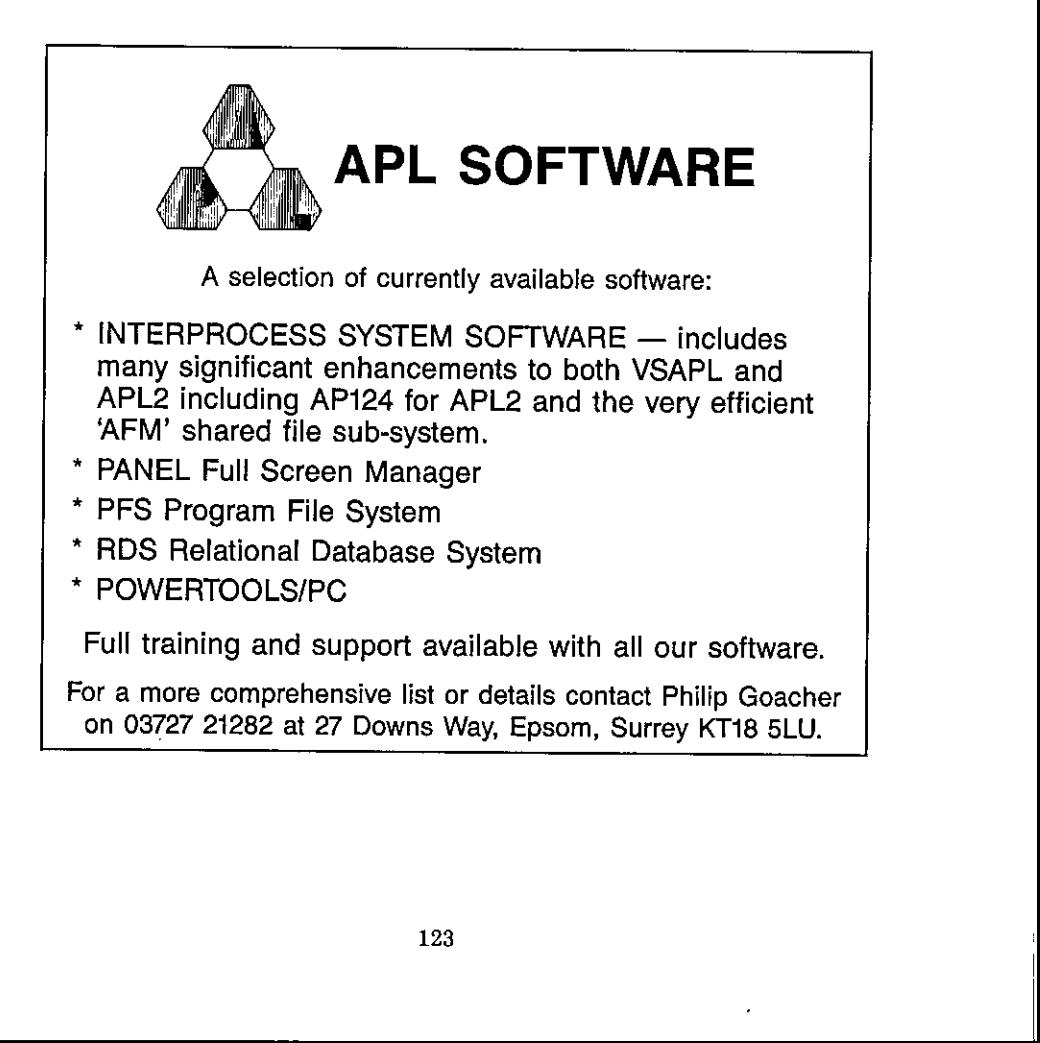

 $\overline{\phantom{a}}$ 

# British APL Association Software Library

# Software Submission(1)

Please copy and fill in this form for EACH disk you submit.

Details corresponding to items flagged (\*) will NOT be made publically available, but are for our records only. Please Use BLOCK CAPITALS for all items except number 18.

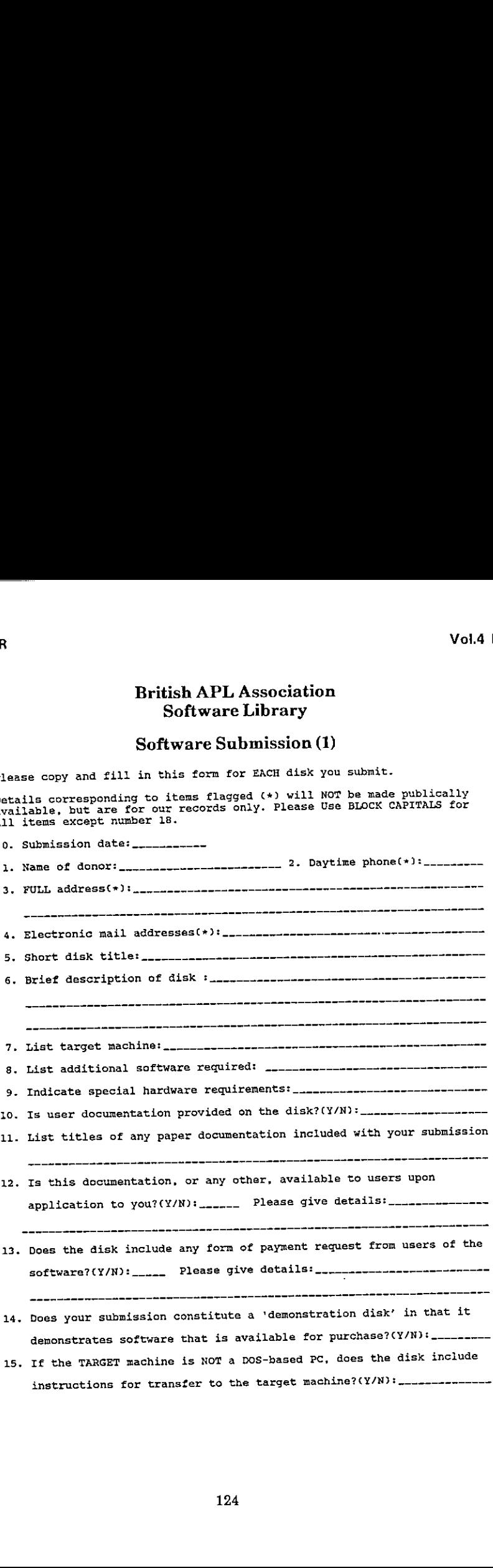

 $\ddot{\phantom{a}}$ 

 $\mathbb{R}^n$ 

# British APL Association Software Library

# Software Submission (2)

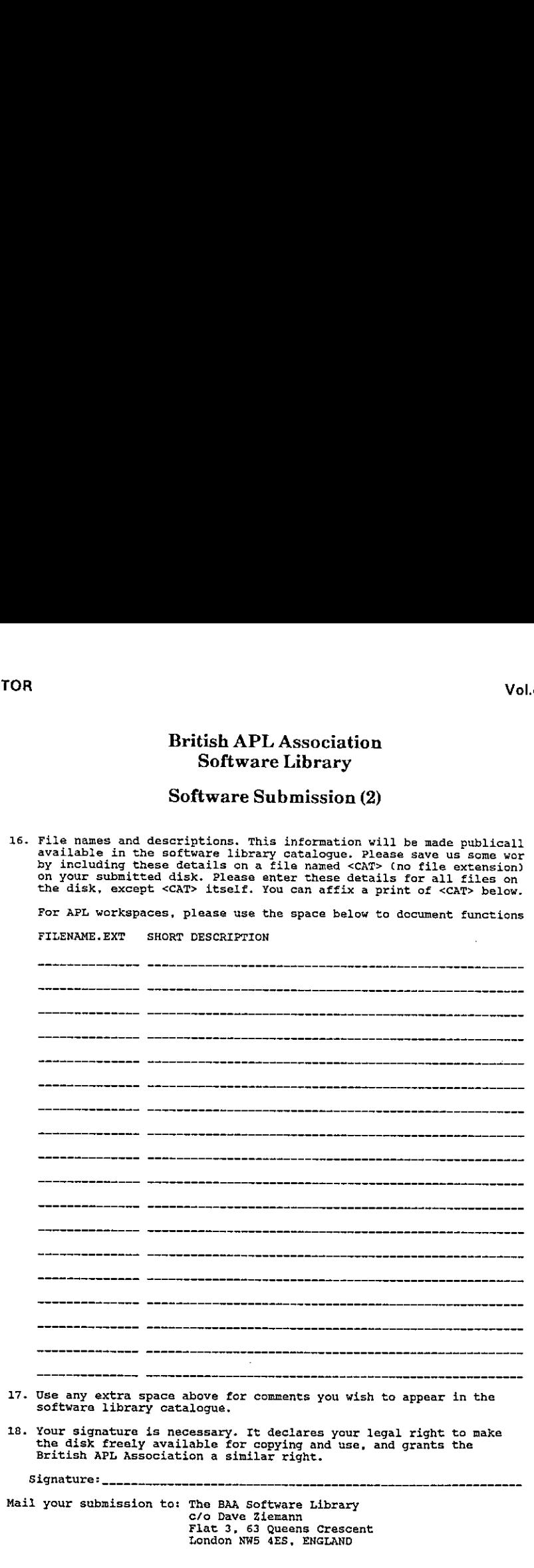

 $\overline{\mathbf{1}}$ 

# British APL Association Software Library

# Order Form

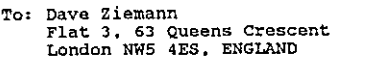

PLEASE SUPPLY THE DISKS CIRCLED BELOW:

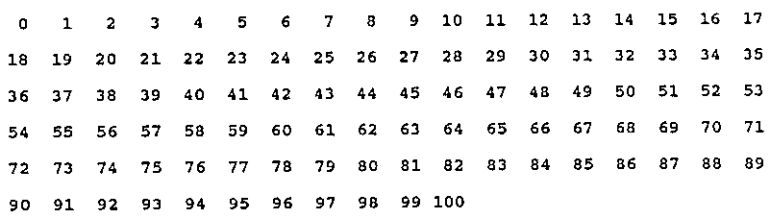

TOTAL NUMBER OF DISKS ORDERED (please double-check):

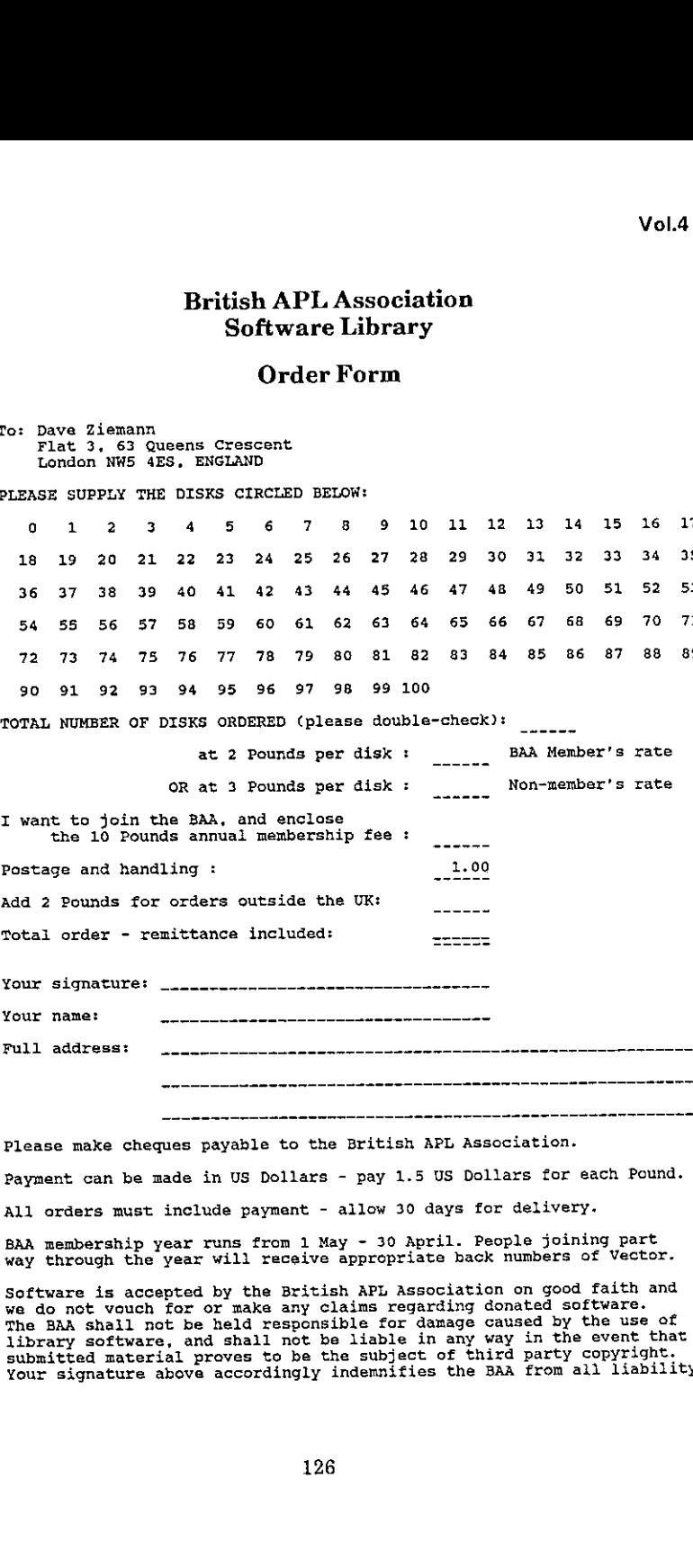

Please make cheques payable to the British APL Association. Payment can be made in US Dollars - pay 1.5 US Dollars for each Pound. All orders must include payment - allow 30 days for delivery. BAA membership year runs from <sup>1</sup> May - <sup>30</sup> April. People joining part way through the year will receive appropriate back numbers of Vector.

Software is accepted by the British APL Association on good faith and by do not vouch for or make any claims regarding donated software.<br>The BAA shall not be held responsible for damage caused by the use of<br>library software, and shall not be liable in any way in the event that<br>submitted mate Your signature above accordingly indemnifies the BAA from all liability. ţ

# Index to Advertisers

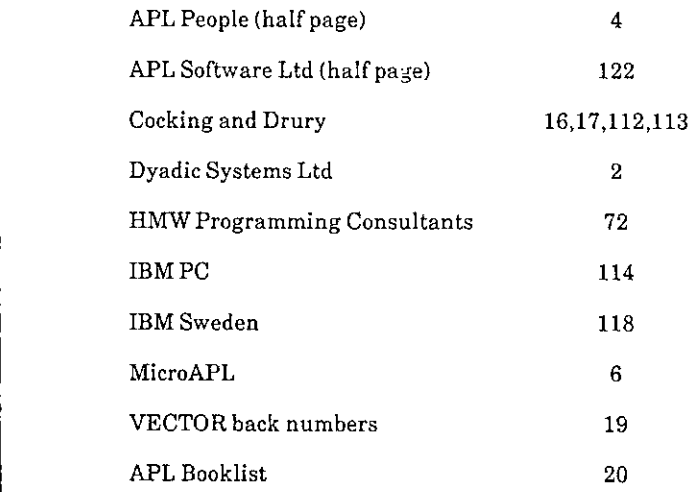

All queries regarding advertising in VECTOR should be made to the advertising editor, Cathy Dargue, at the following address:

Cathy Dargue, 60 Downhall Ley, Buntingford, Herts SG99TL

Tel: 0707-325161

 $\bar{\mathbf{v}}$ 

L

J

# BRITISH APL ASSOCIATION

## Membership Application Form

Please read the membership information in the inside front cover of VECTOR before completing this form. Use photocopies of this form for multiple applications. The membership year runs from 1st  $M$ ay  $-30$ th April. Vol.4 No.<br>BRITISH APL ASSOCIATION<br>Membership Application Form<br>ip information in the inside front cover of VECTOR before completing this<br>f this form for multiple applications. The membership year runs from 1st Vol.4 No<br>
BRITISH APL ASSOCIATION<br>
Membership Application Form<br>
ip information in the inside front cover of VECTOR before completing this<br>
this form for multiple applications. The membership year runs from 1st<br>
The members

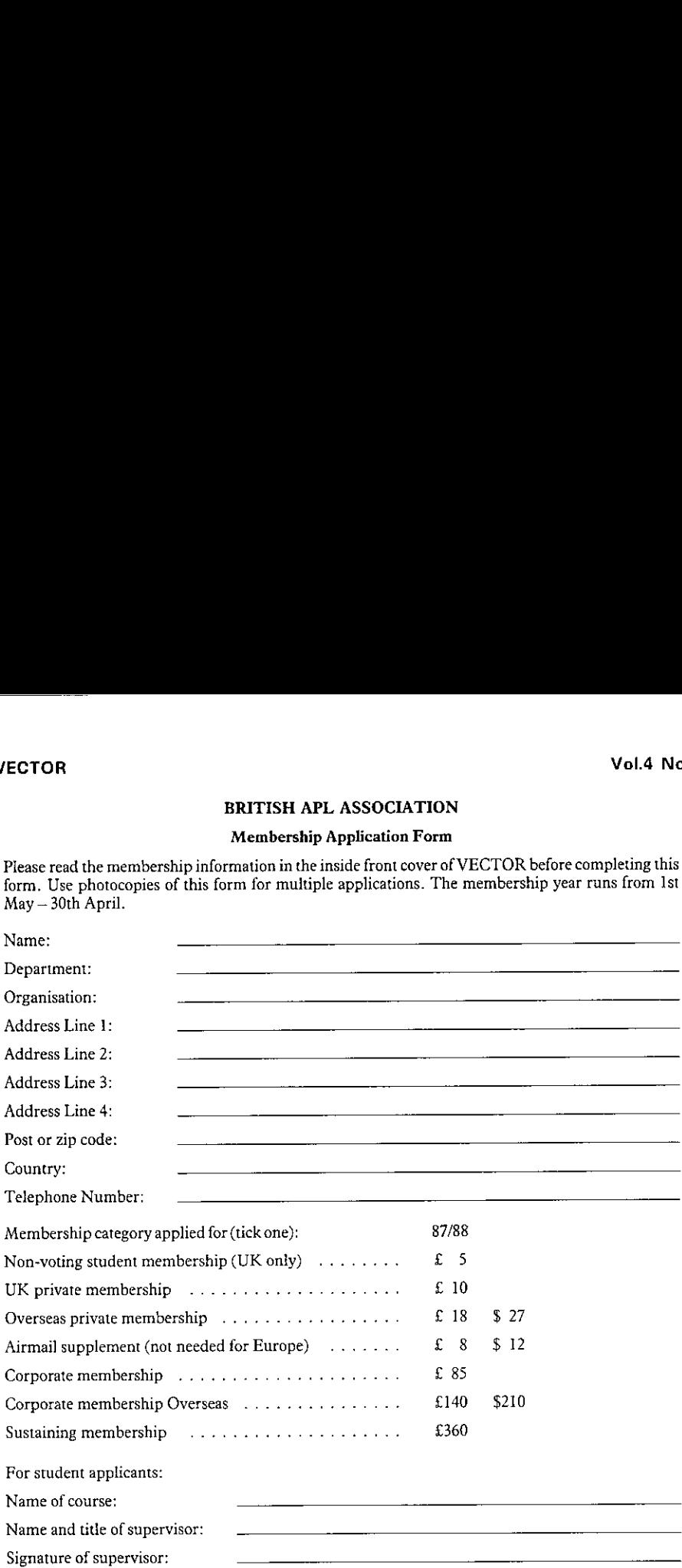

# PAYMENT

British APL Associer in advance if an in<br>ceipt.<br>urer at this address:<br>ford ST17 4BT, UK<br>128 Payment should be enclosed with membership applications in the form of a UK sterling cheque or postal order made payable to "The British APL Association". Corporate or sustaining member applicants should contact the Treasurer in advanceifan invoice is required. Please enclose <sup>a</sup> stamped addressed envelope if you require a receipt.

Send the completed form to the Treasurer at this address:

Mel Chapman, 12 Garden Street, Stafford ST17 4BT, UK.

# The British APL Association

The British APL Association is a Specialist Group of the British Computer Society. It is administered by a Committee of officers who are elected by the vote of Association members at the Annual General Meeting. Working groups are also established in areas such as activity planning and journal production. Offers of assistance and involvement with any Association matters are welcomed and should be addressed in the first instance to the Secretary.

# 1987/88 Committee

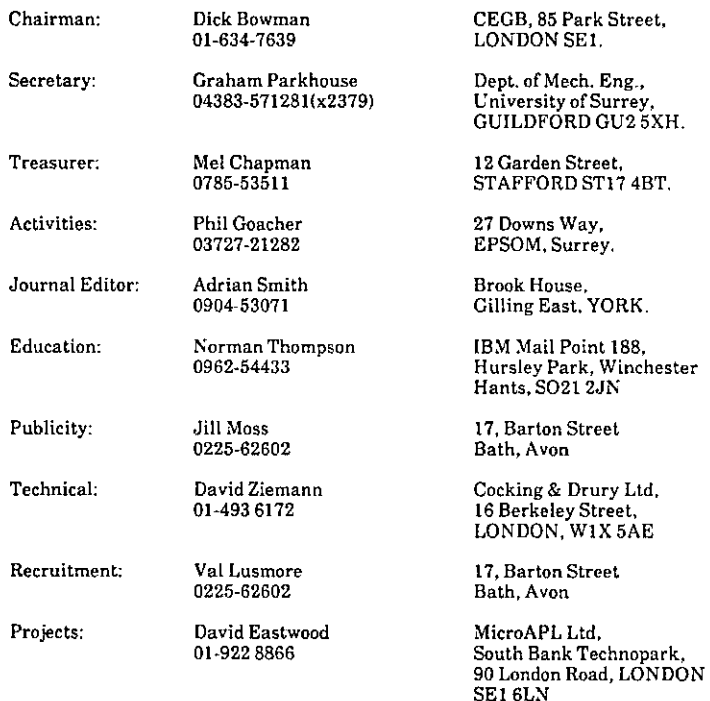

the contract of the contract of the contract of the

# Journal Working Group Activities Working Group

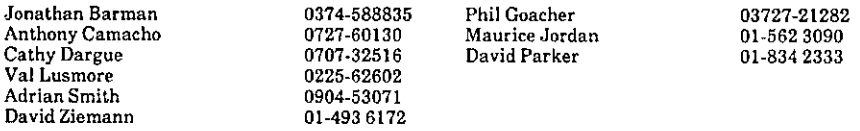

Typeset using MS Word 3.0 on Xerox 3700 Printed in England by Short-Run Press Ltd, Exeter

 $\mathcal{L}(\mathcal{L}^{\mathcal{L}})$  and  $\mathcal{L}(\mathcal{L}^{\mathcal{L}})$  and  $\mathcal{L}(\mathcal{L}^{\mathcal{L}})$ the control of the control of the control  $\mathbf{A} = \left\{ \begin{array}{ll} \mathbf{A} & \mathbf{A} & \mathbf{A} \\ \mathbf{A} & \mathbf{A} & \mathbf{A} \end{array} \right.$  $\sigma_{\rm{max}}$  $\tau_{\rm c}$  ,  $\tau$ 

 $\frac{1}{2}$  $\frac{1}{2}$  ,  $\frac{1}{2}$